#### The etoc package

JEAN-FRANÇOIS BURNOL jfbu (at) free (dot) fr Package version: v1.07l (2014/04/22)

### TABLE OF CONTENTS Abstract Part I. Overview Limitations in the use of list environments for tables of contents. \etocsetstyle for the line styles - \etocsettocstyle for the toc display - Compatibility mode. A first example Part II. Arbitrarily many TOCs, and local ones too A powerful functionality of etoc: the re-assignment of levels with \etocsetlevel The \etocsettocdepth and \etocsetnexttocdepth commands . . . 10, p. 14 The hyperref option bookmarksdepth. The commands \etocobeytoctocdepth and \etocignoretoctocdepth. The commands \etocdepthtag.toc and \etocsettagdepth . . . . 12, p. 16 The commands $\ensuremath{\verb||}$ tocobeydepthtags and $\ensuremath{||}$ etocignoredepthtags. The hyperref option hidelinks. A Beautiful Thesis example – A TOC with a background color.

Documentation (2014/04/29) generated from the source file with timestamp "18-05-2014 at 11:51:45 CEST".

#### **CONTENTS**

| Part III. Surprising uses of etoc                               |
|-----------------------------------------------------------------|
| The TOC of TOCs                                                 |
| Arbitrary "Lists Of", \etoctoccontentsline 16, p. 22            |
| A TOC with a fancy layout                                       |
| Another compatibility mode                                      |
| The TOC as a tree                                               |
| The TOC as a molecule                                           |
| Doubliv Commands for the too line styles                        |
| Part IV. Commands for the toc line styles                       |
| The \etocsetstyle command                                       |
| The \etocsetlevel command                                       |
| Scope of commands added to the .toc file                        |
| Am I also red?                                                  |
| Part V. Commands for the toc display style                      |
| Specifying the toc display style                                |
| Starred variants of the \tableofcontents etc commands 26, p. 41 |
| Table of contents for this part                                 |
| Part VI. Using and customizing etoc                             |
| Summary of the main style commands                              |
| The package default line styles: \etocdefaultlines 29, p. 46    |
| Customizing etoc 30, p. 50                                      |

Customizing the **etoc** pre-defined line styles – Customizing the toc display styles.

| One more example of colored TOC layout | , p. 52    |
|----------------------------------------|------------|
| Part VII. Tips                         |            |
| and tricks                             | statistics |
| Part VIII. The code                    |            |

| Timestamp      | • | • |   | • |  |  |  |  |  |  |  |  |  |  | 33, p. 67 |
|----------------|---|---|---|---|--|--|--|--|--|--|--|--|--|--|-----------|
| Change history |   |   | • |   |  |  |  |  |  |  |  |  |  |  | 34, p. 67 |
| Implementation |   |   |   |   |  |  |  |  |  |  |  |  |  |  | 35, p. 68 |

#### **Abstract**

The **etoc** package gives to the user complete control on how the entries of the table of contents should be constituted from the *name*, *number*, and *page number* of each sectioning unit. This goes via the definition of *line styles* for each sectioning level used in the document. The package provides its own custom line styles. Simpler ones are given as examples in the documentation. The simplest usage will be to take advantage of the layout facilities of packages dealing with list environments.

Regarding the *global toc display*, **etoc** provides pre-defined styles based on a multi-column format, with, optionally, a ruled title or framed contents.

The \tableofcontents command may be used arbitrarily many times and it has a variant \localtableofcontents which prints tables of contents 'local' to the current surrounding document unit. An extension of the \label/\ref syntax allows to reproduce (with another layout) a local table of contents defined somewhere else in the document.

Via "depth tags", one gets an even finer control for each table of contents of which sectioning units it should, or not, display.

The formatting inherited (and possibly customized by other packages) from the document class will be used when in *compatibility mode*.

The assignment of levels to the sectioning units can be changed at any time, and **etoc** can thus be used in a quite general manner to create custom "lists of", additionally to the tables of contents related to the document sectioning units. No auxiliary file is used additionally to the standard .toc file.

#### 1. Foreword

Popular packages dealing with TOCs include tocloft, titletoc and minitoc. Why another one? I started **etoc** for my own use, and found out only later about these mentioned packages.

As is well explained in the tocloft package documentation, the standard LATEX layout for the Table of Contents is buried in the class definitions. In particular, most of the lengths therein are hardcoded, and the only way for the user to change them is to recopy the class definitions into the document and then change them to obtain what is desired (within suitable \makeatletter and \makeatother). The more reasonable alternative is to use a dedicated package such as tocloft or to use another flexible document class.

However, although now things are hopefully not hard-coded, one still has to go through the package or class interface. This means one has to memorize a (possibly large) number of macros which will serve only to this task, and one will always be constrained to customizing one initially given layout.

The spirit of **etoc** is something else. The user will deal with the *name*, the *number* and the *page number* corresponding to each document sectional division (and found in a line of the .toc file) in a completely arbitrary manner: they are made available via the \etocname, \etocnumber, and \etocpage commands.

etoc appears to be (at least partially) compatible with the article, book, report, scrartcl, scrbook, scrreprt and memoir classes. Starting with release 1.07k it is possible to use etoc concurrently with package tocloft.

#### 2. License, installation

```
% Package: etoc
% Version: 1.071 (2014/04/22)
% License: LPPL 1.3c or later
% Copyright (C) 2012-2013-2014 Jean-Francois Burnol <jfbu at free dot fr>
% Copyright (C) 2014 Christine Roemer <Christine_Roemer at t-online dot de>
%
     and collaborators for the translation into German of the documentation
%
%
      This Work may be distributed and/or modified under the
      conditions of the LaTeX Project Public License, either
%
%
      version 1.3c of this license or (at your option) any later
%
      version. This version of this license is in
%
           http://www.latex-project.org/lppl/lppl-1-3c.txt
%
      and the latest version of this license is in
%
           http://www.latex-project.org/lppl.txt
%
      and version 1.3 or later is part of all distributions of
%
      LaTeX version 2005/12/01 or later.
% The Authors of this Work are:
% Jean-Francois Burnol < jfbu at free dot fr> for the source code and
%
      English documentation, and
% Christine Roemer <Christine_Roemer at t-online dot de> and collaborators
%
      for the translation into German of the documentation.
% This Work consists of the main source file etoc.dtx and the derived
% files etoc.sty, etoc.ins, etoc.tex, etoc-DE.tex, etoc.pdf, etoc-DE.pdf,
% etoc.dvi, etoc-DE.dvi.
%
% Extraction of the package (.sty) and driver (.tex) files:
% - if etoc.ins is present: tex etoc.ins
% - without etoc.ins:
                               tex etoc.dtx
% It is also possible to run latex/pdflatex directly on etoc.dtx
```

```
% At least three ways to produce etoc.pdf (method (3) is preferred):
% (1) latex etoc.dtx (three times), then dvips, then ps2pdf
% (2) pdflatex etoc.dtx (three times)
% (3) latex etoc.tex (three times), then dvipdfmx
% Method (3) produces the smallest pdf files.
% Options can be set in etoc.tex:
% - scrdoc class options (paper size, font size, ...)
% - with or without source code,
% - with dvipdfmx or with latex+dvips or pdflatex.
% To produce etoc-DE.pdf (German documentation) run tex on etoc.ins
% or etoc.dtx to produce etoc-DE.tex, then compile etoc-DE.tex with
% latex (thrice) then dvipdmx, or set first to 0 \Withdvipdfmx in
% etoc-DE.tex to allow compilation with pdflatex.
% Um etoc-DE.pdf zu erzeugen ist latex dreimal mit etoc-DE.tex laufen
% zu lassen, dann dvipdfmx mit etoc-DE.dvi. Im Falle von Problemen
% mit dvipdfmx ist \Withdvidpdfmx auf 0 in etoc-DE.tex zu setzen,
% dann ist pdflatex dreimal mit etoc-DE.tex laufen zu lassen.
% Installation:
%
               -> TDS:tex/latex/etoc/etoc.sty
   etoc.sty
               -> TDS:source/latex/etoc/etoc.dtx
%
   etoc.dtx
   etoc.pdf
               -> TDS:doc/latex/etoc/etoc.pdf
%
   etoc-DE.pdf -> TDS:doc/latex/etoc/etoc-DE.pdf
% The other files may be discarded.
```

# Part I. Overview

Here are some statistics for this part: it contains 5 sections and 4 subsections. The name of the first section is "Do I need to be a geek to use **etoc**?" and the corresponding number is "3". The name of the last section is "Linked list of the main package commands" and its number is "7". The name of the first subsection is "Limitations in the use of list environments for tables of contents" and the corresponding number is "3.1". The name of the last subsection is "Compatibility mode" and its number is "4.3".

#### 3. Do I need to be a geek to use etoc?

Not quite. The simplest way is to use enumerate environments, with the customizing facilities of packages such as enumitem, <sup>1</sup> to display the data fetched by **etoc** from the .toc file. The data consists of the *name* (\etocname), *number* (\etocname), and *page number* (\etocpage) as extracted from the .toc file.

This is illustrated at the start of Part IV. More sophisticated examples would use more sophisticated enumitem options. One may say then that again the user has to memorize some customizing! indeed, but the syntax and option names to memorize are in no way related only to matters of tables of contents, hence an economy of use of the poor brain.

Next in ease of use, perhaps, is the method explained later in this part (section 5). For this some knowledge of \leftskip, \rightskip, etc... is necessary. And a slight elaboration of this method, whose code is to be found in subsection 32.5, allows to mimick very well, if so desired, the standard looks.

As will be amply illustrated in this manual, **etoc** is quite versatile (especially as it allows to re-define at any point in the document the hierarchy of sectioning units) and one can achieve surprising effects with it: Part III is devoted to this, and some more is to be found in Part VII.

A very important aspect of **etoc** is that it is geared towards making many TOCs in the same document, *using only one* .toc file! The present documentation contains 36 visible tables of contents (and a few invisible ones) and uses only one .toc file! So one should think twice before adding manually extra commands to the .toc file (see section 13).

#### 3.1. Limitations in the use of list environments for tables of contents

There are some limitations to the use of list environments for typesetting TOCs. One of them is intrinsic to the scope limitations created by the groups associated to the environments: the .toc file may contain, besides the information to be typeset in the TOCs, some

<sup>1</sup>http://ctan.org/pkg/enumitem

<sup>&</sup>lt;sup>2</sup>and the counting itself has been achieved by a table of contents which was inserted in the framed paragraph!...the technique for this kind of effect will be explained later.

other commands, such as language changing commands, which do not expect to see their scope limited in this way inside a group (LATEX's environments create groups).

Therefore the built-in "line styles" proposed by **etoc** as an example (and which are illustrated<sup>3</sup> by the main table of contents in this document) do not make use of environments. Actually, in this user manual, only the table of contents at the start of Part IV and the subsection 32.3 (which is a TOC!) have their line styles expressed in terms of enumerate environments.

#### 4. Line styles and toc display style

A distinction shall be made between the *line styles*, *i.e.* the way the name, number and page numbers are used at each level, and the *toc display style* (for lack of a better name) which tells how the title should be set, whether an entry in the .toc file should be made, whether the contents should be typeset with multiple columns, etc... the latter is governed by the command \etocsettocstyle (or some higher-level commands) and the former by the command \etocsetstyle.

#### 4.1. \etocsetstyle for the line styles

The command to inform **etoc** of what to do with \etocname, \etocnumber, and \etocpage is called \etocsetstyle. It has five mandatory arguments. The first one is the name of the sectional unit: a priori known names are book, part, chapter, section, subsection, subsubsection, paragraph, and subparagraph, and any other name can be declared and assigned to a (numeric) level via the \etocsetlevel command.<sup>4</sup>

The four other arguments of \etocsetstyle specify: 1) what to do when this level is first encountered, down from a more general one, then 2) & 3) (two arguments, a 'prefix' and a 'contents') what to do when a new entry of that type is found, and 4) the last argument is the code to execute when a division unit of higher importance is again hit upon.

#### 4.2. \etocsettocstyle for the toc display

The \etocsettocstyle command allows to specify what should be done before and after the line entries of the TOC are typeset, and in particular how the title should be printed. It has two arguments, the first one is executed before the TOC contents (typically it will print "Contents" and define suitable marks for the page headings) and the second is executed after the TOC contents.

**etoc** provides four (customizable) higher level toc styles: \etocmulticolstyle, \etoctocstyle, \etocruledstyle, and \etocframedstyle. All use the multicol package with a default of two columns (single-column mode is obtained with the optional argument [1]).

These commands must be followed either by \tableofcontents or \localtableofcontents.

<sup>&</sup>lt;sup>3</sup>with a twist, subsections having been downgraded to the subsubsection style...

<sup>&</sup>lt;sup>4</sup>under the memoir class, **etoc** knows appendix as a sectioning name.

#### 4.3. Compatibility mode

Both for the "line styles" and the "toc display style", it is possible to switch into a compatibility mode which uses the defaults from the document class.<sup>5</sup> This is activated by:

If the command \etocsetstyle has not been used in the preamble the package will be at \begin{document} in this compatibility mode: hence just adding \usepackage{etoc} should hopefully not change anything to the look of a previously existing document, under the article, book, report, scrartcl, scrbook, scrreprt and memoir classes.

Any use of \etocsetstyle in the *preamble or body* of the document turns off from that point on the compatibility mode for line styles, but maintains the compatibility mode for the TOC title. One re-activates the compatibility mode for line styles with \etocstandardlines; and \etoctoclines will re-activate the line styles as defined with the help of \etocsetstyle, if their scope was not limited to a group or environment.

The command \etocdefaultlines resets the line styles as pre-defined internally by etoc and described in section 29.

Even if \etocsetstyle has been used, the global display style remains initially as defined by the document class (or the tocloft package); one needs to use the command \etocsettocstyle or its variants to exit from this compatibility mode at the "toc display style" level. It will be re-activated if use if made of \etocstandarddisplaystyle.

#### 5. A first example

Let us present a first example of specification for line styles. Immediately after the start of Part I we inserted in the source file:

\invisiblelocaltableofcontents \label{toc:overview}

This sets-up the label toc:overview, and we can use it at any location in the document:

\tableofcontents \ref{toc:overview}

And as we used \invisible..., the local TOC will exist only through its clones elsewhere in the document.

We could use the line styles defined by **etoc**, with \etocdefaultlines, or the default document class styles with \etocstandardlines, but we were a bit more ambitious here and wanted to design our own. The technique is a simple one: each heading is in its own paragraph, which may extend on multiple lines; it is responsible for setting its own \left\( \text{leftskip}. \)

# My first etoc: TOC of Part I (Overview) 3. Do I need to be a geek to use etoc? 3.1 Limitations in the use of list environments for tables of contents 4. Line styles and toc display style 4.1 \etocsetstyle for the line styles 7

<sup>&</sup>lt;sup>5</sup>for the "toc display style" **etoc** checks if it knows the class, and if not defaults to the article class layout. It will also check if tocloft has customized the TOC title.

<sup>&</sup>lt;sup>6</sup>this is a shortcut for setting temporarily the tocdepth to -3, which has the effect to tell **etoc** not to print the TOC, and not even the heading.

|    | 4.2                                        | \etocsettocstyle for the toc display | 7 |  |  |  |
|----|--------------------------------------------|--------------------------------------|---|--|--|--|
|    | 4.3                                        | Compatibility mode                   | 8 |  |  |  |
| 5. | 5. A first example                         |                                      |   |  |  |  |
| 6. | . A second example                         |                                      |   |  |  |  |
| 7. | . Linked list of the main package commands |                                      |   |  |  |  |

This is a simple design which does not make provisions for page breaks which should be discouraged in-between a section and a subsection etc... as we only used it for the table of contents of this part, thus with sections as top levels, there was no need to specify a style for parts too (we defined a subsubsection line style but as it turns out there are no subsubsections in this part). The two commands used are \etocsetstyle for specifying the line styles, and \etocruledstyle for the TOC global style.

The \rightskip is shared by all, and creates space where the page numbers get printed. For an elaboration of this technique see the next section 6 as well as subsection 32.5 which provides a TOC with parts and paragraphs. Both allow multi-line headings and employ a technique for putting page numbers in the right margin which was inspired from what LATeX2e's \@dottedtocline macro does.

```
\begingroup\parindent Opt \parfillskip Opt \leftskip Ocm \rightskip 1cm
\etocsetstyle {section}
              {\leavevmode\leftskip 0cm\relax}
              {\bfseries\normalsize\makebox[.5cm][l]{\etocnumber.}%
               \etocname\nobreak\hfill\nobreak
               \rlap{\makebox[1cm]{\mdseries\etocpage}}\par}
              {}
\etocsetstyle {subsection}
              {}
              {\leavevmode\leftskip .5cm\relax }
              {\mdseries\normalsize\makebox[1cm][l]{\etocnumber}%
               \etocname\nobreak\hfill\nobreak
               \rlap{\makebox[1cm]{\etocpage}}\par}
              {}
\etocsetstyle {subsubsection}
              {}
              {\leavevmode\leftskip 1.5cm\relax }
              {\mdseries\normalsize\makebox[1cm][1]{\etocnumber}%
               \etocname\nobreak\hfill\nobreak
               \rlap{\makebox[1cm]{\etocpage}}\par}
\etocruledstyle[1]{\bfseries \Large My first \etoc: TOC of
  \autoref{part:overview} (\nameref{part:overview})}
\tableofcontents \ref {toc:overview}
\endgroup
```

#### 6. A second example

This second example displays only the contents from Part IV and Part V. This selection is done via the technique of *depth tags*, described in section 12 and subsection 32.5. Its

#### 6. A second example

layout is a bit like the one of the main document TOC, although the line styles are coded very differently.

#### **CONTENTS**

#### PART IV – COMMANDS FOR THE TOC LINE STYLES

| 21. The \ETOCSETSTYLE COMMAND                                                                                                    | 32 |
|----------------------------------------------------------------------------------------------------|----|
| The \etocname and \etocpage commands (21.1, p. 32). The \etocskipfirstprefix command (21.2, p. 33). The \etocnumber command (21.3, p. 33). The \etocthename, \etocthenumber, and \etocthepage commands (21.4, p. 34). The \etoclink command (21.5, p. 34). The \etocthelinkedname, \etocthelinkednumber, \etocthelinkedpage and \etocthelink commands (21.6, p. 35).                                                                                                 |    |
| 22. The \ETOCSETLEVEL COMMAND                                                                                                    | 35 |
| 23. Scope of commands added to the .Toc file                                                                                                    | 36 |
| 24. Am I also red?                                                                                                    | 37 |
| PART V – COMMANDS FOR THE TOC DISPLAY STYLE                                                                                                    |    |
| 25. Specifying the toc display style                                                                                                    | 38 |
| The command \etocsettocstyle (25.1, p. 38). The commands \etocmulticolstyle, \etocmulticol, and \etoclocalmulticol (25.2, p. 38). The commands \etocruled-style, \etocruled and \etoclocalruled (25.3, p. 39). The commands \etocframedstyle, \etocframed, and \etoclocalframed (25.4, p. 39). Headings, titles, \etocoldpar, \etocinnertopsep (25.5, p. 40). The compatibility mode \etocstandarddisplaystyle (25.6, p. 40). The command \etocinline (25.7, p. 41). |    |
| 26. Starred variants of the \tableofcontents etc commands                                                                                                    | 41 |
| 27. TABLE OF CONTENTS FOR THIS PART                                                                                                    | 41 |
| Testing the compatibility mode (27.1, p. 41). A framed display (27.2, p. 42). A (crazy) inline display (27.3, p. 43).                                                                                                    |    |
| The code:                                                                                                    |    |
| \begingroup                                                                                                    |    |
| <pre>\newcommand*{\DotsAndPage} {\nobreak\leaders\hbox{\bfseries\normalsize\hbox to .75ex {\hss.\hss}}%    \hfill\nobreak    \makebox[\rightskip][r]{\bfseries\normalsize\etocpage}\par}</pre>                                                                                                    |    |
| <pre>\etocsetstyle {part} {\parindent Opt \nobreak \etocskipfirstprefix} {\pagebreak[3]\bigskip} {\large\rmfamily\bfseries\scshape\centering \etocifnumbered{Part  }{}\etocname\par} {}</pre>                                                                                                    |    |
| <pre>\etocsetstyle {section} {\leftskip Opt \rightskip .75cm \parfillskip-\rightskip \nobreak\medskip</pre>                                                                                                    |    |

```
\etocskipfirstprefix}
{\leftskip Opt \rightskip .75cm \parfillskip-\rightskip
 \pagebreak[1]\smallskip}
{\normalsize\rmfamily\bfseries\scshape
 \etocnumber. \etocname\DotsAndPage }
{\parfillskip Opt plus 1fil\relax }
\etocsetstyle {subsection}
{\leftskip1cm\rightskip .75cm \parfillskip Opt plus 1fil\relax
 \nobreak\smallskip}
{\footnotesize\sffamily\mdseries\itshape
 \etocname{} (\etocnumber, p. \etocpage). }
{\par\medskip}
\etocsettagdepth {preamble}
                              {none}
\etocsettagdepth {overview}
                              {none}
\etocsettagdepth {arbitrarily}{none}
\etocsettagdepth {surprising} {none}
\etocsettagdepth {linestyles} {subsection}
\etocsettagdepth {globalcmds} {subsection}
\etocsettagdepth {custom}
                              {none}
\etocsettagdepth {tips}
                              {none}
\etocsettagdepth {code}
                              {none}
\etocsettocstyle {\centering\LARGE\textsc{\contentsname}\par\nobreak\medskip}{}
\etocsetnexttocdepth {subsection}
\tableofcontents
\endgroup
```

#### 7. Linked list of the main package commands

\etocstandardlines \etocthelinkedpage \etocmulticol \etocdefaultlines \etocthelink \etoclocalmulticol \etocsetlevel \etocruledstyle \etoctoclines \etocsetstyle \etocsettocdepth \etocruled \etocname \etocsetnexttocdepth \etoclocalruled \etocsettocdepth.toc \etocframedstyle \etocpage \etocskipfirstprefix \etocobeytoctocdepth \etocframed \etocignoretoctocdepth \etoclocalframed \etocnumber \etocifnumbered \etocdepthtag.toc \etocinline \etocthename \etocsettagdepth \etocaftertitlehook \etocthenumber \etocobeydepthtags \etocaftercontentshook \etocthepage \etocignoredepthtags \etocaftertochook \etoclink \etocstandarddisplaystyle \etoctoccontentsline \etocthelinkedname \etocsettocstyle \etocthelinkednumber \etocmulticolstyle

## Part II. **Arbitrarily many TOCs, and local** ones too

Here are some statistics for this part: it contains 7 sections and 6 subsections. The name of the first section is "Labeling and reusing elsewhere" and the corresponding number is "8". The name of the last section is "Two Examples" and its number is "14". The name of the first subsection is "The hyperref option bookmarksdepth" and the corresponding number is "10.1". The name of the last subsection is "A TOC with a background color" and its number is "14.2".

| 8.  | Labeling and reusing elsewhere                                                                                                    | 12              |
|-----|----------------------------------------------------------------------------------------------------|-----------------|
| 9.  | A powerful functionality of $\underline{\text{etoc}}\textsc{:}$ the re-assignment of levels with $\backslash \text{etoc-setlevel}$ | 13              |
| 10. | The \etocsettocdepth and \etocsetnexttocdepth commands  10.1. The hyperref option bookmarksdepth                                   | <b>14</b><br>15 |
| 11. | .The command \etocsettocdepth.toc                                                                                                  | 15              |
|     | 11.1. The commands \etocobeytoctocdepth and \etocignoretoctocdepth                                                                 | 16              |
| 12. | .The commands \etocdepthtag.toc and \etocsettagdepth                                                                               | 16              |
|     | 12.1. The commands $\ensuremath{\verb  }$ etocobeydepthtags and $\ensuremath{  }$ etocignoredepthtags                              | 16              |
| 13. | Adding commands to the .toc file                                                                                                   | 17              |
|     | 13.1. The hyperref option <i>hidelinks</i>                                                                                         | 17              |
| 14. | . Two Examples                                                                                                    | 18              |
|     | 14.1. A Beautiful Thesis example                                                                                                   | 18              |
|     | 14.2. A TOC with a background color                                                                                                | 19              |

#### 8. Labeling and reusing elsewhere

etoc allows arbitrarily many \tableofcontents commands in your document. The line styles and the toc display style may of course be changed in-between. Furthermore \localtableofcontents will print local tables of contents: i.e. all sections and sub-units inside a given chapter, or all subsubsections and lower inside a given subsection, etc...

etoc allows the labeling of a TOC with (for example) \label{toc:A} and will redisplay it elsewhere when told \tableofcontents\ref{toc:A}. The actual layout (title inclusive) used for the cloned TOC will be decided locally. The line styles and toc display style (including the title) will be the current ones and the current value of the tocdepth counter is obeyed. As an example the table of contents of Part VI is in a float which appears on the facing page.

#### 

50

50

52

31. One more example of colored TOC layout

30. Customizing etoc

We used this:

Important: one should not use elsewhere \tableofcontents \ref{toc:d}. To clone again, one must use a reference to the original label: \tableofcontents \ref{toc:c}.

30.1. Customizing the **etoc** pre-defined line styles . . . . . . . . .

# 9. A powerful functionality of <a href="etoc">etoc</a>: the re-assignment of levels with \etocsetlevel

The intrinsic levels manipulated by **etoc** are numeric: from -2 (which corresponds to book in the memoir class) down (from the big to the small) to 5 (subparagraph). But the assignment of a numeric level to a given name can be modified at any time with the command \etocsetlevel{\level\_name}}{\level\_name}}. In conjunction with the use of the LATEX tocdepth counter, this has powerful applications: \level\_name \rangle does not have to coincide with an actual document sectioning command, and **etoc** can be used to print arbitrary "lists of things", using no other auxiliary file than the .toc file. This is explained further in Part III.

It is often said that in the standard classes, the sectioning level of \part is 0 in the classes not having a \chapter command, and -1 in classes having a \chapter command. This is *correct* for what regards the *automatic numbering*, as is governed by the value of the secnumdepth counter; but it is *wrong* for what regards the effect of the tocdepth counter: setting the tocdepth to -1 in the article class just before \tableofcontents does *not* prevent Parts from appearing in the Table of Contents. One has to set it to -2 for that, whether in the article or in the book class.

The canonical levels, a priori known to **etoc**, are those of relevance to the **tocdepth** counter in the standard classes and are recapitulated in this table:

| (memoir class) book | -2 |
|---------------------|----|
| part                | -1 |
| chapter             | 0  |
| section             | 1  |
| subsection          | 2  |
| subsubsection       | 3  |
| paragraph           | 4  |
| subparagraph        | 5  |

With **etoc**, the user can easily print a local table of contents inside a given subsection, where subsubsections will be printed in the style of sections, paragraphs in the style of subsections, and subparagraphs in the style of subsubsections, if so desired. One can also decide to set everything to be at the level 6 (never displayed by **etoc**), except for example paragraphs, promoted to be at level 1, and then one obtains a nice table of contents of all the paragraphs from the document! (tocdepth at least 1)<sup>7</sup>

# 10. The \etocsettocdepth and \etocsetnexttocdepth commands

The tocdepth counter has no bearing on what gets written to the .toc file; its action is only on the actual typesetting of the table of contents: in the standard classes there is only one \tableofcontents possible, whereas with etoc, arbitrarily many are allowed, so one may change tocdepth to the appropriate value (which decides the finest sectioning level displayed) again and again each time a table of contents needs to be typeset.

etoc provides  $\ensuremath{\ensuremath{\e$ 

As is explained in the next subsection, tocdepth is used by hyperref, and one must take steps to prevent its changes from influencing the bookmarks, too. So, **etoc** has \etocsetnexttocdepth{ $\langle level \rangle$ } whose influence ceases immediately after the next table of con-

<sup>&</sup>lt;sup>7</sup> and one should naturally not print this TOC of paragraphs in compatibility mode, which would insist on inserting a gigantic left margin.

tents. Thus, \invisibletableofcontents is essentially \etocsetnexttocdepth{none} \tableofcontents.

The simplest course is thus to have after \begin{document} and before the first \tableofcontents a single instance of the \etocsettocdepth command, with argument the deepest level (or most commonly used deepest level) among the tables of contents of the document, and to use locally, where needed, \etocsetnexttocdepth before \tableofcontents or \localtableofcontents.

#### 10.1. The hyperref option bookmarksdepth

When modifying the counter tocdepth for the purposes of multiple uses of \tableof-contents or \localtableofcontents, one should be aware that package hyperref by default takes into account the *current* value of the tocdepth counter to decide whether the pdf file will contain a bookmark corresponding to sectioning commands encountered in the source file. Thus, one typically needs to reset tocdepth to its previous value after having temporarily modified it for a given table of contents.

Or, there is the *bookmarksdepth=n* option of package hyperref, with *n* the desired document bookmarks maximal depth, which can be numeric or the name of a level known to hyperref. This documentation previously passed bookmarksdepth=3 as option to hyperref, so even if tocdepth was left to 1 by inadvertance after printing a certain table of contents this did not modify the bookmark tree of the pdf file. Now that \etocset-nexttocdepth has been added to the package, we have used it systematically and there was no need for bookmarksdepth=3 anymore.

#### 11. The command \etocsettocdepth.toc

This command \etocsettocdepth.toc implements some functionality of tocvsec2<sup>8</sup>, a package which however was incompatible with etoc (it can still be used for its secnumdepth-related commands, but its toc-related activities will get canceled by etoc) and more-or-less designed for a single table of contents.

The action of \etocsettocdepth.toc is totally different than the one of \etocsettocdepth. Rather than modifying the tocdepth counter immediately, it adds a line to the .toc file which, when executed inside a table of contents will enact this change.

The command \etocsettocdepth.toc, like \etocsettocdepth, accepts both numeric and named arguments. In the case of a named argument, the actual numeric value to be used is not yet decided at the time the .toc file is created; it will be the value currently specified for the named level at the time each table of contents (not having done \etocignoretoctocdepth) is typeset.

The tocdepth counter will never be set to a value finer than its initial value at the start of the table of contents: so adding commands \etocsettocdepth.toc in the document is a way to *restrict* locally the depth of the table of contents. For example to prevent inclusion in the tables of contents of the sub-sub-sections of a given chapter.

This gets executed in ALL tables of contents.

<sup>8</sup>http://ctan.org/pkg/tocvsec2. I thank D.B. for drawing my attention to the incompatibility of this package with etoc.

# 11.1. The commands \etocobeytoctocdepth and \etocignoretoctocdepth

So \etocignoretoctocdepth is provided to cancel the \etocsettocdepth.toc mechanism when needed; and \etocobeytoctocdepth will re-activate it. The package does initially \etocobeytoctocdepth.

# 12. The commands \etocdepthtag.toc and \etocsettagdepth

As mentioned above, when the argument to \etocsettocdepth.toc isn't numeric but a named level the actual numeric level used is decided at the time the TOC gets typeset, thus with the *shuffling abilities of etoc*, one may obtain a very flexible control in the following way: one first declares with \etocsetlevel some dummy named level, say partIII, assigning it the invisible numeric level 6. Then before the actual third \part command in the source one inserts \etocsettocdepth.toc{partIII}. At the location where the effect should cease one inserts in the source \etocsettocdepth.toc{all}. It is now possible to specify, each time one wants to typeset a TOC, what will be the finest level for the entries originating in the third part: one just has to do \etocsetlevel{partIII}{1} for example. This will limit to sections (if tocdepth was at least at that level at the time \tableofcontents is encountered).

This method has some limitations: (i) the second argument to **\etocsetlevel** must be numeric, (ii) it can not be set to -3 (which would be necessary if one wanted to exclude an entire Book from a TOC in a memoir document with multiple such Books ... admittedly a possibly rare case!), (iii) it is a bit of a hack as partIII is not a real division unit, but just a *tag*.

Release 1.07h has a command \etocdepthtag.toc which makes it easier to achieve this variable local control of the tocdepth at the time of typesetting TOCs.

It is used as  $\ensuremath{\mbox{\mbox{$\setminus$}}}$ , where the  $\ensuremath{\mbox{$\langle$}}$  tag\_name $\ensuremath{\mbox{$\rangle$}}$  is anything, and this will put the tag in the .toc file. When typesetting a TOC, one issues a series of commands  $\ensuremath{\mbox{\mbox{$\setminus$}}}$  etocsettagdepth{ $\ensuremath{\mbox{$\langle$}}$  tag\_name $\ensuremath{\mbox{$\rangle$}}$ } { $\ensuremath{\mbox{$\langle$}}$  where the  $\ensuremath{\mbox{$\langle$}}$  level $\ensuremath{\mbox{$\rangle$}}$  where the  $\ensuremath{\mbox{$\langle$}}$  level $\ensuremath{\mbox{$\rangle$}}$  where the  $\ensuremath{\mbox{$\langle$}}$  level $\ensuremath{\mbox{$\rangle$}}$  where the  $\ensuremath{\mbox{$\langle$}}$  level $\ensuremath{\mbox{$\rangle$}}$  where the  $\ensuremath{\mbox{$\langle$}}$  level $\ensuremath{\mbox{$\rangle$}}$  where the  $\ensuremath{\mbox{$\langle$}}$  level $\ensuremath{\mbox{$\rangle$}}$  where the  $\ensuremath{\mbox{$\langle$}}$  level $\ensuremath{\mbox{$\rangle$}}$  may be either numeric (from -3 to 5) or the name of a division unit known to etoc, or none or all. The effect of the tag inside the .toc file will then be to set the tocdepth counter to the desired value, in real time (as mentioned already, this can not get finer than the initial value of tocdepth at the start of the TOC).

The added flexibility is thus that \etocsetlevel has not been used in a kind of hacky way, that one may use named level depths, and the keywords none and all.

As usual, once the tag depths have been set, they remain in effect until getting redefined or seeing their scope expire via the closing of a group or of a surrounding environment. For an example, see subsection 32.5.

#### 12.1. The commands \etocobeydepthtags and \etocignoredepthtags

After \etocignoredepthtags, the .toc depth tags are ignored (but \etocdepthtag.toc still works). The package does initially \etocobeydepthtags which makes etoc react to the found tags in the .toc file.

#### 13. Adding commands to the .toc file

We described above \etocsettocdepth.toc and \etocdepthtag.toc which both insert commands inside the .toc file. An even more general mechanism of adding "action tags" to the .toc file could be envisioned, but this would just be a wrapper for direct use of \addtocontents{toc}{\something}.

One should be cautious when adding in this way things to the .toc file. For example, inserting \addtocontents{toc}{\string\clearpage} just before a \part to fix the problem when some part entry (in the table of contents) is isolated at the bottom of one page, will cause problems with multiple TOCs: this \clearpage will be executed by etoc each time a \tableofcontents or \localtableofcontents command is encountered! The more prudent thing is to do rather: \addtocontents{toc}{\string\myclearpage}, to have a \let\myclearpage\relax at the top level of the document and to use where needed something like:

\let\myclearpage\clearpage
\tableofcontents
\let\myclearpage\relax

The memoir class has the command \settocdepth which writes a \changetocdepth command inside the .toc file. This will impact the typesetting by etoc of *all* tables of contents, with (possibly) unexpected results: imagine the document has \settocdepth {chapter} at some point to avoid having the sections from subsequent chapters be listed in the main table of contents. Then a local table of contents in one of these chapters will print a title but will be without any entry.

As the memoir class by itself allows multiple\tableofcontents these issues already arise there, independently of etoc, see page 170 of the memoir manual.

For this specific issue, the commands \etocsettocdepth.toc, \etocignoretoctocdepth and \etocobeytoctocdepth are the way to go; or their variants \etocdepthtag.toc and \etocsettagdepth.

As an aside, any \setcounter{tocdepth}{n} command added directly to the .toc file sees its effect (since release 1.07g) canceled at the end of each table of contents, which automatically does a \setcounter{tocdepth}{previous\_value} with the value active on entering the table of contents.

#### 13.1. The hyperref option hidelinks

The colored links (and also the rectangle links) are a bit annoying when used in tables of contents, especially when the document uses **etoc** and has plenty of them! One may wish for having colored links, *except* for those within table of contents! Indeed, why would things in TOCs need to be either framed in rectangles or colored, when the user *already expects them to be links*?

I use the following trick: either in the preamble using \AtBeginDocument, or right after \begin{document}, I have the command

\addtocontents{toc}{\protect\hypersetup{hidelinks}}

All TOCs typeset by **etoc** have their contents done within a group (as if enclosed in an environment). So the command \hypersetup{hidelinks} will be executed by *each* TOC, but its effect will be limited to that TOC.

I found out experimentally that the option hidelinks could indeed be set many times with \hypersetup (this is not the case of all hyperref options).

#### 14. Two Examples

#### 14.1. A Beautiful Thesis example

Here is another relatively simple example of use of the package functionalities. Let us set up some line styles. We choose a style for sections and sub-sections which would be suitable for, respectively, sections and sub-sections in an average length memoir. The line style specifications have some redundancy for clarity, and do not care about what to do at possible page breaks. Also, they do not worry about potential multi-column use.

```
\begingroup % we start a group to keep the style changes local
                             \setlength{\tocleftmargin}{5cm}
\newlength{\tocleftmargin}
\newlength{\tocrightmargin}
                             \setlength{\tocrightmargin}{1cm}
\etocsetstyle{section}
                                    % will pretend to be a Chapter
{\addvspace{1ex}\parfillskip0pt
 \leftskip\tocleftmargin
                                   % (already done in title)
 \rightskip\the\tocrightmargin plus 1fil
 \parindent0pt\color{cyan}}
                                   % (already done)
{\bfseries\LARGE\upshape\addvspace{1ex}\leavevmode}
{\llap{Chapter\hspace{.5em}{\etocnumber}\hspace{.75cm}}\etocname
\hfill\makebox[-\tocrightmargin][1]{\makebox[0pt]{\etocpage}}\par}
{}
\etocsetstyle{subsection}
                                   % will pretend to be a Section
{\mdseries\large\addvspace{.5ex}\leavevmode}
{\llap{\etocnumber\hspace{.75cm}}\textit{\etocname}%
 \hfill\makebox[-\tocrightmargin][1]{\makebox[0pt]{\etocpage}}\par}
\def\tmptitle{My Beautiful Thesis}
\etocsettocstyle{\color{cyan}\parindent0pt \leftskip\tocleftmargin
  \leavevmode\leaders\hrule height 1pt\hfill\
  \huge\textit{\tmptitle}\par}{\bigskip}
\tableofcontents \ref{toc:overview}
\endgroup
                                             My Beautiful Thesis
```

hanton 2 Do I wood to be a gook to use

Chapter 3 Do I need to be a geek to use etoc?

| 3.1       | Limitations in the use of list environments for tables of contents | 6  |
|-----------|--------------------------------------------------------------------|----|
| Chapter 4 | Line styles and toc display                                        |    |
|           | style                                                              | 7  |
| 4.1       | \etocsetstyle for the line styles                                  | 7  |
| 4.2       | \etocsettocstyle for the toc display                               | 7  |
| 4.3       | Compatibility mode                                                 | 8  |
| Chapter 5 | A first example                                                    | 8  |
| Chapter 6 | A second example                                                   | 9  |
| Chapter 7 | Linked list of the main                                            |    |
|           | package commands                                                   | 11 |

#### 14.2. A TOC with a background color

Let us now try out some more sophisticated line styles. The display will use the \etoc-framedstyle package command, which requires that the produced table of contents fits on a single page. We wrap it up in a figure environment showing up on the current page.

| Contents of Part One  3 Do I need to be a geek to use etoc?  3.1 Limitations in the use of list environments for tables of contents  4 Line styles and toc display style  4.1 \etocsetstyle for the line styles  4.2 \etocsettocstyle for the toc display  4.3 Compatibility mode  5 A first example |    |
|----------------------------------------------------------------------------------------------------|----|
| 3.1 Limitations in the use of list environments for tables of contents  4 Line styles and toc display style  4.1 \etocsetstyle for the line styles                                                                                                    |    |
| bles of contents  4 Line styles and toc display style  4.1 \etocsetstyle for the line styles                                                                                                    | 6  |
| <ul><li>4.1 \etocsetstyle for the line styles</li><li>4.2 \etocsettocstyle for the toc display</li><li>4.3 Compatibility mode</li></ul>                                                                                                    |    |
| <ul><li>4.2 \etocsettocstyle for the toc display</li><li>4.3 Compatibility mode</li></ul>                                                                                                    | 7  |
| 4.3 Compatibility mode                                                                                                    | 7  |
|                                                                                                    | 7  |
| 5 A first example                                                                                                    | 8  |
|                                                                                                    | 8  |
| 6 A second example                                                                                                    | 9  |
| 7 Linked list of the main package commands                                                                                                    | 11 |

\tableofcontents \ref{toc:overview} (cf. subsection 14.2 and this other toc)

The actual design is not pre-built in etoc; it uses its 'framed' style with a background

color. The frame borders have been set to have the same color as the one serving as background for the entire thing. This design (with other colors) is in use also for this other toc, and the reader is referred to its subsection for the coding used.

# Part III. Surprising uses of etoc

Here are some statistics for this part: it contains 6 sections and 0 subsection. The name of the first section is "The TOC of TOCs" and the corresponding number is "15". The name of the last section is "The TOC as a molecule" and its number is "20".

| 15. The TOC of TOCs                            | 20 |
|------------------------------------------------|----|
| 16. Arbitrary "Lists Of", \etoctoccontentsline | 22 |
| 17. A TOC with a fancy layout                  | 23 |
| 18. Another compatibility mode                 | 24 |
| 19. The TOC as a tree                          | 26 |
| 20. The TOC as a molecule                      | 29 |

#### 15. The TOC of TOCs

Here is the numbered and linked list of all tables of contents which are displayed within this document: <sup>9</sup> 1, 2, 3, 4, 5, 6, 7, 8, 9, 10, 11, 12, 13, 14, 15, 16, 17, 18, 19, 20, 21, 22, 23, 24, 25, 26, 27, 28, 29, 31, 32, 30, 33, 34, 35, 36. And to obtain it here we just wrote:

Here is the numbered and linked list of all tables of contents which are displayed within this document: \tableofcontents.

The preparatory work was the following. First, we defined a counter visibletoc whose vocation is to get incremented at each displayed toc. **etoc** has its own private counter but it counts all TOCs, even those not displayed because the tocdepth value was -2 or -3.

We could have added manually \refstepcounter{visibletoc} and \label commands at all suitable locations in the document source, and we would then have used here \ref commands, but this imposes heavy manual editing of the source.

There is a much better way: there is a hook \etocaftertitlehook and we told it to increment the visibletoc counter and to write a line to the .toc file, in a manner analogous to what sectioning commands such as chapter, section, or subsection do. As etoc increments its own private counter even before typesetting the title of a table of

<sup>&</sup>lt;sup>9</sup>The TOCs put in floats may change the order: the numbers are listed in the order the TOCs are typeset in the document; but the numbering itself is from the order of the TOCs in the *source* of this document...

contents, this provides (most of the time) a better link destination than any counter manipulated from inside \etocaftertitlehook (for which the link would target the area just after the title). So, rather than including \refstepcounter{visibletoc} inside \etocaftertitlehook, we just put there \stepcounter{visibletoc} followed by the command \etoctoccontentsline{visibletoc}{\thevisibletoc}. This etoc command \etoctoccontentsline{\langle level\_name \rangle} followed by the same effect as:

```
\addcontentsline{toc}{\langle level\_name \rangle}{\langle name \rangle}
```

but its usefulness is to circumvent<sup>10</sup> the patching for automatic creation of bookmarks done to \addcontentsline by the hyperref package, as pdf bookmarks don't make much sense here (and would elicit a complaint of hyperref that the bookmark level is 'unknown').<sup>11</sup>

Finally, the preamble of the document did \etocsetlevel{visibletoc}{6}. The level 6 (or anything with a higher number) is ignored, even if tocdepth has value 10 for example; this is independently of whether **etoc** uses the document class default line styles or its own line styles, or the ones defined by the user with the \etocsetstyle command. So there is no need to worry that something could go wrong.

Then, only here we have set \etocsetlevel{visibletoc}{0}. And to display only this kind of entries we assign temporarily to part and chapter level 1 (or anything higher than zero) and set tocdepth to the value 0. We also did \etocset-style{visibletoc}{\etocskipfirstprefix}{, }{\etocname}{}} which defines an inline display with the comma as separator. Finally, as etoc issues \par automatically by default just before typesetting a table of contents, we used the command \etocinline (also known as \etocnopar) which turns off this behavior.

Here are the implementation details:

```
< in the preamble >
\newcounter{visibletoc}
\renewcommand{\etocaftertitlehook}
   {\stepcounter{visibletoc}\etoctoccontentsline{visibletoc}{\thevisibletoc}}
\etocsetlevel{visibletoc}{6}
\begin{document}
   < document body >
\subsection{Surprising uses of etoc}
\begingroup
    \etocinline
    \etocsetlevel{part}{1}
   % \etocsetlevel{chapter}{1} % (no chapters in scrartcl class)
    \etocsetlevel{visibletoc}{0}
    \etocsetstyle{visibletoc}
        {\etocskipfirstprefix}{, }{{\color{niceone}\etocname}}{}
                             % don't set any title, rules or frame or multicol!
    \etocsettocstyle{}{}
    \etocsetnexttocdepth{visibletoc} % display only the 'visibletoc' entries from .toc
```

Here is the numbered and linked list of all tables of contents which are displayed within this document: \tableofcontents. \text{endgroup}

<sup>&</sup>lt;sup>10</sup>using \addtocontents rather than \addcontentsline

<sup>&</sup>lt;sup>11</sup>The package provides a starred variant \etoctoccontentsline\*, which does allow the creation of bookmarks and has a third mandatory argument which is the Level to be used by these bookmarks; depending on the context the starred as well as the non-starred variants may be profitably preceded by \phantomsection.

After \etocsetstyle{visibletoc}{...}{...}{...}, all future TOCs (not in compatibility mode) will use the defined style for level 0 (which is normally the level for chapters). To keep these changes strictly local the simplest manner is to put everything inside a group.

The subsection 32.2 gives another use of the shuffling of levels.

#### 16. Arbitrary "Lists Of...", \etoctoccontentsline

This idea of interverting the levels is very powerful and allows to let **etoc** display lists of arbitrary things contained in the document. All of that still using nothing else than the .toc file! Example: imagine a document with dozens of exercises, perhaps defined as \newtheorem{exercise}{}[section]. Let us explain how to instruct **etoc** to display an hyperlinked list of all these exercises. For this we put in the preamble:

```
\newtheorem{exerci}{}[section]
    % the exercice number will be recoverable via \etocname: v--here--v
\newcommand*{\exercisetotoc}{\etoctoccontentsline{exercise}{\theexerci}}
\newenvironment{exercise}{\begin{exerci}\exercisetotoc}{\end{exerci}}
\etocsetlevel{exercise}{6}
```

In this way, \etocname will give the exercise number (but \etocnumber will be empty). Had we used instead

```
\newcommand*{\exercisetotoc}
{\etoctoccontentsline{exercise}{\protect\numberline{\theexerci}}}}
```

the exercise number would then have been available via \etocnumber, and \etocname would have been empty. It doesn't matter which one of the two methods is used. The **etoc** command \etoctoccontentsline{..}{..} is provided as a substitute to \addcontentsline{toc}{..}{..}: this is to avoid the patching which is done by hyperref to \addcontentsline in its process of creation of bookmarks. If one wants to authorize hyperref to create bookmarks at a specific level  $\langle n \rangle$ , one can use (here with  $\langle n \rangle = 2$ ) the starred variant \etoctoccontentsline\* which has an additional argument:

```
\newcommand{\exercisetotoc}{\etoctoccontentsline*{exercise}{\theexerci}{2}}
```

The counter exerci is already incremented by the exerci theorem environment, and provides the correct destination for the link added by package hyperref. The command \exercisetotoc adds for each exercise a line to the .toc file, corresponding to a fictitious document unit with name 'exercise'. A four-column list, including the sections, can then be typeset with the following code:

```
\etocsetnexttocdepth{2}
                             % sections are at level 1 and will show up
\begingroup
 \etocsetlevel{exercise}{2}
                              % but:
 \etocsetlevel{chapter}{3}
                              %
                                    no chapters
 \etocsetlevel{subsection}{3} %
                                    no subsections
 \etocsetlevel{part}{3}
                              %
                                    no parts
 \etocsetstyle{exercise}{}{} % \etocname = exercise number
    {\noindent\etocname\strut\leaders\etoctoclineleaders\hfill\etocpage\par}
    {\pagebreak[2]\vskip\baselineskip}
 \etocsetstyle{section}{}{}
```

```
{\noindent\strut{\bfseries\large\etocnumber\hskip.5em\etocname}\par
   \nopagebreak[3]}{}
\etocruledstyle[4]{\Large\bfseries List of the exercises}
\setlength{\columnseprule}{.4pt}
\tableofcontents
\endgroup
```

#### 17. A TOC with a fancy layout

Here is a table of contents where the sections from a given chapter are to be represented by a number range (like 18–22 for a given chapter, 42–49 for another one ... of course to be inserted automatically in the TOC).

This is not an image inclusion, the TOC is produced from its original tex source inserted in this document after replacement of part, chapter or section with dummypart, dummychapter and dummysection (and there is also a dummy page count). We copied the line styles used in the original and displayed the table of contents following:

```
\etocsetlevel{dummypart} {-1} \etocsetlevel{part} {2}
\etocsetlevel{dummychapter}{0} \etocsetlevel{chapter}{2}
\etocsetlevel{dummysection}{1} \etocsetlevel{section}{2}
\etocsetnexttocdepth{dummysection}
```

Each chapter displays the numbers of only the first and the last sections it contains. See the source file etoc.dtx for the details of how this is done.

Another technique for doing this kind of things is explained in subsection 32.4.

#### TABLE OF CONTENTS

#### **PART I**

|                        |                    |           |              |     | DECTIONS. | I AGE. |  |  |  |  |
|------------------------|--------------------|-----------|--------------|-----|-----------|--------|--|--|--|--|
|                        | Introductory       |           | •••          | ••• | 1—8       | 5      |  |  |  |  |
|                        |                    | Co        | ncord.       |     |           |        |  |  |  |  |
| Lesson.                |                    |           |              |     |           |        |  |  |  |  |
| 1.                     | Concord of Subjec  | t and Ve  | rb           |     | 9—17      | 7      |  |  |  |  |
| 2.                     | Concord of Substa  | ntive and | d Adjective  | ••• | 18—22     | 9      |  |  |  |  |
|                        | Concord of Relativ | e and its | s Antecedent |     | 23—25     |        |  |  |  |  |
| PART II<br>Government. |                    |           |              |     |           |        |  |  |  |  |
| _                      |                    |           |              |     |           |        |  |  |  |  |
| 3.                     | The Accusative Ca  | se        | •••          | ••• | •••       | 17     |  |  |  |  |
|                        | General uses       | •••       | •••          | ••• | 26—30     |        |  |  |  |  |
|                        | Particular uses    | •••       | •••          | ••• | 31—37     |        |  |  |  |  |
| 4.                     | Verbs governing tv | vo Accus  | satives      | ••• | 38—41     | 23     |  |  |  |  |
| 5.                     | The Causal         | •••       |              | ••• | 42—49     | 25     |  |  |  |  |

SECTIONS. PAGE.

#### 18. Another compatibility mode

| 6. | The Instrumental C | ase |     | ••• | •••    | 27 |
|----|--------------------|-----|-----|-----|--------|----|
|    | General uses       |     |     | ••• | 50—54  |    |
|    | Particular uses    |     |     | ••• | 55—59  |    |
| 7. | The Dative Case    |     |     | ••• |        | 33 |
|    | General uses       |     |     | ••• | 60—65  |    |
|    | Particular uses    |     | ••• |     | 66—71  |    |
| 8. | The Ablative Case  |     | ••• |     |        | 39 |
|    | General uses       |     |     | ••• | 72—75  |    |
|    | Particular uses    |     |     | ••• | 76—86  |    |
| 9. | The Locative Case  |     |     | ••• | •••    | 45 |
|    | General uses       |     |     | ••• | 87—92  |    |
|    | Particular uses    |     |     | 9   | 93—100 |    |

#### 18. Another compatibility mode

As explained in subsection 4.3, the commands \etocstandardlines and \etocstandarddisplaystyle tell etoc to, essentially, act as an observer. The document class layout for the table of contents is then perfectly obeyed. There is no way to customize this standard layout (change fonts, margins, vertical spacings, etc...) from within the package. For this, use some package dedicated to this task; because etoc either is (temporarily perhaps) in compatibility mode with no customization on its part possible, or the user has specified the layout in \etocsetstyle commands (and \etocsettocstyle) and is (supposedly...) in complete control.

Well, there is actually an alternative. It is possible to use the \etocsetstyle commands to recreate an artificial compatibility mode, in order to achieve effects like the following, all things being otherwise equal to the document class defaults:

- 1. get the hyperref link to encapsulate only the names, but not the numbers of each entry of the table of contents,
- 2. use the document class style for chapters and sections, but modify it only for subsections,
- 3. do either of the above only for some portions of the table of contents.

Here is how to proceed. One puts in the preamble:

```
\makeatletter
\newcommand{\MyStandardTOC}{%
  \begingroup
  \let\savedpartline\l@part
  \let\savedchapterline\l@chapter  %% remove if article/scrartcl class
  \let\savedsectionline\l@section
  \let\savedsubsectionline\l@subsection
  % and so on if \subsubsection, etc... is used
  %
  % for the book or article classes:
  \etocsetstyle{part}{}{}
    {\savedpartline{\etocnumber\hspace{1em}\etocname}{\etocpage}}{}%
  % for the scrbook or scrartcl classes:
  \etocsetstyle{part}{}{}
```

Of course if the document has only one table of contents then there is no need to put the commands inside a macro, or even inside a group. With these commands **etoc** will construct a TOC completely identical to what would have been done by one of the document class: article, book, scrartcl, scrbook. The number and the name of each entry are each separately an hyperref link, as is always the case with **etoc**, when not in compatibility mode. Replacing \etocnumber with \etochenumber will give a TOC where the numbers are not links anymore, but the names still are. Or one may decide to use \etochenumber and keep an hyperlinked number with \etocnumber.

Here is a subtler example where one only marginally modifies the sections (adding color to the number and removing the hyperref link) and keeps the subsections as in the default, *except* for those of one specific section, for which the layout is completely modified:

#### **Contents**

| 3.         | Do I need to be a geek to use etoc?                                                                                    | 6  |
|------------|----------------------------------------------------------------------------------------------------|----|
|            | 3.1. Limitations in the use of list environments for tables of contents                                                | 6  |
| 4.         | Line styles and toc display style                                                                                      | 7  |
|            | $\ensuremath{\verb  }$ \etocsetstyle for the line styles (4.1) - $\ensuremath{ }$ \etocsettocstyle for the toc display |    |
|            | (4.2) – Compatibility mode (4.3).                                                                                      |    |
| <b>5</b> . | A first example                                                                                                    | 8  |
| 6.         | A second example                                                                                                    | 9  |
| 7.         | Linked list of the main package commands                                                                               | 11 |

<sup>&</sup>lt;sup>12</sup> and if moreover one just wants to keep the same layout as in the default, one may question why using etoc... there is one good reason: numbers and names are separately hyperref links, whereas normally there is only one link holding both the number and the name corresponding to one toc entry.
<sup>13</sup> For the memoir class, one needs a bit more: each of the command \booknumberline, \partnumber-

line and \chapternumberline will have to be saved with a \let, and, one then specifies:

This example only has sections and subsections, and the code used in \MyStandardTOC was:

```
\etocsetstyle{section}{}
 {\ifnum\etocthenumber=3
      \etocsetstyle{subsection}
        {\par\nopagebreak\begingroup
         \leftskip1.5em \rightskip\@tocrmarg \parfillskip\@flushglue
         \parindent Opt \normalfont\normalsize\rmfamily\itshape
        % \columnsep1em
        % \begin{minipage}{\dimexpr\linewidth-\leftskip-\rightskip\relax}%
        % \begin{multicols}{2}%
        \etocskipfirstprefix}
        {\allowbreak\,--\,}
        {\etocname\ \textup{(\etocnumber)}}
        {.\par\endgroup}%
       % {.\par\end{multicols}\end{minipage}\par\endgroup}%
   \else
      \etocsetstyle{subsection}
       {\savedsubsectionline{\numberline{\etocnumber}\etocname}{\etocpage}}
       {}%
   \fi}
 {\savedsectionline{\numberline{{\color{cyan}\etocthenumber}}\etocname}{\etocpage}}
 {}%
```

Notice the page head-mark added by this standard TOC. Sections and subsections are printed exactly as in the default (except for the subsections of one specific user-chosen section and except for the color of the section numbers), with no need to specify explicitely any length, font or other formatting instructions. But we had to examine the scrartcl sources to determine what to use for \leftskip and \rightskip for our customized section entries.

#### 19. The TOC as a tree

Using tikz<sup>14</sup> and the package forest<sup>15</sup> we shall display the table of contents of this part as a tree. The technique is to use the **etoc** modified command \tableofcontents not for typesetting, but to prepare a macro, or rather here a *token list* variable, with all the instructions to be executed later. Leslie Lamport's book has no mention whatsoever of token lists, and LaTeX gives the impression to not really expect the general user to ever hear about them (or delimited macros); this whole section and the next are thus for advanced users.

Putting the \etocnumber and \etocname commands in \treetok would be of no use: to which number or name would they then refer to, in a delayed execution?

We need to store, not the macro names, but the macro contents. And also we wish to maintain the correct hyperref hyperlinks. <sup>16</sup> The hyperlink information put by **etoc** in-

<sup>14</sup>http://ctan.org/pkg/pgf

<sup>15</sup>http://ctan.org/pkg/forest

<sup>&</sup>lt;sup>16</sup>This manual up to the version of May 14, 2013 used package tikz-qtree but there were problems with hyperlinks. No such problem arises either when using forest or the native tikz syntax for trees (which will be illustrated in the next section).

side \etocname, etc..., is just a pointer, not storable for later use; but the package provides \etocthelinkednumber, \etocthelinkedname, and \etocthelinkedpage whose contents contain the hyperlink in a form which can be stored and later reused.

For this forest tree we have designed very special **etoc** styles for sections and subsections. They use a token list register called \treetok and a macro \appendtotok whose rôle is to append to a given token list variable the contents of a macro given as second argument. All this will happen in reaction to a \tableofcontents command, but *nothing* has yet been printed in the process.<sup>17</sup> This is the later job of a forest environment which will be given the contents of \treetok.

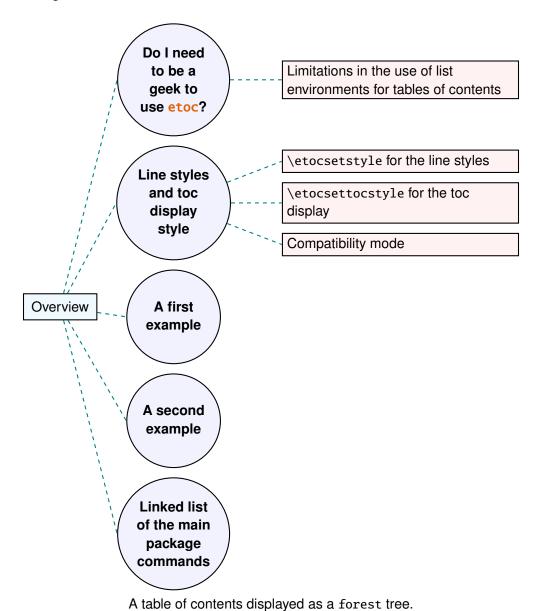

<sup>17</sup>There is always a \par, which here is not a problem, but can be suppressed if need be via the command \etocinline or its synonym \etocnopar.

#### 19. The TOC as a tree

The resulting tree has been put in a float, which appears on the preceding page. Here is the code used for its production:

```
\newtoks\treetok
\newtoks\tmptok
\newcommand*\appendtotok[2]{% #1=toks variable, #2=macro, expands once #2
  #1\expandafter\expandafter\expandafter
    {\expandafter\the\expandafter #1#2}}
\newcommand*\PrepareSectionNode{%
  \tmptok {\centering\bfseries}%
  \appendtotok\tmptok\etocthelinkedname
  \edef\foresttreenode{ [{\noexpand\parbox{2cm}{\the\tmptok}}}%
\newcommand*{\PrepareSubsectionNode}{%
  \tmptok {\raggedright}%
  \appendtotok\tmptok\etocthelinkedname
  \edef\foresttreenode{ [{\noexpand\parbox{6cm}{\the\tmptok}}}%
}
\etocsetstyle{section}
  {\etocskipfirstprefix}
  {\appendtotok\treetok{ ]}}
  {\PrepareSectionNode \appendtotok\treetok\foresttreenode}
  {\appendtotok\treetok{ ]}}
\etocsetstyle{subsection}
  {\etocskipfirstprefix}
  {\appendtotok\treetok{ ]}}
  {\PrepareSubsectionNode \appendtotok\treetok\foresttreenode}
  {\appendtotok\treetok{ ]}}
\etocsettocstyle
    {\treetok{[{\hyperref[part:overview]{Overview}}}}}
    {\global\appendtotok\treetok{ ]}}
% forest does not like @\the\treetok if \treetok is empty. On first latex
% run, this will be the case because the TOC style defined above will not
% have been executed, as the label {toc:overview} does not refer to a valid
% TOC yet. So we must give a safe default value to \treetok
\treetok{[{run latex again}]}
\begin{figure}[th!]\centering
     \etocsetnexttocdepth{subsection}
     \tableofcontents \label{toc:forest}\ref{toc:overview}
     \hypersetup{hidelinks}%
     \bracketset{action character=@}
     \begin{forest}
                  for tree={anchor=center,child anchor=west,
                            grow'=east,draw,thick,
                            edge={draw,thick,dashed,color=teal}},
                  where={level()==1}{circle,thick,fill=blue!5,
                                    before computing xy={1=3cm}}{},
                  where={level()==2}{fill=red!5,
                                    before computing xy=\{1=6cm\}\}\{\},
                  rectangle, thick, fill=cyan!5, inner sep=6pt,
```

```
@\the\treetok
  \end{forest}
\end{figure}
```

Why \hypersetup{hidelinks}? as explained in subsection 13.1, I prefer the links in TOCs not to be colorized, nor framed, so this document inserts a command \hypersetup {hidelinks} in the .toc file. But at the time the \treetok contents are unpacked the \hyperlink commands originating in \etocthelinkedname, etc... will be executed in the normal environment for links (which, in this document, is to colorize them). Rather than having etoc's code try to guess what the current "style" for links is (a concept not really provided by hyperrefit seems) and store it in \etocthelinkedname, etc..., I opted for the simpler solution to leave it up to the user to recreate whatever conditions are desired. So here it is necessary to re-issue \hypersetup{hidelinks} in the figure environment.

There are some other examples in this documentation where \tableofcontents is used to prepare material for later typesetting:

- printing the statistics at the start of each Part (see subsection 32.4) is done using save boxes (so the problem of the appearance of the links does not arise then).
- the typesetting of the TOC as a table (see <u>subsection 32.6</u>); there we also will have to issue \hypersetup{hidelinks} after having collected the names, numbers and page numbers in a token list register.
- and the two additional tree examples in the next section.

#### 20. The TOC as a molecule

It is also possible to construct a TOC tree obeying the TikZ syntax for trees: but this is a more complicated task for the **etoc** line styles for reasons related to the way braces are handled by TeX (they need, when filling up the token list to be always balanced at each step, else complicated tricks must be employed.)

The simplest strategy is to allocate a token list (or use a macro) for each level used: we may need a \parttok, a \chaptertok, a \sectiontok and a \subsectiontok, to help in the task of filling up the total \treetok. As we are interested here in the table of contents of this (or another) document part, only a \sectiontok and a \subsectiontok will be needed.

```
% \newtoks\treetok % already done earlier
\newtoks\sectiontok \newtoks\subsectiontok \newcommand*{\treenode}{}

\newcommand*{\appendchildtree}[2]{% token list t1 becomes: t1 child {t2}
\edef\tmp{\the#1 child {\the#2}}%
\#1\expandafter{\tmp}%
}
\newcommand*{\preparetreenode}{%
\tmptok\expandafter{\etocthelinkednumber}% expanded one time (mandatory)
\edef\treenode{\node {\the\tmptok}}%
}
\etocsetstyle{section}
\{\etocsetstyle{section}
\{\etocskipfirstprefix}
```

#### 20. The TOC as a molecule

```
{\appendchildtree\treetok\sectiontok}
{\preparetreenode \sectiontok\expandafter{\treenode}}
{\appendchildtree\treetok\sectiontok}

\etocsetstyle{subsection}
{\etocskipfirstprefix}
{\appendchildtree\sectiontok\subsectiontok}
{\preparetreenode \subsectiontok\expandafter{\treenode}}
{\appendchildtree\sectiontok\subsectiontok}

\etocsettocstyle
{\treetok{\node {\hyperref[part:overview]{Overview}}}}
{\global\appendtotok\treetok{ ;}}

% moved to the inside of the figure environment for correct \pageref{toc:molecule}}
% \etocsetnexttocdepth{subsection}
% \tableofcontents \label{toc:molecule} \ref{toc:overview}
```

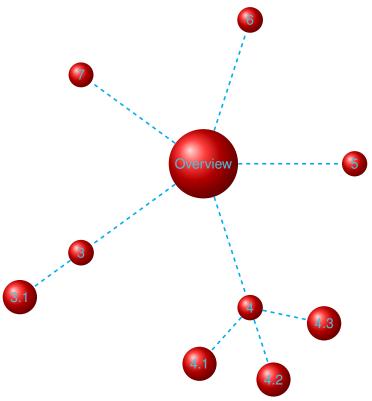

A table of contents as a "molecule."

The \tableofcontents command appears just above the tikzpicture environment in a figure float (for the label of the table of contents to certainly refer to the same page as the one where the picture will actually be printed). We thus get the table of contents as a "molecule", which appears above. Here is the code actually producing it:

```
\begin{figure}[th!]\centering
  \etocsetnexttocdepth{subsection}
  \tableofcontents \label{toc:molecule} \ref{toc:overview}
```

This TikZ TOC is fully hyperlinked, like the previous Forest TOC.

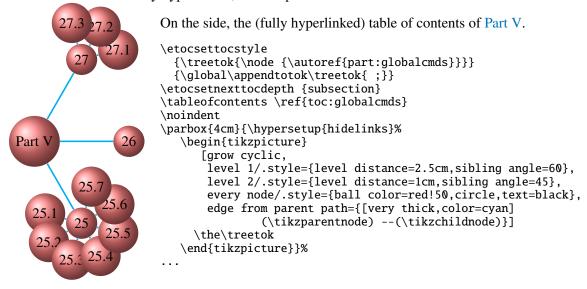

#### Part IV.

## Commands for the toc line styles

Here are some statistics for this part: it contains 4 sections and 8 subsections. The name of the first section is "The \etocsetstyle command" and the corresponding number is "21". The name of the last section is "Am I also red?" and its number is "24". The name of the first subsection is "The \etocname and \etocpage commands" and the corresponding number is "21.1". The name of the last subsection is "This is a (pale) red subsection for illustrative purposes" and its number is "23.2".

#### Contents of Part IV

#### 21 The \etocsetstyle command (page 32)

21.1 The \etocname and \etocpage commands (p. 32)

21.2 The \etocskipfirstprefix command (p. 33)

- 21. The \etocsetstyle command
- 21.3 The \etocnumber command (p. 33)
- 21.4 The \etocthename, \etocthenumber, and \etocthepage commands (p. 34)
- 21.5 The \etoclink command (p. 34)
- 21.6 The \etocthelinkedname, \etocthelinkednumber, \etocthelinkedpage and \etocthelink commands (p. 35)
- 22 The \etocsetlevel command (page 35)
- 23 Scope of commands added to the .toc file (page 36)
- 23.1 Testing the scope (p. 36)
- 23.2 This is a (pale) red subsection for illustrative purposes (p. 37)
- 24 Am I also red? (page 37)

#### 21. The \etocsetstyle command

#### 21.1. The \etocname and \etocpage commands

Let us explain how **etoc** was used to produce the table of contents displayed at the beginning of this second part. This is a local table of contents, and we used the command \localtableofcontents.

We shall distinguish between the *line styles* and the *toc display style*. The line styles were (essentially) obtained in the following manner: <sup>18</sup>

```
\etocsetstyle{section}
{\begin{enumerate}}
{\normalsize\bfseries\rmfamily\item}
{\etocname{} (page \etocpage)}
{\end{enumerate}}
\etocsetstyle{subsection}
{\begin{enumerate}}
{\normalfont\item}
{\etocname{} (p.~\etocpage)}
{\end{enumerate}}
\etocsetstyle{subsubsection}
{\par\nobreak\begingroup\normalfont
        \footnotesize\itshape\etocskipfirstprefix}
{\allowbreak\,--\,}
{\etocname}
{.\hfil\par\endgroup\pagebreak[3]}
```

These provisory style definitions rely on the automatic numbering generated by the enumerate environments but it is much better to use the further command \etocnumber inside the item label, which gives the real thing. The improved definitions will thus be explained later.

<sup>&</sup>lt;sup>18</sup>the present document has \renewcommand{\familydefault}{\sfdefault} in its preamble, hence \normalfont switches to the sans typeface; so in the section line-style, I wrote \rmfamily instead.

```
Each \etocsetstyle command has five mandatory arguments: \ensuremath{\langle levelname \rangle} {\langle start \rangle} {\langle prefix \rangle} {\langle contents \rangle} {\langle finish \rangle}
```

The initially recognized  $\langle levelname \rangle$ 's are the sectioning levels of the standard document classes: from *part* (or *book* which is used by the memoir class) down to *subparagraph*.

The  $\langle start \rangle$  code is executed when a toc entry of that level is encountered and the previous one was at a higher level. The  $\langle finish \rangle$  code is executed when one again encounters a higher level toc entry. In the mean-time all entries for that level are typeset by executing first the  $\langle prefix \rangle$  code and then the  $\langle contents \rangle$  code.

The (robust) commands  $\ensuremath{\mbox{\mbox{$\setminus$}}}$  and  $\ensuremath{\mbox{\mbox{$\setminus$}}}$  and  $\ensuremath{\mbox{\mbox{$\setminus$}}}$  parts of the  $\ensuremath{\mbox{\mbox{$\setminus$}}}$  specification. They represent of course, the name, number, and page number of the corresponding toc entry. If package hyperref is active in the document and has added hyperlinks to the TOC data, then these links are kept in the commands  $\ensuremath{\mbox{$\setminus$}}$  tocname,  $\ensuremath{\mbox{$\setminus$}}$  etocnumber and  $\ensuremath{\mbox{$\setminus$}}$  (this last one will have a link only if hyperref was passed option  $\ensuremath{\mbox{$linktoc$=}}$  all.)

#### 21.2. The \etocskipfirstprefix command

The chosen subsubsection style also uses the command \etocskipfirstprefix, which, if present, *must* be the very last one in the *start* code. It instructs to not use for the first item the specified "prefix" code.

With this style, one would have to be imaginative to design something then for paragraph and subparagraph entries! perhaps as superscripts? Well, usually one does not need paragraphs and subparagraphs numbered and listed in the TOC, so our putative user here chose a design where no provision is made for them and added the definitive:

```
\etocsetstyle{paragraph}{}{}{}{}
\etocsetstyle{subparagraph}{}{}{}{}}
```

This is also the situation with the default package line styles!

#### 21.3. The \etocnumber command

So far, our specifications would use the numbering generated by the enumerate environments, but of course we generally want the actual numbers as found in the .toc file. This is available via the \etocnumber command. To get the labels in the enumerate list to use it we can proceed with the syntax label=\_ from the package enumitem:

```
\etocsetstyle{section}
{\begin{enumerate}[label=\etocnumber]}
{\normalsize\bfseries\rmfamily\item}
{\etocname{} (page \etocpage)}
{\end{enumerate}}
```

Rather than just \etocnumber we then used something like \fbox{\etocnumber}. Note that \etocnumber is a robust command which explains why it can be used inside the label specification without needing an added \protect.

#### 21.3.1. The \etocifnumbered switch

The \fbox would give an unaesthetic result in the case of an unnumbered section (which ended up in the table of contents via an \addcontentsline command).<sup>19</sup>

The \etocifnumbered{ $\langle A \rangle$ }{ $\langle B \rangle$ } command executes  $\langle A \rangle$  if the number exists, and  $\langle B \rangle$  if not. So we use it in the code which was finally chosen for the section level:

If we had changed only the section level, and not the subsection level, an error on compilation would have occurred because the package style for subsections expects to start 'in vertical mode'. An additional \par token in the \( \contents \rangle \) part of the section level would have fixed this: \( \ldots \) (page \etocpage)\par \}.

#### 21.4. The \etocthename, \etocthenumber, and \etocthepage commands

It is sometimes desirable to have access to the name, number and page number without the hyperref link data: something similar to the starred variant of the \ref command, when package hyperref is used. For example one may wish to use the unit or page number in some kind of numeric context, or change its formatting. This is provided by \etocthename, \etocthename, and \etocthename.

These commands are not protected, so in moving argument contexts (for example in a label specification) they should be preceded by \protect.

#### 21.5. The \etoclink command

The command \etoclink{\(linkname\)} can be used in the line style specifications in a manner analogous to the argument-less commands \etocname, \etocnumber and \etocpage. It creates a link (if such a link was added by hyperref to the .toc file entry) whose destination is the corresponding document unit and whose name is the given argument. Hence \etoclink{\etochename} is like the original \etocname. Notice that if hyperref was not instructed to put a link in the page number (via its option linktoc=all) then etoc's \etocpage contains no link either, but \etoclink{\etochepage} does.

The command \etoclink is robust.

<sup>&</sup>lt;sup>19</sup>as seen we use \fcolorbox rather than \fbox. Due to some redefinition made by package xcolor, had we used \fbox (and not used hyperref) we would have needed \protect\fbox.

# 21.6. The \etocthelinkedname, \etocthelinkednumber, \etocthelinkedpage and \etocthelink commands

This is for advanced uses by advanced users. The \etocthename macro has been mentioned before; using it in instructions such as \global\let\lastone\etocthename in an etoc line style will define the macro \lastone to expand to the last name seen at the corresponding level. But no facilities was previously available to do the same with the link data.

The package now provides \etocthelinkedname to do the similar thing, with the link data included. It was used in this documentation when doing the examples with trees.

Also provided with the similar goal:  $\ensuremath{\mbox{\mbox{$\setminus$}}}$  etocthelinked-page (which contains a link only if hyperref added one to the page number) and  $\ensuremath{\mbox{\mbox{$\setminus$}}}$  which allows to make a link with an arbitrary name.

All these commands are fragile.

Example of use (a table of contents done as an inline enumitem environment): **25.** Specifying the toc display style (p. 38); **26.** Starred variants of the \tableofcontents etc... commands (p. 41), and **27.** Table of contents for this part (p. 41).

#### 22. The \etocsetlevel command

As already explained in Part III, one can inform **etoc** of a level to associate to a given sectioning command with \etocsetlevel. For example:

```
\etocsetlevel{cell}{0}
\etocsetlevel{molecule}{1}
\etocsetlevel{atom}{2}
\etocsetlevel{nucleus}{3}
```

In compatibility mode, it will be assumed that the macros \l@cell, \l@molecule, ..., have been defined somewhere either by the user or a class: doing only \etocsetlevel is not enough for the corresponding level to work out-of-the-box in compatibility mode.

However, if no table of contents is typeset in compatibility mode, then all that matters is that the various line styles have been set. If, for example section is at level 1, then there is no need to do some  $\text{etocsetstyle}\{\text{molecule}\}\{..\}\{..\}\{..\}$  after

 $\ensuremath{\texttt{wolecule}}{1}$  if  $\ensuremath{\texttt{cosetstyle}}{\ldots}{\ldots}{\ldots}$  has already been done (and it has been done by the package itself in its definition of its own line styles).

The accepted levels run from -2 to 6 inclusive. Anything else is mapped to 6, which is a dummy level, never displayed. The package does:

```
\etocsetlevel{book}{-2}
\etocsetlevel{part}{-1}
\etocsetlevel{chapter}{0}
\etocsetlevel{section}{1}
\etocsetlevel{subsection}{2}
\etocsetlevel{subsubsection}{3}
\etocsetlevel{paragraph}{4}
\etocsetlevel{subparagraph}{5}
```

**etoc** own custom styles are activated by \etocdefaultlines. They are illustrated by the main table of contents of this document.

These level assignments can be modified at anytime: see Part III for various applications of this technique. As one further example, let's mention here that the main table of contents of this document was typeset following these instructions:

```
\etocsettocdepth {subsubsection} % set the initial tocdepth
\etocdefaultlines % use the package default line styles. At this early stage in
                 % the document they had not yet been modified by \etocsetstyle
                  % commands, so \etoctoclines could have been used, too.
\etocmarkboth\contentsname
\etocmulticolstyle[1]
                                        % one-column display
    {\pdfbookmark[1]{Table of contents}{MAINTOC}% create a bookmark in the pdf
     \noindent\bfseries\Large
     \leaders\hrule height1pt\hfill
     \MakeUppercase{Table of Contents}}
                                       % use a group to limit the scope of the
\begingroup
  \etocsetlevel{subsection}{3}
                                        % subsection level change.
  \etocsetlevel{subsubsection}{4}
                                        % anything > tocdepth=3.
  \tableofcontents \label{toc:main}
\endgroup
```

In this way, the subsections used the style originally designed for subsubsections, the subsubsections were not printed. Without this modification, the appearance would have been very different: the package line styles were targeted to be employed in documents with many many sub-sub-sections, in a two-column layout, giving thus a more compact output that what is achieved by the default LATEX table of contents. But here, we have few subsub-sections and it is more interesting to drop them and print in a visually different manner sections and subsections.

#### 23. Scope of commands added to the .toc file

#### 23.1. Testing the scope

Let us switch to the color red, and also add this command to the .toc file:

### 23.2. This is a (pale) red subsection for illustrative purposes

Actually, this title here was printed black, due to the way the scrartcl class works (it would have been red in the article class), but we are more interested in how it looks in the tables of contents: it does appear red in the main table of contents at the beginning of this document, and also in the table of contents for this part. Both entries obey as expected the \color{red!50} command inserted in the .toc file.

But let us now close this subsection and start a section.

### 24. Am I also red?

The question is about how it appears in the tables of contents: the answer is that, yes it is red in the main TOC, and no it is not red in the local TOC for this part. The reason is that the  $\langle finish \rangle$  code for the subsection level closed a group, as it used \end{enumerate}.

This illustrates the discussion from subsection 3.1.

The default package line styles do not contain group opening and closing instructions: the influence of a command added to the .toc file will propagate until cancelled by another explicit such command inserted in the .toc file.

```
\normalcolor
\addtocontents{toc}{\string\normalcolor}
```

Back to black. Note that this scope problem arises in real life in a multi-lingual document, as the babel package writes to the .toc file the language changes occurring in the document.

# Part V. Commands for the toc display style

Here are some statistics for this part: it contains 3 sections and 10 subsections. The name of the first section is "Specifying the toc display style" and the corresponding number is "25". The name of the last section is "Table of contents for this part" and its number is "27". The name of the first subsection is "The command \etocsettocstyle" and the corresponding number is "25.1". The name of the last subsection is "A (crazy) inline display" and its number is "27.3".

| 25. Specifying the toc display style                                   | 38 |
|------------------------------------------------------------------------|----|
| 25.1. The command \etocsettocstyle                                     | 38 |
| 25.2. The commands \etocmulticolstyle, \etocmulticol, and \etoclo-     |    |
| calmulticol                                                            | 38 |
| 25.3. The commands \etocruledstyle, \etocruled and \etoclocalruled .   | 39 |
| 25.4. The commands \etocframedstyle, \etocframed, and \etoclocalframed | 39 |
| 25.5. Headings, titles, \etocoldpar, \etocinnertopsep                  | 40 |
| 25.6. The compatibility mode \etocstandarddisplaystyle                 | 40 |
| 25.7. The command \etocinline                                          | 41 |

| 26. Starred variants of the \tableofcontents etc commands |    |  |  |  |
|-----------------------------------------------------------|----|--|--|--|
| 27. Table of contents for this part                       | 41 |  |  |  |
| 27.1. Testing the compatibility mode                      | 41 |  |  |  |
| 27.2. A framed display                                    | 42 |  |  |  |
| 27.3. A (crazy) inline display                            | 43 |  |  |  |

### 25. Specifying the toc display style

The *toc display* style says whether the TOC appears with multiple columns or just one, whether the title is typeset as in the article or book class, or should be centered above the entries, with rules on its sides, or if the entire TOC should be put in a frame. For example, to opt for a ruled heading and single column layout, one issues commands of the following type:

```
\etocruledstyle[1]{Title} \tableofcontents (or \localtableofcontents)
shortcuts: \etocruled[1]{Title} (or \etoclocalruled[1]{Title})
```

### 25.1. The command \etocsettocstyle

This is a command with two mandatory arguments:

```
\ensuremath{\mbox{\mbox{etocstyle}}} \langle before\_toc \rangle \} \{ \langle after\_toc \rangle \}
```

The  $\{\langle before\_toc \rangle\}$  part is responsible for typesetting the heading, for example it can be something like \section\*{\contentsname}.

Generally speaking this heading should leave TEX in "vertical mode" when the actual typesetting of the contents will start: the line styles (either from the standard classes or the package default line styles) all expect to get started in 'vertical mode'.

The first argument to **\etocsettocstyle** can also contain instructions to mark the page headings. Or it could check (book class) to see if two-column mode is on, and switch to one-column style, and the  $\langle after\_toc \rangle$  part would then reenact the two-column mode.

The commands to be described next \etocmulticolstyle, \etocruledstyle, and \etocframedstyle all call \etocsettocstyle as a lower-level routine, to start a multicols environment in  $\{\langle before\_toc \rangle\}$  and close it in  $\{\langle after\_toc \rangle\}$ .

### 25.2. The commands \etocmulticolstyle, \etocmulticol, and \etoclocalmulticol

This is a command with one optional and one mandatory argument:

```
\ensuremath{\mbox{\mbox{$\setminus$}}} \ensuremath{\mbox{\mbox{$\setminus$}}} \ensuremath{\mbox{\mbox{$\setminus$}}} \ensuremath{\mbox{$\setminus$}} \ensuremath{\mbox{$\setminus$}} \ensure
```

The  $\langle number\_of\_columns \rangle$  can go from 1 to 10 (it defaults to 2; if its value is 1, naturally no multicols environment is then created). The  $\langle heading \rangle$  will typically be some 'vertical' material like:  $\langle heading \rangle = \end{section} * \{\langle title \rangle \}$  but one may also have horizontal material like  $\footnote{heading}$  (etoc adds automatically a  $\par$  at the end of this "heading" argument to  $\end{section}$  Here is for example how the main table of contents of this document was configured:

After \etocmulticolstyle all future \tableofcontents will use the specified style, if it does not get changed in-between. A shortcut for just one table of contents and no impact on the styles of later TOCs is:

```
\label{lem:licol} $$ \operatorname{columns} {\langle heading \rangle} $$ And there is also \etoclocalmulticol[$\langle number\_of\_columns \rangle$] {\langle heading \rangle}.
```

### 25.2.1. The command \etoctocstyle

where kind is one of chapter, section, . . . and defaults to chapter or section depending on the document class.

### **25.2.1.1.** \etoctocstylewithmarks[ $\langle kind \rangle$ ] { $\langle number\_of\_columns \rangle$ } { $\langle title \rangle$ } { $\langle mark \rangle$ }

=\etocmulticolstyle[number\_of\_columns] {\kind\*{title \markboth{\MakeUppercase{mark}}}} where kind is one of chapter, section, ... The actual display of the marks depends on the settings of the page style. There is variant \etoctocstylewithmarksnouc which does not uppercase.

### 25.2.1.2. Do we really want paragraph entries in the TOC?

25.2.1.3. really?

### 25.3. The commands \etocruledstyle, \etocruled and \etoclocalruled

The general format of \etocruledstyle is:

```
\ensuremath{\verb||etocruledstyle||} {\ensuremath{||ctitle of the toc||}}
```

The title is horizontal material (the LR mode of <u>ETEX</u>, a document preparation system): if it does not fit on one line it should be put in a \parbox of a given width. The green frame for the heading of the table of contents at the start of the second part of this document was obtained with:

As a shortcut to set the style with \etocruledstyle and then issue a \tableofcontents, all inside a group so that future table of contents will not be affected, there is:

```
\ensuremath{\mbox{\ensuremath{\mbox{\ensuremath}\ensuremath}\ensuremath}\ensuremath}\engen}}}}}}}}} \endextuber\engtha}}} \endextuber\engtha\end{\mbox{\ensuremath{\mbox{\ensuremath{\mbox{\ensuremath{\mbox{\ensuremath{\mbox{\ensuremath{\mbox{\ensuremath{\mbox{\ensuremath{\mbox{\ensuremath}\ensuremath}\ensuremath}\ensuremath}\ensuremath}\ensuremath}\ensuremath}\ensuremath}\enguremath}\engurema
```

And the local form will be \etoclocalruled.

### 25.4. The commands \etocframedstyle, \etocframed, and \etoclocalframed

Same mechanism:

```
\ensuremath{\mbox{\mbox{$\setminus$}}} \ensuremath{\mbox{\mbox{$\setminus$}}} \ensuremath{\mbox{$\setminus$}} \ensuremath{\mbox{$\setminus$}} \ensuremath{\m
```

and the accompanying shortcut:

```
\ensuremath{\mbox{\mbox{$\setminus$}}} \ensuremath{\mbox{\mbox{$\setminus$}}} \ensuremath{\mbox{$\setminus$}} \ensuremath{\mbox{$\setminus$}} \ensuremath{\m
```

The shortcut is used if one does not want to modify the style of the next TOCs (the other way is to put the whole thing inside braces or a \begingroup...\endgroup; there is also \etoclocalframed for a local table of contents).

The entire table of contents is framed. The title itself is not framed: if one wants a frame one should set it up inside the  $\langle title \rangle$  argument to \etocframedstyle or \etocframed. The colors for the background and for the components (top, left, right, bottom) of the border are specified via suitable \renewcommand's (see subsection 30.2).

A minipage is used, hence the produced table of contents isn't compatible with a page break. For allowing page breaks, use of the commands of mdframed<sup>20</sup> or tcolorbox<sup>21</sup> in the arguments of \etocsettocstyle is recommended.

Examples in this document are on pages 13, 19, 43, and 54.

### 25.5. Headings, titles, \etocoldpar, \etocinnertopsep

For \etocmulticolstyle the mandatory \( \lambda \) argument can be either vertical mode material like \section\*{\emph{Table of Contents}} or horizontal mode material like in the simple \etocmulticolstyle{Hello World}.

No explicit \par or empty line can be inserted in the mandatory argument of \etocmulticolstyle, but etoc provides \etocoldpar as a substitute: it does \let\etocoldpar\par before the multicols environment and inserts this \etocoldpar^{22} at the end of the heading, then does a vertical skip of value \etocinnertopsep. The command \etocoldpar can also be used explicitely if needed in the mandatory argument to \etocmulticolstyle (it is not allowed to insert an empty line in this argument).

On the other hand the commands \etocruledstyle and \etocframedstyle expect an argument "in LR mode" (to use the terminology from *LaTeX*, a document preparation system). This means that multiline titles are only possible if enclosing them inside something like a \parbox.

An important dimension used by all three of \etocmulticolstyle, \etocruledstyle and \etocframedstyle is \etocinnertopsep. It gives the amount of separation between the heading and the start of the contents. Its default value is 2ex and it is changed with \renewcommand\*{\etocinnertopsep}{\( new\_value \) \}, not with \setlength.

### 25.6. The compatibility mode \etocstandarddisplaystyle

**etoc** will then emulate what the document class would have done regarding the global display style of the table of contents, in its absence. All customizing from inside the class should be obeyed, too.

 $<sup>^{20} \</sup>verb|http://ctan.org/pkg/mdframed|$ 

<sup>&</sup>lt;sup>21</sup>http://ctan.org/pkg/tcolorbox

<sup>&</sup>lt;sup>22</sup>this command \etocoldpar (= working \par in the argument to \etocmulticolstyle) is not related to the switch \etocinline whose purpose is to tell etoc not to do a \par before the table of contents.

### 25.7. The command \etocinline

With \etocinline, or its synonym \etocnopar, the \tableofcontents command and its variants do *not* first issue a \par to close the previous paragraph. Hence, the table of contents can be printed in an inline style; or, if used only for preparing some token list or macro, it will leave nothing in the token stream on execution.

### 26. Starred variants of the \tableofcontents etc... commands

The \tableofcontents, \localtableofcontents, \etocmulticol, and all their cousins and variants have starred variants (the star must be before the other arguments). For all but the memoir class, they are like the original. For the memoir class, the original prints an entry in the .toc file, as is the usage for the original \tableofcontents command in that class, whereas the starred variants do not, as is the habit in that class.

As soon as one starts using local table of contents one discovers that the default memoir thing which is to create a chapter entry for each TOC is not convenient. The command  $\ensuremath{\ensuremath{\ensurema$ 

The format of the actual heading of the TOC should also be set appropriately (for example with \etoctocstyle), to use the identical division unit as in the first argument to \etocmemoirtoctotocfmt.

A weird situation arises when one has two successive \localtableofcontents (obviously this is not a truly real life situation), just after a \part for example. The first one creates (if the default has not been modified as indicated above) a Chapter heading which is written to the .toc. Then the second one thinks to be local to this chapter . . . and as a result it displays nothing. The fix is to define the second one to be a clone of the first one.

Independently of the situation with the memoir class there is generally speaking a hook macro called \etocaftertitlehook which is inhibited by using the starred variants of the displaying commands. Except for the memoir class, this hook is initially defined to do nothing. There is also \etocaftercontentshook, similarly defined to do nothing. They can be used for some special effects.

### 27. Table of contents for this part

### 27.1. Testing the compatibility mode

As a third example we now print the local table of contents for this part. First we will test the compatibility mode.<sup>23</sup> The original was invisibly defined with a label at the beginning of this Part V.

\KOMAoptions{toc=left}
\etocstandarddisplaystyle % necessary for the display to obey toc=left
\etocstandardlines

<sup>&</sup>lt;sup>23</sup>the present document uses the scrartcl class, and we check here that the **etoc** compatibility mode does respect the customizing done via the class commands.

\tableofcontents \ref{toc:globalcmds}

### **Contents**

| 25. Specifying the toc display style                                                                                                    | 38    |
|----------------------------------------------------------------------------------------------------|-------|
| 25.1. The command \etocsettocstyle                                                                                                    | 38    |
| 25.2. The commands \etocmulticolstyle, \etocmulticol, and \etoclocal-                                                                                                |       |
| multicol                                                                                                    | 38    |
| 25.3. The commands \etocruledstyle, \etocruled and \etoclocalruled                                                                                                   | 39    |
| 25.4. The commands \etocframedstyle, \etocframed, and \etoclocalframed                                                                                               | 39    |
| 25.5. Headings, titles, \etocoldpar, \etocinnertopsep                                                                                                    | 40    |
| 25.6. The compatibility mode \etocstandarddisplaystyle                                                                                                    | 40    |
| 25.7. The command \etocinline                                                                                                    | 41    |
| 26. Starred variants of the \tableofcontents etc commands                                                                                                    | 41    |
| 27. Table of contents for this part                                                                                                    | 41    |
| 27.1. Testing the compatibility mode                                                                                                    | 41    |
| 27.2. A framed display                                                                                                    | 42    |
| 27.3. A (crazy) inline display                                                                                                    | 43    |
| 27.2. A framed display                                                                                                    |       |
| We now opt for a "framed" style, using the package default line styles and some coadded (it has been put in a float which appears on the facing page). <sup>24</sup> | olors |
| \etocdefaultlines                                                                                                    |       |
| \begingroup                                                                                                    |       |
| <pre>\renewcommand{\etoccolumnsep}{2em} \renewcommand{\etocinnerleftsep}{1.5em}</pre>                                                                                |       |
| \renewcommand{\etocinnerrightsep}{1.5em}                                                                                                    |       |
| % specify a background color for the toc contents                                                                                                    |       |
| <pre>\renewcommand{\etocbkgcolorcmd}{\color{yellow!10}}  % set up the ten and better pulse</pre>                                                                     |       |
| <pre>% set up the top and bottom rules \renewcommand{\etoctoprule}{\hrule height 1pt}</pre>                                                                          |       |
| \renewcommand{\etoctoprulecolorcmd}{\color{red!25}}                                                                                                    |       |
| \renewcommand{\etocbottomrule}{\hrule height 1pt}                                                                                                    |       |
| <pre>\renewcommand{\etocbottomrulecolorcmd}{\color{red!25}}</pre>                                                                                                    |       |
| <pre>% set up the left and right rules \renewcommand{\etocleftrule}{\vrule width 5pt}</pre>                                                                          |       |
| \renewcommand{\etocrightrule}{\vrule width 5pt}                                                                                                    |       |
| \renewcommand{\etocleftrulecolorcmd}{\color{red!25}}                                                                                                    |       |

\renewcommand{\etocrightrulecolorcmd}{\color{red!25}}
% use \fcolorbox to set up a colored frame for the title

\renewcommand{\etocbelowtocskip}{Opt\relax}

\fboxrule1pt

<sup>&</sup>lt;sup>24</sup>inside the figure environment and before the framed toc, which uses multicols, we added \normal-color as work-around to an interaction bug (related to the \color{red} command we added to the .toc file) between multicols, color and the figure environment. This bug has nothing to do with etoc.

```
\etocframedstyle {\normalsize\rmfamily\itshape
  \fcolorbox{red}{\white}{\parbox{.8\linewidth}{\centering}
    This is a table of contents \'a la \etoc, but just for
    the sections and subsections in this part. As it is put
    in a frame, it has to be small enough to fit on
    one page. It has the label |toc:b|.}}
\begin{figure}[fit!]
  \centering
\normalcolor % work-around to a bug involving color and multicols (and figure)
\tableofcontents \label{toc:b} \ref{toc:globalcmds}
\end{figure}
\endgroup
```

This is a table of contents à la etoc, but just for the sections and subsections in this part. As it is put in a frame, it has to be small enough to fit on one page. It has the label toc:b.

### 

### 27.3. A (crazy) inline display

Let us finally make some crazy inline display of the table of contents of this entire document. We will typeset the subsections as footnotes... This kind of style is suitable for a hyperlinked document, probably not for print! (although I like it, but my personal taste in many matters does not seem to be widely shared).

Here is the inline table of contents. Abstract, Foreword, License, installation. **Overview:** Do I need to be a geek to use etoc?<sup>25</sup>, Line styles and toc display style<sup>26</sup>, A first example, A second example, Linked list of the main package commands. **Arbitrarily many TOCs,** and local ones too: Labeling and reusing elsewhere, A powerful functionality of etoc:

<sup>&</sup>lt;sup>25</sup>Limitations in the use of list environments for tables of contents.

<sup>&</sup>lt;sup>26</sup>\etocsetstyle for the line styles; \etocsettocstyle for the toc display; Compatibility mode.

the re-assignment of levels with \etocsetlevel, The \etocsettocdepth and \etocset-nexttocdepth commands<sup>27</sup>, The command \etocsettocdepth.toc<sup>28</sup>, The commands \etocdepthtag.toc and \etocsettagdepth<sup>29</sup>, Adding commands to the .toc file<sup>30</sup>, Two Examples<sup>31</sup>. Surprising uses of etoc: The TOC of TOCs, Arbitrary "Lists Of...", \etoc-toccontentsline, A TOC with a fancy layout, Another compatibility mode, The TOC as a tree, The TOC as a molecule. Commands for the toc line styles: The \etocset-style command<sup>32</sup>, The \etocsetlevel command, Scope of commands added to the .toc file<sup>33</sup>, Am I also red?. Commands for the toc display style: Specifying the toc display style<sup>34</sup>, Starred variants of the \tableofcontents etc... commands, Table of contents for this part<sup>35</sup>. Using and customizing etoc: Summary of the main style commands<sup>36</sup>, The package default line styles: \etocdefaultlines, Customizing etoc<sup>37</sup>, One more example of colored TOC layout. Tips: ... and tricks<sup>38</sup>. The code: Timestamp, Change history, Implementation.

The code used:

<sup>&</sup>lt;sup>27</sup>The hyperref option *bookmarksdepth*.

<sup>&</sup>lt;sup>28</sup>The commands \etocobeytoctocdepth and \etocignoretoctocdepth.

<sup>&</sup>lt;sup>29</sup>The commands \etocobeydepthtags and \etocignoredepthtags.

<sup>&</sup>lt;sup>30</sup>The hyperref option *hidelinks*.

<sup>&</sup>lt;sup>31</sup>A Beautiful Thesis example; A TOC with a background color.

<sup>32</sup>The \etocname and \etocpage commands; The \etocskipfirstprefix command; The \etocnumber command; The \etocthename, \etocthenumber, and \etocthename commands; The \etocthelinkedname, \etocthelinkedname, \etocthelinkednumber, \etocthelinkedname and \etocthelinkedname commands.

<sup>&</sup>lt;sup>33</sup>Testing the scope; This is a (pale) red subsection for illustrative purposes.

<sup>&</sup>lt;sup>34</sup>The command \etocsettocstyle; The commands \etocmulticolstyle, \etocmulticol, and \etoclocalmulticol; The commands \etocruledstyle, \etocruled and \etoclocalruled; The commands \etocframedstyle, \etocframed, and \etoclocalframed; Headings, titles, \etocoldpar, \etocinnertopsep; The compatibility mode \etocstandarddisplaystyle; The command \etocinline.

<sup>&</sup>lt;sup>35</sup>Testing the compatibility mode; A framed display; A (crazy) inline display.

<sup>&</sup>lt;sup>36</sup>Setting up local styles; Setting up toc display styles; Displaying tables of contents; Labels and references.

<sup>&</sup>lt;sup>37</sup>Customizing the **etoc** pre-defined line styles; Customizing the toc display styles.

<sup>&</sup>lt;sup>38</sup>Hacking framed parboxes; Interverting the levels; All subsections of this document; Displaying statistics; Using depth tags; Typesetting the TOC as a table; Compatibility with other packages; TeXnical matters; Errors and catastrophes.

### Part VI.

### Using and customizing etoc

Here are some statistics for this part: it contains 4 sections and 6 subsections. The name of the first section is "Summary of the main style commands" and the corresponding number is "28". The name of the last section is "One more example of colored TOC layout" and its number is "31". The name of the first subsection is "Setting up local styles" and the corresponding number is "28.1". The name of the last subsection is "Customizing the toc display styles" and its number is "30.2".

This is a table of contents for the sections and subsections in this part. It carries the label toc:c

| Summary of the main style commands 28, p. 45   |                                                                                                    |  |  |
|------------------------------------------------|----------------------------------------------------------------------------------------------------|--|--|
| Setting up local styles 28.1, p. 45            | Customizing etoc 30, p. 50                                                                         |  |  |
| Setting up toc display styles                  | Customizing the <b>etoc</b> pre-defined line styles 30.1, p. 50 Customizing the toc display styles |  |  |
| Displaying tables of contents                  |                                                                                                    |  |  |
| 28.3, p. 46  Labels and references 28.4, p. 46 | One more example of colored TOO layout                                                             |  |  |

### 28. Summary of the main style commands

### 28.1. Setting up local styles

```
\label{eq:contents} $$ \operatorname{(\mbox{\mbox{$l$}(\mbox{$l$})} {(\mbox{$l$})} {(\mbox{$l$})} $$ \etocname, \etocname, \etocpage, \etocifnumbered $$\{\langle A \rangle\} {(\mbox{$l$})} $$ \etocthename, \etocthenumber, \etocthepage, \etoclink {(\mbox{$l$}inkname)} $$
```

### 28.2. Setting up toc display styles

### 28.3. Displaying tables of contents

```
\tableofcontents
\localtableofcontents
\etocmulticol[\( number_of_columns \)] \{\( heading \)\}
\etoclocalmulticol[\( number_of_columns \)] \{\( heading \)\}
\etocruled[\( number_of_columns \)] \{\( title \)\}
\etoclocalruled[\( number_of_columns \)] \{\( title \)\}
\etocframed[\( number_of_columns \)] \{\( title \)\}
\etoclocalframed[\( number_of_columns \)] \{\( title \)\}
and their starred variants
```

#### 28.4. Labels and references

The commands (starred or not) to actually display the table of contents can be followed with optional labels or references:

```
\tableofcontents \label{toc:here}
\tableofcontents \ref{toc:far}
\tableofcontents \label{toc:here} \ref{toc:far}
\localtableofcontents \label{toc:here}
similarly with \etocmulticol etc . . .
```

The commands for local tables of contents do *not* react to a \ref following them. When re-displaying another toc, only its contents are transferred: both the line styles and the toc display style are the ones currently defined, not the ones from the cloned toc.

### 29. The package default line styles: \etocdefaultlines

These line styles were written at an early stage in the development of the package; although the next section explains how to customize the font choicess or vertical spaces, etc..., used by these line styles, most other changes would require copying them from the sources and modify them directly. Admittedly they have been written at a rather scary low-TEX level, and will not serve as a very friendly starting point.

Activating their use is done via \etocdefaultlines, or \etoctoclines if the line styles have not been modified with \etocsetstyle. Sections and sub-sections are printed in essentially the same manner, except that the leading for sub-sections is a bit smaller (with document classes lacking a \chapter command, the sections are printed in bold typeface; this is the case in the present document). Sub-sub-sections are printed inline, in one paragraph, with no numbers or page numbers. This style was designed and tested with documents having lots of sub-sub-sections, and should be used on a two-column layout: it provides (only in that situation with many sub-sub-sections) a more compact presentation than what is achieved by the LATEX default.<sup>39</sup> On the other hand, used with a one-column

<sup>&</sup>lt;sup>39</sup> and there will never be a Part or Chapter entry alone at the bottom of a column or page (except if it has no sub-unit).

layout, and with few sub-sections, the style is a bit more spread out vertically than the LATEX default, sub-sections are not visually much different from sections (especially for document classes with a \chapter command), so the result is less hierarchical in appearance than in the LATEX default.

In this document, for the main table of contents, we did \etocsetlevel{subsection} {3} hence the sub-sections were printed with the sub-section inline style.

Let us, to the contrary, typeset now this main table of contents as if the document had been done with a class having the \chapter command: we will print sections as chapters, and subsections as sections. We use \etocsetlevel for that, and also we need to change the font style of "sections" (which in truth are our subsections) to use not the bold but the medium series; we modify the \etocfontone command for that. Also we use dot leaders which are less spread out than in the package default.

```
\etocruledstyle[2]{\normalfont\normalsize\rmfamily\itshape
  \fbox{\parbox{.6\linewidth}{
      \leftskip Opt plus .5fil
      \rightskip Opt plus -.5fil
     \parfillskip Opt plus 1fil This is the global table of
      contents on two columns, using \etoc default line styles, but with
      sections as chapters, and subsections as sections.
     }}}
\etocdefaultlines
\etocsetnexttocdepth{1}
\begingroup
\etocsetlevel{section}{0}
\etocsetlevel{subsection}{1}
\renewcommand*{\etocfontone}{\normalfont \normalsize}
\renewcommand*{\etoctoclineleaders}
        {\hbox{\normalfont\normalsize\hbox to 1ex {\hss.\hss}}}
\sloppy
\tableofcontents
\endgroup
```

This is the global table of contents on two columns, using etoc default line styles, but with sections as chapters, and subsections as sections.

### Abstract

### 1. Foreword

### 2. License, installation

### Part I. Overview

### 3. Do I need to be a geek to use etoc?

Limitations in the use of list environments for tables of contents ....... 3.1, p. 6

### 4. Line styles and toc display style

\etocsetstyle for the line styles .....

| 4.1, p. /                                      | , |
|------------------------------------------------|---|
| \etocsettocstyle for the toc display 4.2, p. 7 |   |
| Compatibility mode 4.3, p. 8                   | 3 |

### 5. A first example

### 6. A second example

| 7. Linked list of the main package commands                              | 16. Arbitrary "Lists Of", \etoc-toccontentsline                                                        |  |  |
|--------------------------------------------------------------------------|----------------------------------------------------------------------------------------------------|--|--|
| Part II. Arbitrarily many TOCs, and local ones too                       | 17. A TOC with a fancy layout                                                                          |  |  |
| 8. Labeling and reusing elsewhere                                        | 18. Another compatibility mode                                                                         |  |  |
| 9. A powerful functionality of etoc: the re-assignment of levels with    | 19. The TOC as a tree                                                                                  |  |  |
| \etocsetlevel                                                            | 20. The TOC as a molecule                                                                              |  |  |
| 10. The \etocsettocdepth and \etoc setnexttocdepth commands              | Part IV. Commands for the                                                                              |  |  |
| The hyperref option <i>bookmarksdepth</i>                                | toc line styles                                                                                        |  |  |
| 10.1, μ. 13                                                              | 21. The \etocsetstyle command                                                                          |  |  |
| 11. The command \etocsettoc-depth.toc                                    | The \etocname and \etocpage commands21.1, p. 32                                                        |  |  |
| The commands \etocobeytoctocdepth and \etocignoretoctocdepth 11.1, p. 16 | The \etocskipfirstprefix command21.2, p. 33                                                            |  |  |
| 12. The commands \etocdepth- tag.toc and \etocsettagdepth                | The \etocnumber command                                                                                |  |  |
| The commands \etocobeydepthtags and \etocignoredepthtags                 | The \etocthename, \etocthenumber, and \etocthepage commands 21.4, p. 34                                |  |  |
|                                                                          | The \etoclink command21.5, p. 34                                                                       |  |  |
| 13. Adding commands to the .toc file  The hyperref option hidelinks      | The \etocthelinkedname, \etocthelinkednumber, \etocthelinkedpage and \etocthelink commands 21.6, p. 35 |  |  |
| 14. Two Examples                                                         | 22. The \etocsetlevel command                                                                          |  |  |
| A Beautiful Thesis example . 14.1, p. 18                                 | 23. Scope of commands added to                                                                         |  |  |
| A TOC with a background color                                            | the .toc file                                                                                          |  |  |
| 14.2, p. 19                                                              | Testing the scope 23.1, p. 36                                                                          |  |  |
| Part III. Surprising uses of etoc                                        | This is a (pale) red subsection for illustrative purposes                                              |  |  |
| 15. The TOC of TOCs                                                      | 24. Am I also red?                                                                                     |  |  |

| Part V. Commands for the toc display style                                   | 29. The package default line styles: \etocdefaultlines |
|------------------------------------------------------------------------------|--------------------------------------------------------|
| 25. Specifying the toc display style                                         | 30. Customizing etoc                                   |
| The command \etocsettocstyle 25.1, p. 38  The commands \etocmulticolstyle,   | Customizing the etoc pre-defined line styles           |
| \etocmulticol, and \etoclocalmulti-<br>col25.2, p. 38                        | Customizing the toc display styles 30.2, p. 51         |
| The commands \etocruledstyle, \etocruled and \etoclocalruled                 | 31. One more example of colored TOC layout             |
| The commands \etocframedstyle, \etocframed, and \etoclocalframed 25.4, p. 39 | Part VII. Tips                                         |
| Headings, titles, \etocoldpar, \etocinnertopsep25.5, p. 40                   | 32 and tricks                                          |
| The compatibility mode \etocstandard-displaystyle25.6, p. 40                 | Hacking framed parboxes 32.1, p. 54                    |
| The command \etocinline                                                      | Interverting the levels 32.2, p. 55                    |
| 26. Starred variants of the \table-                                          | All subsections of this document 32.3, p. 55           |
| ofcontents etc commands                                                      | Displaying statistics 32.4, p. 56                      |
| 27. Table of contents for this part                                          | Using depth tags 32.5, p. 58                           |
| Testing the compatibility mode 27.1, p. 41                                   | Typesetting the TOC as a table 32.6, p. 60             |
| A framed display 27.2, p. 42                                                 | Compatibility with other packages                      |
| A (crazy) inline display 27.3, p. 43                                         | T <sub>E</sub> Xnical matters                          |
| Part VI. Using and customizing etoc                                          | Errors and catastrophes 32.9, p. 66                    |
| 28. Summary of the main style commands                                       | Part VIII. The code                                    |
| Setting up local styles 28.1, p. 45                                          | 33. Timestamp                                          |
| Setting up toc display styles 28.2, p. 45                                    | ·                                                      |
| Displaying tables of contents                                                | 34. Change history                                     |
| Labels and references 28.4, p. 46                                            | 35. Implementation                                     |

### 30. Customizing etoc

### 30.1. Customizing the etoc pre-defined line styles

We will simply list the relevant commands as defined in the package. Customizing them goes through suitable \renewcommands:

```
\newcommand*\etocfontminustwo{\normalfont \LARGE \bfseries}
\newcommand*\etocfontminusone{\normalfont \large \bfseries}
\newcommand*\etocfontzero{\normalfont \large \bfseries}
\newcommand*\etocfontone{\normalfont \normalsize \bfseries}
\newcommand*\etocfonttwo{\normalfont \normalsize}
\newcommand*\etocfontthree{\normalfont \footnotesize}
\newcommand*\etocsepminustwo{4ex plus .5ex minus .5ex}
\newcommand*\etocsepminusone{4ex plus .5ex minus .5ex}
\newcommand*\etocsepzero{2.5ex plus .4ex minus .4ex}
\newcommand*\etocsepone{1.5ex plus .3ex minus .3ex}
\newcommand*\etocseptwo{.5ex plus .1ex minus .1ex}
\newcommand*\etocsepthree{.25ex plus .05ex minus .05ex}
\newcommand*\etocminustwoleftmargin{1.5em plus 0.5fil}
\newcommand*\etocminustworightmargin{1.5em plus -0.5fil}
\newcommand*\etocminusoneleftmargin{1em}
\newcommand*\etocminusonerightmargin{1em}
\newcommand*\etocbaselinespreadminustwo{1}
\newcommand*\etocbaselinespreadminusone{1}
\newcommand*\etocbaselinespreadzero{1}
\newcommand*\etocbaselinespreadone{1}
\newcommand*\etocbaselinespreadtwo{1}
\newcommand*\etocbaselinespreadthree{.9}
\newcommand*\etoctoclineleaders
    {\hbox{\normalfont\normalsize\hbox to 2ex {\hss.\hss}}}
\newcommand*\etocabbrevpagename{p.~} % initial of "page"
\newcommand*\etocpartname{\partname} % utilisateurs de frenchb: attention
                                      % car donne "partie" sans majuscule.
\newcommand*\etocbookname{Book} % to be modified according to language
```

No customizing of the standard line styles is possible from within **etoc**. As already explained, when \etocstandardlines has been issued, the package just makes itself very discrete and acts only at the global level, and the TOC entries are (hopefully) formatted as would have happened in the absence of **etoc**.<sup>40</sup>

The \etocstandardlines compatibility mode will work also with sectioning commands made known to etoc via \etocsetlevel, under the condition of course that these sectioning commands are accompanied with all the relevant definitions for typesetting toc entries in the LATEX default manner (existence of the macros \l@something...).

Using the command \etocsetstyle, be it in the preamble or in the body of the document, has the secondary effect of switching off the compatibility mode.

<sup>&</sup>lt;sup>40</sup>with the KOMA-script classes, we noticed that \etocstandarddisplaystyle was apparently needed for the KOMA options toc=left to be active at the level of the line entries.

### 30.2. Customizing the toc display styles

Again we list the relevant macros, what they do should be legible from their names. Note that \renewcommand's and not \setlength's have to be used for what appear to be lengths, and that color commands are not just color specifications, they must include \color, and are canceled by re-defining them to do \relax.

```
\newcommand*\etocabovetocskip{3.5ex plus 1ex minus .2ex}
\newcommand*\etocbelowtocskip{3.5ex plus 1ex minus .2ex}
\newcommand*\etoccolumnsep{2em}
\newcommand*\etocmulticolsep{0ex}
\newcommand*\etocmulticolpretolerance{-1}
\newcommand*\etocmulticoltolerance{200}
\newcommand*\etocdefaultnbcol{2}
\newcommand*\etocinnertopsep{2ex}
\newcommand*\etoctoprule{\hrule}
\newcommand*\etoctoprulecolorcmd{\relax}
% for the framed style only:
\newcommand*\etocinnerleftsep{2em}
\newcommand*\etocinnerrightsep{2em}
\newcommand*\etocinnerbottomsep{3.5ex}
\newcommand*\etocleftrule{\vrule}
\newcommand*\etocrightrule{\vrule}
\newcommand*\etocbottomrule{\hrule}
\newcommand*\etocleftrulecolorcmd{\relax}
\newcommand*\etocrightrulecolorcmd{\relax}
\newcommand*\etocbottomrulecolorcmd{\relax}
\newcommand*\etocbkgcolorcmd{\relax}
% hooks
\newcommand\etocframedmphook{\relax}
```

The \etocframedmphook is positioned immediately after the beginning of a minipage environment where the contents of the framed TOC are typeset.

The \...colorcmd commands are initially set to expand to \relax (hence do not require package color or xcolor to be loaded). If one has modified a command such as \etocbkgcolorcmd to expand to a color command and wants to reset it to do nothing, one *must* use \renewcommand{\etocbkgcolorcmd}{\relax} and not \let\etocbkgcolorcmd\relax.

Regarding the dimensions of the top rule they can be specified in ex's or em's as in this example:

```
\renewcommand{\etoctoprule}{\hrule height 1ex}
```

The package code is done in such a manner that it is the font size in instance at the end of typesetting the title argument to \etocruledtoc or \etocframedtoc which will be used for the meaning of the '1ex'. Of course also the other rule commands can have their dimensions in font relative units, but their values are decided on the basis of the font in effect just before the table of contents.

The top and bottom rules do not have to be rules and can be horizontal *leaders* (of a specified height) in the general TEX sense. However the left and right rules are not used as

(horizontal) leaders but as objects of a given specified width. Note that *only* the Plain TEX syntax for rules is accepted here.

### 31. One more example of colored TOC layout

The command \etocframedstyle puts the title on the top rule in a centered position. This is not very convenient for this example so we included the title as part of the  $\langle start \rangle$  code at section level, to get it *inside* the frame.

```
\begingroup
\definecolor{subsecnum}{RGB}{13,151,225}
\definecolor{secbackground}{RGB}{0,177,235}
\definecolor{tocbackground}{RGB}{212,237,252}
\renewcommand{\etocbkgcolorcmd}{\color{tocbackground}}
\renewcommand{\etocleftrulecolorcmd}{\color{tocbackground}}
\renewcommand{\etocrightrulecolorcmd}{\color{tocbackground}}
\renewcommand{\etocbottomrulecolorcmd}{\color{tocbackground}}
\renewcommand{\etoctoprulecolorcmd}{\color{tocbackground}}
\renewcommand{\etocleftrule}{\vrule width 1cm}
\renewcommand{\etocrightrule}{\vrule width .5cm}
\renewcommand{\etocbottomrule}{\hrule height 12pt}
\renewcommand{\etoctoprule}{\hrule height 12pt}
\renewcommand{\etocinnertopsep}{Opt}
\renewcommand{\etocinnerbottomsep}{0pt}
\renewcommand{\etocinnerleftsep}{Opt}
\renewcommand{\etocinnerrightsep}{0pt}
\newcommand\shiftedwhiterule[2]{%
    \hbox to \linewidth{\color{white}%
    \hskip#1\leaders\vrule height1pt\hfil}\nointerlineskip\vskip#2}
\etocsetstyle{subsubsection}{\etocskipfirstprefix}
  {\shiftedwhiterule{\leftskip}{6pt}}
  {\sffamily\footnotesize
     \leftskip2.5cm\hangindent1cm\rightskip1cm\noindent
     \hbox to 1cm{\color{subsecnum}\etocnumber\hss}%
     \color{black}\etocname\leaders\hbox to .2cm{\hss.}\hfill
     \rlap{\hbox to 1cm{\hss\etocpage\hskip.2cm}}\par
     \nointerlineskip\vskip3pt}
  {}
\etocsetstyle{subsection}{\etocskipfirstprefix}
  {\shiftedwhiterule{1.5cm}{6pt}}
  {\sffamily\small
     \leftskip1.5cm\hangindent1cm\rightskip1cm\noindent
     \hbox to 1cm{\color{subsecnum}\etocnumber\hss}%
     \verb|\color{black}\etocname\\leaders\\hbox to .2cm{\hss.}\\hfill
     \rlap{\hbox to 1cm{\hss\etocpage\hskip.2cm}}\par
     \nointerlineskip\vskip6pt}
  {}
\newcommand{\coloredstuff}[2]{%
```

```
\leftskip0pt\rightskip0pt\parskip0pt
            \fboxsep0pt % \colorbox uses \fboxsep also when no frame!
       \noindent\colorbox{secbackground}
               {\parbox{\linewidth}{%
                    \vskip5pt
                    {\noindent\color{#1}#2\par}\nointerlineskip
                    \vskip3pt}}%
       \par\nointerlineskip}
\etocsetstyle{section}
{\coloredstuff{white}
     {\hfil \hyperref[toc:b]{\bfseries\large I am a twin of}}
     that other TOC (click me!)}\hfil}}
{\vskip3pt\sffamily\small}
{\coloredstuff{white}
    {\leftskip1.5cm\rightskip.5cm\parfillskip-\rightskip
     \makebox[0pt][r]{\makebox[.5cm][r]{\etocnumber\hspace{.2cm}}}%
     \etocname\hfill\makebox[.5cm][r]{\etocpage\hspace{.2cm}}}%
 \vskip6pt }
{}
\etocframedstyle[1]{}
\tableofcontents \label{toc:clone} \ref{toc:globalcmds}
\endgroup
```

The TOC has been put in a float which appears on the next page. The coding is a bit involved<sup>41</sup> as it does not use any additional package. Also, it was written at some early stage and I have not revised it since.

A better solution would be to use some package to set up a background color possibly extending accross pages, as the framed style (which we used to get this background color) can only deal with material short enough to fit on one page.

Regarding colors, generally speaking all color commands inside **etoc** are initially defined to do nothing, and the choice to use or not colors is left to the user.

### Part VII. Tips

Here are some statistics for this part: it contains 1 section and 9 subsections. The name of the first section is "... and tricks" and the corresponding number is "32". The name of the last section is "... and tricks" and its number is "32". The name of the first subsection is "Hacking framed parboxes" and the corresponding number is "32.1". The name of the last subsection is "Errors and catastrophes" and its number is "32.9".

| 32 and tricks                          | 54 |
|----------------------------------------|----|
| 32.1. Hacking framed parboxes          | 54 |
| 32.2. Interverting the levels          | 55 |
| 32.3. All subsections of this document | 55 |

 $<sup>^{41}</sup>$  and reveals the author's preference for the TEX syntax...

|    |        | I am a twin of that other TOC (click me!)                              |    |
|----|--------|------------------------------------------------------------------------|----|
| 25 | Speci  | ifying the toc display style                                           | 38 |
|    | 25.1   | The command \etocsettocstyle                                           | 38 |
|    | 25.2   | The commands \etocmulticolstyle, \etocmulticol, and \etoclocalmulticol | 38 |
|    | 25.3   | The commands \etocruledstyle, \etocruled and \etoclocalruled           | 39 |
|    | 25.4   | The commands \etocframedstyle, \etocframed, and \etoclocalframed       | 39 |
|    | 25.5   | Headings, titles, \etocoldpar, \etocinnertopsep                        | 40 |
|    | 25.6   | The compatibility mode \etocstandarddisplaystyle                       | 40 |
|    | 25.7   | The command \etocinline                                                | 41 |
| 26 | Starre | ed variants of the \tableofcontents etc commands                       | 41 |
| 27 | Table  | of contents for this part                                              | 41 |
|    | 27.1   | Testing the compatibility mode                                         | 41 |
|    | 27.2   | A framed display                                                       | 42 |
|    | 27.3   | A (crazy) inline display                                               | 43 |
|    |        |                                                                        |    |

| 32.4. Displaying statistics             | 56 |
|-----------------------------------------|----|
| 32.5. Using depth tags                  | 58 |
| 32.6. Typesetting the TOC as a table    | 30 |
| 32.7. Compatibility with other packages | 34 |
| 32.8. TEXnical matters                  | 35 |
| 32.9. Errors and catastrophes           | 36 |

### 32. ... and tricks

### 32.1. Hacking framed parboxes

\ref{toc:globalcmds}

This text is perfectly centered vertically with respect to the surrounding horizontal rules.

| he compatibility mode \etocstandard-<br>isplaystyle 25.6, p. 40    |
|--------------------------------------------------------------------|
| he command \etocinline                                             |
| tarred variants of the \tableofcon-<br>ents etc commands 26, p. 41 |
| able of contents for this part                                     |
| i                                                                  |

### 32.2. Interverting the levels

Let us display and count all subsections occurring in this document (see Part III for other uses of this technique):

```
\etocsetnexttocdepth{2}
\begingroup
\etocsetlevel{part}{3}
\etocsetlevel{section}{3}
\etocsetstyle{subsection}
        {\small\begin{enumerate}[itemsep=0pt,label=,leftmargin=0pt]}
        {\normalfont\bfseries\item}
        {\roman{enumi}. \mdseries\etocname{} (\etocnumber, p.~\etocpage)}
        {\end{enumerate}}
\renewcommand{\etoccolumnsep}{2.75em}
\renewcommand{\columnseprule}{1pt}
\etocmulticol[3]{\subsection{All subsections of this document}}
\endgroup
```

### 32.3. All subsections of this document

```
cignoretoctocdepth (11.1,
i. Limitations in the use of
                                     Compatibility
                                                    mode
list environments for tables
                                (4.3, p. 8)
                                                                 p. 16)
of contents (3.1, p. 6)
                                v. The hyperref
                                                                 vii. The commands \etoc-
                                                    option
ii. \etocsetstyle for the
                                bookmarksdepth
                                                    (10.1,
                                                                 obeydepthtags and \etoc-
line styles (4.1, p. 7)
                                p. 15)
                                                                 ignoredepthtags (12.1,
                                                                 p. 16)
                                vi. The commands \etoc-
iii. \etocsettocstyle for
                                                                 viii. The hyperref option
the toc display (4.2, p. 7)
                                obeytoctocdepth and \eto-
```

hidelinks (13.1, p. 17)

ix. A Beautiful Thesis example (14.1, p. 18)

x. A TOC with a background color (14.2, p. 19)

xi. The \etocname and \etocpage commands (21.1, p. 32)

xii. The \etocskipfirstprefix command (21.2, p. 33)

xiii. The \etocnumber command (21.3, p. 33)

**xiv.** The \etocthename, \etocthenumber, and \etocthepage commands (21.4, p. 34)

xv. The \etoclink command (21.5, p. 34)

xvi. The \etocthelinked-\etocthelinkedname. number, \etocthelinkedpage and \etocthelink commands (21.6, p. 35)

xvii. Testing the scope (23.1, p. 36)

xviii. This is a (pale) red subsection for illustrative purposes (23.2, p. 37)

xix. The command \etocsettocstyle (25.1, p. 38) xx. The commands \etocmulticolstyle, \etocmulticol, and \etoclocalmulticol (25.2, p. 38)

xxi. The commands \etocruledstyle, \etocruled and \etoclocalruled (25.3, p. 39)

xxii. The commands \etocframedstyle, \etocframed, \etoclocalframed (25.4, p. 39)

xxiii. Headings, titles, \etocoldpar, \etocinnertopsep (25.5, p. 40)

The compatibility xxiv. mode \etocstandarddisplaystyle (25.6, p. 40)

xxv. The command \etocinline (25.7, p. 41)

xxvi. Testing the compatibility mode (27.1, p. 41)

xxvii. A framed display (27.2, p. 42)

xxviii. A (crazy) inline display (27.3, p. 43)

xxix. Setting up local styles (28.1, p. 45)

xxx. Setting up toc display styles (28.2, p. 45)

xxxi. Displaying tables of contents (28.3, p. 46)

xxxii. Labels and references (28.4, p. 46)

xxxiii. Customizing the etoc pre-defined line styles (30.1, p. 50)

xxxiv. Customizing the toc display styles (30.2, p. 51)

xxxv. Hacking framed parboxes (32.1, p. 54)

xxxvi. Interverting the levels (32.2, p. 55)

xxxvii. All subsections of this document (32.3, p. 55)

xxxviii. Displaying statistics (32.4, p. 56)

xxxix. Using depth tags (32.5, p. 58)

xI. Typesetting the TOC as a table (32.6, p. 60)

xli. Compatibility with other packages (32.7, p. 64)

xIII. TEXnical matters (32.8, p. 65)

xliii. Errors and catastrophes (32.9, p. 66)

### 32.4. Displaying statistics

Each part of this document starts with a paragraph telling how many sections and subsections it has. Well, each one of this paragraph is a table of contents! We designed a macro \thispartstats to do that. It uses "storage" boxes to keep the information about the first and last section or subsection. Using boxes is the simplest manner to encapsulate the hyperref link for later use (whether there is one or none). However, one cannot modify then the font or the color (using the TEX primitive \setbox rather than the LATEX \sbox would allow to change the color of the un-boxed saved box). If such a need arises, one must switch from using boxes to using macros, and store the hyperref data for later use as was done in the code presented in section 20. We present also this second method.

But first, the code of \thispartstats:

\newsavebox\firstnamei \newsavebox\lastnamei \newsavebox\lastnameii \newcounter{mycounti}

\newsavebox\firstnumberi \newsavebox\lastnumberi \newsavebox\firstnameii \newsavebox\firstnumberii \newsavebox\lastnumberii \newcounter{mycountii}

```
\newcommand*{\thispartstatsauxi}{} \newcommand*{\thispartstatsauxii}{}
\newcommand*{\oldtocdepth}{}
\newcommand*{\thispartstats}{%
  \setcounter{mycounti}{0}%
  \setcounter{mycountii}{0}%
  \def\thispartstatsauxi{%
         \sbox{\firstnamei}{\etocname}%
         \sbox{\firstnumberi}{\etocnumber}%
         \def\thispartstatsauxi{}}%
  \def\thispartstatsauxii{%
         \sbox{\firstnameii}{\etocname}%
         \sbox{\firstnumberii}{\etocnumber}%
         \def\thispartstatsauxii{}}%
  \begingroup
  \etocsetstyle{subsection} {} {}
    {\thispartstatsauxii
     \stepcounter{mycountii}%
     \sbox{\lastnameii}{\etocname}%
     \sbox{\lastnumberii}{\etocnumber}} {}%
  \etocsetstyle{section} {} {}
    {\thispartstatsauxi
     \stepcounter{mycounti}%
     \sbox{\lastnamei}{\etocname}%
     \sbox{\lastnumberi}{\etocnumber}}
    {Here are some statistics for this part: it contains \arabic{mycounti}
    section\ifnum\value{mycounti}>1 s\fi{} and \arabic{mycountii}
    subsection\ifnum\value{mycountii}>1 s\fi. The name of the first section is
    \unhbox\firstnamei{} and the corresponding number is \unhbox\firstnumberi.
    The name of the last section is \unhbox\lastnamei{} and its number is
    \unhbox\lastnumberi. The name of the first subsection is \unhbox\firstnameii{}
    and the corresponding number is \unhbox\firstnumberii. The name of the last
    subsection is \unhbox\lastnameii{} and its number is \unhbox\lastnumberii.}%
  \etocinline % cancels the automatic \par automatically before the TOC
  \etocsettocstyle {}{}
  \etocsetnexttocdepth{2}%
  \localtableofcontents % to be used at the top level of a Part.
  \endgroup
}
  And now, the variant with macros rather than boxes (this variant as it stands here is for
using within a section).
\makeatletter
\newcommand*\firstsubname
                            {}
                                \newcommand*\lastsubname
                                                             {}
\newcommand*\firstsubnumber {} \newcommand*\lastsubnumber
\newcommand*\thisspecialstatsaux{}
\newcommand*{\thisspecialstats}{%
  \setcounter{mycounti}{0}%
  \def\thisspecialstatsaux{%
         \let\firstsubname\etocthelinkedname
         \let\firstsubnumber\etocthelinkednumber
         \def\thisspecialstatsaux{}}
  \begingroup
  \etocsetstyle{subsection} {} {}
    {\thisspecialstatsaux
     \stepcounter{mycounti}%
     \let\lastsubname\etocthelinkedname
```

```
\let\lastsubnumber\etocthelinkednumber }
{Here are some statistics for this section. It contains \arabic{mycounti}
    subsections. The name of its first is \emph{\firstsubname{}} and the
    corresponding number is {\firstsubnumber}. The name of the last
    subsection is \emph{\lastsubname{}} and its number is {\lastsubnumber}.}%
  \etocsettocstyle {}{}
  \etocinline
  \etocsetnexttocdepth {1}%
  \localtableofcontents % to be used within a section
  \endgroup
}
makeatother
```

### 32.5. Using depth tags

We want a TOC which will have a heading for each \part (except the last part with the code source, which we decide not to include), and will additionally open up Part V up to paragraphs. To achieve this we added to this source various \etocdepthtag.toc commands, and it remains now to set the levels for each tag using \etocsettagdepth (this was used earlier in this document, in section 6, within a group hence it did not affect the other tables of contents).

However, the package line styles do not display paragraphs, and the standard line styles of the document class give too much vertical spacing (in this context) when displaying a Part heading in the TOC. So we cook up our own, quickly designed line styles, in the style of section 5 (but with a way to put page numbers on the right which is more like the method used by LATEX2e's \@dottedtocline; and multi-line headings now leave empty the area underneath the numbers contrarily to the code from section 5). And after a few minutes for choosing lengths (now that this has been done once, it can be recycled easily) we get:

|     |     |         | A TOC using depth tags                                   |    |
|-----|-----|---------|----------------------------------------------------------|----|
| I   | Ov  | erviev  | v                                                        | 6  |
| II  | Ar  | bitrari | ily many TOCs, and local ones too                        | 12 |
| III | Sui | rprisir | ng uses of etoc                                          | 20 |
| IV  | Co  | mman    | ds for the toc line styles                               | 31 |
| V   | Co  | mman    | ds for the toc display style                             | 37 |
|     | 25  | Speci   | fying the toc display style                              | 38 |
|     |     | 25.1    | The command \etocsettocstyle                             | 38 |
|     |     | 25.2    | The commands \etocmulticolstyle, \etocmulticol, and      |    |
|     |     |         | \etoclocalmulticol                                       | 38 |
|     |     |         | 25.2.1 The command \etoctocstyle                         | 39 |
|     |     |         | 25.2.1.1 \etoctocstylewithmarks                          | 39 |
|     |     |         | 25.2.1.2 Do we really want paragraph entries in the TOC? | 39 |
|     |     |         | 25.2.1.3 really?                                         | 39 |
|     |     | 25.3    | The commands \etocruledstyle, \etocruled and \etoclocal- |    |
|     |     |         | ruled                                                    | 39 |
|     |     | 25.4    | The commands \etocframedstyle, \etocframed, and          |    |
|     |     |         | \etoclocalframed                                         | 39 |

| VII | Tip       | s     |                                                   | 53 |
|-----|-----------|-------|---------------------------------------------------|----|
| VI  | Usi       | ng an | d customizing etoc                                | 45 |
|     |           | 27.3  | A (crazy) inline display                          | 43 |
|     |           | 27.2  | A framed display                                  | 42 |
|     |           | 27.1  | Testing the compatibility mode                    | 41 |
|     | <b>27</b> | Table | e of contents for this part                       | 41 |
|     | <b>26</b> | Starr | red variants of the \tableofcontents etc commands | 41 |
|     |           | 25.7  | The command \etocinline                           | 41 |
|     |           | 25.6  | The compatibility mode \etocstandarddisplaystyle  | 40 |
|     |           | 25.5  | Headings, titles, \etocoldpar, \etocinnertopsep   | 40 |

```
\etocsetnexttocdepth {all}
\begingroup
\parindent Opt \leftskip Ocm \rightskip .75cm \parfillskip -\rightskip
\newcommand*{\EndParWithPagenoInMargin}
    {\nobreak\hfill
     \nobreak\makebox[0.75cm][r]{\mdseries\normalsize\etocpage}%
     \par}
\renewcommand*\etoctoclineleaders
    {\hbox{\normalfont\normalsize\hbox to .75ex {\hss.\hss}}}
\newcommand*{\EndParWithPagenoInMarginAndLeaders}
    {\nobreak\leaders\etoctoclineleaders\hfill
     \nobreak\makebox[0.75cm][r]{\mdseries\normalsize\etocpage}%
     \par }
\etocsetstyle {part}
              {}
              {\leavevmode\leftskip 1cm\relax}
              {\bfseries\large\llap{\makebox[1cm][r]{\etocnumber\ \ }}%
               \etocname\EndParWithPagenoInMargin\smallskip}
              {}
\etocsetstyle {section}
              {}
              {\leavevmode\leftskip 1.75cm\relax}
              {\bfseries \normalsize \lap{\makebox[.75cm][l]{\etocnumber}}\%
               \etocname\EndParWithPagenoInMarginAndLeaders}
              {}
\etocsetstyle {subsection}
              {}
              {\leavevmode\leftskip 2.75cm\relax }
              {\mdseries\normalsize\llap{\makebox[1cm][l]{\etocnumber}}%
               \etocname\EndParWithPagenoInMarginAndLeaders}
              {}
\etocsetstyle {subsubsection}
              {}
              {\leavevmode\leftskip 4cm\relax }
              {\mbox{1.25cm}[1]}{\mbox{1.25cm}[1]}
               \etocname\EndParWithPagenoInMarginAndLeaders}
              {}
\etocsetstyle {paragraph}
              {}
              {\leavevmode\leftskip 5.5cm\relax }
              {\mdseries\normalsize\llap{\makebox[1.5cm][l]{\etocnumber}}%
```

```
\etocname\EndParWithPagenoInMarginAndLeaders}
\etocsettagdepth {preamble}
                              {none}
\etocsettagdepth {overview}
                              {part}
\etocsettagdepth {arbitrarily}{part}
\etocsettagdepth {surprising} {part}
\etocsettagdepth {linestyles} {part}
\etocsettagdepth {globalcmds} {paragraph}
\etocsettagdepth {custom}
                              {part}
\etocsettagdepth {tips}
                              {part}
\etocsettagdepth {code}
                              {none}
\renewcommand\etoctoprule {\hrule height 3pt\relax }
\renewcommand\etoctoprulecolorcmd {\color{blue}}
\renewcommand\etocaftercontentshook
   {\medskip\begingroup \color{blue}\hrule height 3pt \endgroup }
\etocruledstyle [1]{\Large\bfseries
                    \fbox{\makebox[8cm]{A TOC using depth tags}}}
\sloppy
\tableofcontents
\endgroup
```

### 32.6. Typesetting the TOC as a table

Tabular cells create groups; definitions of \etocname, \etocnamer, \etocpage made by etoc are local, thus if the first cell of a row is where the .toc file line is read and \etocname and \etocname get defined, these definitions will be lost after the tabulation character &. The source code of etoc does allow the "begin" and "finish" parts of the line styles to open or close groups, but the possibility of a group closed by a & for example in the "prefix" part of the line style is not anticipated.

Another, similar, matter regards the redefinition of \contentsline made by etoc each time it typesets a TOC. It is done after the first argument to \etocsettocstyle has been executed, hence if this argument opens a tabular, the etoc redefinition of \contentsline will be done in the first cell of the first row and get lost thereafter.

Thus one can not typeset a TOC directly as a tabular, with the opening and closing specified via \etocsettocstyle, and using & and \\ inside the level styles.

The **etoc** source code could be modified to make some relevant definitions global, but I decided against it. Typesetting as a tabular (or, rather, longtable) will appeal only to advanced users, and advanced users can employ the technique explained in section 19. Here is an example, giving again a fully hyperlinked table of contents. The code follows, after the table.

| TABLE OF CONTENTS |                                             |   |  |
|-------------------|---------------------------------------------|---|--|
|                   | Abstract                                    | 3 |  |
| 1                 | Foreword                                    | 3 |  |
| 2                 | License, installation                       | 4 |  |
| Ι                 | Overview                                    | 6 |  |
| 3                 | Do I need to be a geek to use <b>etoc</b> ? | 6 |  |
|                   | 3.1 Limitations in the use of list environ- | 6 |  |
|                   | ments for tables of contents                |   |  |
| 4                 | Line styles and toc display style           | 7 |  |

|   |     | 4.1 \etocsetstyle for the line styles             | 7  |
|---|-----|---------------------------------------------------|----|
| İ |     | 4.2 \etocsettocstyle for the toc dis-             | 7  |
|   |     | play                                              |    |
|   |     | 4.3 Compatibility mode                            | 8  |
|   | 5   | A first example                                   | 8  |
| İ | 6   | A second example                                  | 9  |
| İ | 7   | Linked list of the main package commands          | 11 |
| Ī | II  | Arbitrarily many TOCs, and local ones too         | 12 |
| Ī | 8   | Labeling and reusing elsewhere                    | 12 |
|   | 9   | A powerful functionality of <b>etoc</b> : the re- | 13 |
|   |     | assignment of levels with \etocsetlevel           |    |
| İ | 10  | The \etocsettocdepth and \etocsetnext-            | 14 |
|   |     | tocdepth commands                                 |    |
|   |     | 10.1 The hyperref option bookmarksdepth           | 15 |
|   | 11  | The command \etocsettocdepth.toc                  | 15 |
|   |     | 11.1 The commands \etocobeytoc-                   | 16 |
|   |     | tocdepth and \etocignoretoc-                      |    |
|   |     | tocdepth                                          |    |
|   | 12  | The commands \etocdepthtag.toc and                | 16 |
|   |     | \etocsettagdepth                                  |    |
|   |     | 12.1 The commands \etocobeydepth-                 | 16 |
|   |     | tags $and$ $ackslash$ etocignoredepthtags         |    |
|   | 13  | Adding commands to the .toc file                  | 17 |
|   |     | 13.1 The hyperref option hidelinks                | 17 |
|   | 14  | Two Examples                                      | 18 |
|   |     | 14.1 A Beautiful Thesis example                   | 18 |
| ļ |     | 14.2 A TOC with a background color                | 19 |
| ļ | III | Surprising uses of etoc                           | 20 |
|   | 15  | The TOC of TOCs                                   | 20 |
|   | 16  | Arbitrary "Lists Of", \etoctoccon-                | 22 |
|   |     | tentsline                                         |    |
|   | 17  | A TOC with a fancy layout                         | 23 |
|   | 18  | Another compatibility mode                        | 24 |
|   | 19  | The TOC as a tree                                 | 26 |
| ļ | 20  | The TOC as a molecule                             | 29 |
| ŀ | IV  | Commands for the toc line styles                  | 31 |
|   | 21  | The \etocsetstyle command                         | 32 |
|   |     | 21.1 The \etocname and \etocpage com-             | 32 |
|   |     | mands                                             |    |
|   |     | 21.2 The \etocskipfirstprefix com-                | 33 |
|   |     | mand                                              | 22 |
|   |     | 21.3 The \etocnumber command                      | 33 |
|   |     | 21.4 The \etocthename, \etocthenum-               | 34 |
|   |     | ber, and \etocthepage commands                    |    |
| ĺ |     | 21.5 The \etoclink command                        | 34 |

|     | 21.6 The \etocthelinkedname, \etoc-             | 35 |
|-----|-------------------------------------------------|----|
|     | thelinkednumber, \etocthe-                      |    |
|     | linkedpage and \etocthelink                     |    |
|     | commands                                        |    |
| 22  | The \etocsetlevel command                       | 35 |
| 23  | Scope of commands added to the .toc file        | 36 |
|     | 23.1 Testing the scope                          | 36 |
|     | 23.2 This is a (pale) red subsection for il-    | 37 |
|     | lustrative purposes                             |    |
| 24  | Am I also red?                                  | 37 |
| V   | Commands for the toc display style              | 37 |
| 25  | Specifying the toc display style                | 38 |
|     | 25.1 The command \etocsettocstyle               | 38 |
|     | 25.2 The commands \etocmulti-                   | 38 |
|     | colstyle, \etocmulticol, and                    |    |
|     | \etoclocalmulticol                              |    |
|     | 25.3 The commands \etocruledstyle,              | 39 |
|     | ackslashetocruled and $ackslash$ etoclocalruled |    |
|     | 25.4 The commands \etocframedstyle,             | 39 |
|     | \etocframed, and \etoclocal-                    |    |
|     | framed                                          |    |
|     | 25.5 Headings, titles, \etocoldpar,             | 40 |
|     | \etocinnertopsep                                |    |
|     | 25.6 The compatibility mode \etocstan-          | 40 |
|     | darddisplaystyle                                |    |
|     | 25.7 The command \etocinline                    | 41 |
| 26  | Starred variants of the \tableofcontents        | 41 |
|     | etc commands                                    |    |
| 27  | Table of contents for this part                 | 41 |
|     | 27.1 Testing the compatibility mode             | 41 |
|     | 27.2 A framed display                           | 42 |
|     | 27.3 A (crazy) inline display                   | 43 |
| VI  | Using and customizing etoc                      | 45 |
| 28  | Summary of the main style commands              | 45 |
|     | 28.1 Setting up local styles                    | 45 |
|     | 28.2 Setting up toc display styles              | 45 |
|     | 28.3 Displaying tables of contents              | 46 |
|     | 28.4 Labels and references                      | 46 |
| 29  | The package default line styles: \etocde-       | 46 |
|     | faultlines                                      |    |
| 30  | Customizing etoc                                | 50 |
|     | 30.1 Customizing the etoc pre-defined           | 50 |
|     | line styles                                     |    |
|     | 30.2 Customizing the toc display styles         | 51 |
| 31  | One more example of colored TOC layout          | 52 |
| VII | Tips                                            | 53 |

| 32   | and tricks                             | 54 |
|------|----------------------------------------|----|
|      | 32.1 Hacking framed parboxes           | 54 |
|      | 32.2 Interverting the levels           | 55 |
|      | 32.3 All subsections of this document  | 55 |
|      | 32.4 Displaying statistics             | 56 |
|      | 32.5 Using depth tags                  | 58 |
|      | 32.6 Typesetting the TOC as a table    | 60 |
|      | 32.7 Compatibility with other packages | 64 |
|      | 32.8 T <sub>E</sub> Xnical matters     | 65 |
|      | 32.9 Errors and catastrophes           | 66 |
| VIII | The code                               | 67 |
| 33   | Timestamp                              | 67 |
| 34   | Change history                         | 67 |
| 35   | Implementation                         | 68 |

```
\newtoks\toctabletok
\newcommand*\appendtotok[2]{% #1=toks variable, #2=macro, expands once #2
  #1\expandafter\expandafter\expandafter {\expandafter\the\expandafter #1#2}}
\newcommand*\PreparePart{%
  \toks0 \expandafter{\etocthelinkednumber}%
  \toks2 \expandafter{\etocthelinkedname}%
  \toks4 \expandafter{\etocthelinkedpage}%
  \edef\toctablepiece {\noexpand\hline
                      \strut\the\toks0 &\noexpand\bfseries\the\toks2
                                 &\the\toks4 \noexpand\\
                      \noexpand\hline}%
}
\newcommand*\PrepareSection{%
  \toks0 \expandafter{\etocthelinkednumber}%
  \toks2 \expandafter{\etocthelinkedname}%
  \toks4 \expandafter{\etocthelinkedpage}%
  \edef\toctablepiece {\the\toks0 &\the\toks2 &\the\toks4 \noexpand\\}%
% new version for 1.07k, 2014/03/06
\newcommand*{\PrepareSubsection}{%
  \toks0 \expandafter{\etocthelinkednumber}%
  \toks2 \expandafter{\expandafter\itshape\etocthelinkedname\strut}%
  \toks4 \expandafter{\expandafter\itshape\etocthelinkedpage}%
  \edef\toctablepiece{&\noexpand\makebox[1cm][c]{\the\toks0}%
                      \noexpand\parbox[t]{\dimexpr6cm-\tabcolsep\relax}
                                         {\noexpand\sloppy\the\toks2}\%
                      &\the\toks4 \noexpand\\}%
}
\etocsetstyle{part}{}{\PreparePart \appendtotok\toctabletok\toctablepiece}{}
\etocsetstyle{section}{}{}{\PrepareSection \appendtotok\toctabletok\toctablepiece}{}
\etocsetstyle{subsection}{}{}{\PrepareSubsection\appendtotok\toctabletok\toctablepiece}{}
\etocsettocstyle
    {\toctabletok{\hypersetup{hidelinks}%
```

### 32.7. Compatibility with other packages

**etoc** loads the package multicol. It is hyperref aware and hopefully hyperref compatible! It doesn't matter whether **etoc** or hyperref is loaded first.

Release 1.07k adds compatibility with package tocloft:<sup>42</sup> steps are taken to prevent the redefinition of \tableofcontents done by tocloft at \begin{document}. As long as etoc is left in compatibility mode the customization done by tocloft will be obeyed, for both the line styles and the TOC title. One may still benefit from the *depth tags* management by etoc, from its \localtableofcontents, from its \label+\ref mechanism. One may use \etocsetstyle to define via etoc the layout for one TOC and then use rather tocloft for another one, if \tableofcontents follows \etocstandardlines and \etocstandarddisplaystyle. In this compatibility mode \etocsetlevel{division unit}{6} will render invisible the chosen division level, but exchanging levels is otherwise not possible.

One should load **etoc** *after* tocloft. A warning is issued if otherwise.

Release 1.071 has also improved the compatibility with the memoir class: its appendix level has been made known to **etoc**. It is at the same level as chapter, thus the chapter line style should possibly do a test for some user defined boolean whose activation may be added to the .toc file at the suitable location via \addtocontents{toc}{..}, if one needs to distinguish the two kinds of divisions.

The contents of the .toc file (if it already exists) are read into memory by **etoc** once, at the time of \usepackage{etoc}. The .toc file remains available to other packages for read operations until the location of the first table of contents at which time a write stream is opened by **etoc** and from that point the file is erased until its contents are again written to the disk by Lagrange at the end of the compilation.

**etoc** can not really cohabit with packages modifying the \tableofcontents command: some sort of truce can be achieved if **etoc** is loaded last, hence is the winner.

```
Do not modify the \tableofcontents command like this:
\let\oldtableofcontents\tableofcontents
\renewcommand\tableofcontents{\oldtableofcontents\mystuff}
as this will make the \label/\ref mechanism impossible. Rather you may do
\renewcommand\etocaftertochook{\mystuff}
and there is also \etocaftercontentshook which is executed a bit earlier<sup>43</sup> just before the closing part of the toc display style (and thus still within a group.)
```

<sup>42</sup>http://ctan.org/pkg/tocloft

etoc used to be incompatible with package tocvsec2<sup>44</sup>; it now cohabits, sort of, as it deactivates tocvsec2's modification of \tableofcontents (done in the style above) and also cancels its other toc-related macros, but reimplements partially their functionality with \etocsettocdepth.toc. By the way, at least two latex runs are necessary for new uses of this command in a document to have an effect in tables of contents.

When a \localtableofcontents is inserted by the user in the document, a line containing an **etoc** inner command and an identification number is added to the .toc file. The correct local table of contents will be displayed only on the next latex run.

etoc expects the document sectioning units to write their data into the file having extension .toc, in the form of lines containing the \contentsline command and its arguments. The macros \etocname, \etocname, and \etocpage contain the hyperref links, if present (note that the linktoc=all option of hyperref tells it to put a link also in the page number corresponding to a given toc entry). For example, the tables of contents of the present document are all fully linked.

It is possible to customize (using package tocloft for example) throughout the document the macros \l@section, \l@subsection ... and the effect will be seen in the next table of contents typeset by etoc in compatibility mode.

It is possible to use simultaneously **etoc** and **tableof**<sup>45</sup>. For the advanced uses such as what is done in section 20 it is important to know that **tableof** adds one level of grouping inside the .toc file itself. So when one needs to make some information \global, one can not wait to be at the level of the second argument of \etocsettocstyle, as tableof will already have closed the group then. The \global things (on volatile data) must be done at the latest in the  $\langle finish \rangle$  part of the top (or last) sectioning level used. This only applies of course to \tableofcontents or \localtableofcontents following the \nexttocwithtags{required}{forbidden} command from tableof.

And when the commands \tableof or \tablenotof of package tableof are used, they typeset the table of contents according to the document class defaults: to benefit from the etoc styles, it is mandatory to use either \tableofcontents, or \localtableofcontents or one of the other etoc commands, and tableof (v1.1) will influence the outcome only if \nexttocwithtags{required}{forbidden} was added before the table of contents typesetting command.

### 32.8. TEXnical matters

The \etocname, \etocnamer, \etocpage commands are protected against premature expansion. They contain suitable hyperref links if package hyperref is loaded and active for the TOC. The commands \etoclink and \etocifnumbered are also protected against premature expansion.

On the other hand \etocthename, \etocthenumber, \etocthepage do not represent hyperref links, and are *not* protected against expansion.

The commands such as \etocsetstyle, \etocsetlevel, \etocsettocstyle, \etocmulticolstyle, \etocruledstyle, \etocframedstyle obey LATEX's groups. All TOCs are typeset inside groups.

<sup>&</sup>lt;sup>43</sup>contrarily to \etocaftertochook, \etocaftercontentshook is not executed if the tocdepth did not allow the printing of the TOC.

<sup>44</sup>http://ctan.org/pkg/tocvsec2

<sup>45</sup>http://ctan.org/pkg/tableof

### 32.9. Errors and catastrophes

After using \etocsetstyle for one level, the remaining uncustomized levels use the etoc default styles (those which are activated by \etocdefaultlines). One has to make sure that all levels needed for the next table of contents are mutually compatible: in particular the etoc default line styles expect each to be started in "vertical mode".

When using multiple \tableofcontents commands in a document, one should beware from adding typesetting instructions directly in the .toc file, as they will be executed by etoc for all TOCs: even for a \localtableofcontents it doesn't matter if that instruction seems to concern material outside of its scope, it will get executed nevertheless. If absolutely necessary (but this should never be) these instructions should be done in such a way that they can be activated or deactivated easily from the document source, as need be.

As is usual with toc and labels, after each change, one has to run latex a certain number of times to let the produced document get its final appearance (at least twice).

## Part VIII. The code

### 33. Timestamp

This is the documentation as of 2014/04/29, printed from the source file with the time stamp 18-05-2014 at 11:51:45 CEST. The package version is v1.071, of 2014/04/22.

### 34. Change history

#### v1.07l [doc of 2014/04/29]

added to the documentation an example of use of \etocthelinkedname together with an enumitem inline itemize\* environment; moved main TOC to immediately after the title, and license to the first pages.

incorporation of the translation into German done on the initiative of Christine Römer by Felix Baral-Weber, Jenny Rothkrämer-Vogt, Daniel Büttner, Claudia Dahl, Christian Otto and Christine Römer (FSU Jena). My grateful thanks to all!

### v1.07l [2014/04/22]

fixes a bug with the 1.07k compatibility layer with tocloft which had broken the 1.07k (sic) compatibility with memoir (yes, memoir class 1.07k testing had been done before adding the tocloft thing to the source code . . . ). Also, etoc when detecting tocvsec2 now checks if this is under the memoir class, as then nothing special needs to be done to rescue \tableofcontents, contrarily to the situation with the native tocvsec2.

### v1.07k [2014/03/06]

compatibility with package tocloft; and improved compatibility with class memoir. Novel TOC example in Overview.

### v1.07j [2013/12/03]

some issues with the documentation formatting (now two-sided) have been addressed, and a novel documentation section "Typesetting the TOC as a table" has been added. Very minor code change (\Etoc@readtoc).

### v1.07i [2013/10/21]

changes to the \etocmulticolstyle and \etocruledstyle codes to lessen the risk of a page break after the title (in the one-column case).

### v1.07h [2013/10/16]

new commands \etocdepthtag.toc, \etocset-tagdepth, \etocobeydepthtags, \etocignore-depthtags.

### v1.07g [2013/10/13]

new commands \etocsettocdepth, \etocsettocdepth.toc, \etocobeytoctocdepth, \etocignoretoctocdepth which emulate part of tocvsec2 functionality; measures to make tocvsec2 partially compatible with etoc.

new commands \etocsetnexttocdepth, \invisibletableofcontents, \invisiblelocaltableofcontents.

switched from tikz-qtree to forest for the first 'toc as tree' example.

command names are linked to their descriptions, and many other changes in the documentation.

removed printing of temporary message when the local toc id is not yet stabilized; indeed \localtableofcontents can have many uses, such as filling up some token list register and one may wish to not have anything typeset, even in an intermediate run.

all of tex etoc.dtx, etex etoc.dtx, xetex etoc.dtx, latex etoc.dtx, pdflatex etoc.dtx are now possible, and the extracted file etoc.tex allows easy customization of compilation options for the documentation (default is via dvipdfmx which produces the smallest file).

### v1.07f [2013/03/07]

new macros \etocthelinkedname, \etocthelinkednumber, \etocthelinkedpage, and \etocthelink.

#### v1.07e [2013/03/01]

improvements in the package own line styles with regards to penalties and vertical spaces. addition to the documentation of an example of a tree-like table of contents (uses tikz). more such examples added 2013/03/03.

### v1.07d [2013/02/24]

minor code improvements and new documentation section "Another compatibility mode".

#### v1.07b [2013/02/02]

removal of the \xspace from the macros \etocname, \etocnumber, \etocpage.

### 35. Implementation

additional examples in the documentation.

#### v1.07 [2013/01/29]

new commands:

\etocthename, \etocthenumber, \etocthepage, \etoclink,

\etoctoccontentsline, \etoctoccontentsline\* \etocnopar, \etocaftercontentshook

modified command: \etocmulticolstyle

new documentation section "Surprising uses of etoc" which explains how to do "Lists of arbitrary things", in addition to the tables of contents

### v1.06 [2012/12/07]

the standard macros \l@section etc... are modified only during the calls to \tableofcontents; they can thus be customized as will by the user (with the help of a package like tocloft)

and this will be taken into account by etoc for the TOCs typeset in compatibility mode.

### v1.05 [2012/12/01]

\localtableofcontents replaces \tableofcontents\* (for compatibility with the memoir class). compatibility with KOMA-script and memoir document classes.

#### v1.04 [2012/11/24]

a (possibly local) table of contents can be labeled:

\tableofcontents \label{toc:1}

and reproduced elsewhere in the document (with a possibly completely different layout):

\tableofcontents \ref{toc:1}

v1.02 [2012/11/18]

initial version.

### 35. Implementation

```
1 \NeedsTeXFormat{LaTeX2e}
```

- 2 \ProvidesPackage{etoc}
- 3 [2014/04/22 v1.07l Completely customisable TOCs (jfB)]
- 4 \RequirePackage{multicol}
- 5\DeclareOption\*{\PackageWarning{etoc}{Option '\CurrentOption' is unknown.}}
- 6 \ProcessOptions\relax

### placeholder for comments

- 7 \newtoks\Etoc@toctoks
- 8 \def\Etoc@par{\par}
- 9 \def\etocinline{\def\Etoc@par{}}
- 10 \let\etocnopar\etocinline
- 11 \newif\ifEtoc@jj % book
- 12 \newif\ifEtoc@j % part
- 13 \newif\ifEtoc@ % chapter
- 14 \newif\ifEtoc@i % section
- 15 \newif\ifEtoc@ii % subsection
- 16 \newif\ifEtoc@iii % subsubsection
- 17 \newif\ifEtoc@iv % paragraph
- 18 \newif\ifEtoc@v % subparagraph
- 19 \newif\ifEtoc@number
- 20 \newif\ifEtoc@hyperref
- 21 \newif\ifEtoc@parskip % 1.07d
- 22 \newif\ifEtoc@tocwithid
- 23 \newif\ifEtoc@standard
- 24 \newif\ifEtoc@part

### placeholder for comments

- 25 \newif\ifEtoc@localtoc
- 26  $\newif\ifEtoc@skipthisone$
- 27 \newif\ifEtoc@stoptoc
- 28 \newif\ifEtoc@notactive
- 29 \newcounter{etoc@tocid}
- 30 \newif\ifEtoc@mustclosegroup
- 31 \def\etoc@{\etoc@}
- 1.07g uses a second counter; this could be avoided, but ok, let's not be that strict.

```
32 \newcounter{etoc@tocdepth}% 1.07g
placeholder for comments
33 \@ifclassloaded{memoir}{\def\Etoc@minf{-\thr@@}}{\def\Etoc@minf{-\tw@}}
34 \def\Etoc@@minustwo@@{-\tw@}
35 \let\Etoc@@minusone@@\m@ne
36 \let\Etoc@@zero@@
                        \ z.a
37 \let\Etoc@@one@@
                        \@ne
38 \let\Etoc@@two@@
                        \ tw@
39 \let\Etoc@@three@@
                        \thr@@
40 \chardef\Etoc@@four@@ 4
41 \chardef\Etoc@@five@@ 5
42 \chardef\Etoc@@six@@ 6
43 \let\Etoc@localtop\Etoc@@minustwo@@
44 \def\Etoc@@minustwo@{minustwo}
45 \def\Etoc@@minusone@{minusone}
46 \def\Etoc@@zero@
                       {zero}
47 \def\Etoc@@one@
                       {one}
48 \def\Etoc@@two@
                       {two}
49 \def\Etoc@@three@
                       {three}
50 \def\Etoc@@four@
                       {four}
51 \def\Etoc@@five@
                       {five}
52 \expandafter\def\csname Etoc@-3@@\endcsname {-\thr@@}
53 \expandafter\let\csname Etoc@-2@@\endcsname \Etoc@@minustwo@@
54 \expandafter\let\csname Etoc@-1@@\endcsname \Etoc@@minusone@@
55 \expandafter\let\csname Etoc@0@@\endcsname \Etoc@@zero@@
56\expandafter\let\csname Etoc@1@@\endcsname \Etoc@@one@@
57\expandafter\let\csname Etoc@2@@\endcsname \Etoc@@two@@
58 \expandafter\let\csname Etoc@3@@\endcsname \Etoc@@three@@
59 \expandafter\let\csname Etoc@4@@\endcsname \Etoc@@four@@
60 \expandafter\let\csname Etoc@5@@\endcsname
                                               \Etoc@@five@@
61 \expandafter\let\csname Etoc@6@@\endcsname \Etoc@@six@@
62 \let\Etoc@all@@
                    \Etoc@@five@@
63 \let\Etoc@none@@ \Etoc@minf
placeholder for comments
64 \let\Etoc@levellist\@empty
65 \def\Etoc@newlevel#1{%
      \def\Etoc@levellist@elt{\noexpand\Etoc@levellist@elt\noexpand}%
      \edef\Etoc@levellist{\Etoc@levellist\Etoc@levellist@elt#1}}
67
68 \def\etocsetlevel#1#2{%
   \expandafter\Etoc@newlevel\csname 1@#1\endcsname
   \ifcase#2\relax
70
        \expandafter\let \csname Etoc@#1@@\endcsname\Etoc@@zero@@
71
        \expandafter\let \csname Etoc@#1@\endcsname\Etoc@@zero@
72
73
74
        \expandafter\let \csname Etoc@#1@@\endcsname\Etoc@@one@@
75
        \expandafter\let \csname Etoc@#1@\endcsname\Etoc@@one@
76
        \expandafter\let \csname Etoc@#1@@\endcsname\Etoc@@two@@
77
78
        \expandafter\let \csname Etoc@#1@\endcsname\Etoc@@two@
79
        \expandafter\let \csname Etoc@#1@@\endcsname\Etoc@@three@@
80
        \expandafter\let \csname Etoc@#1@\endcsname\Etoc@@three@
81
82
        \expandafter\let \csname Etoc@#1@@\endcsname\Etoc@@four@@
83
        \expandafter\let \csname Etoc@#1@\endcsname\Etoc@@four@
```

```
85
 86
                     \expandafter\let \csname Etoc@#1@@\endcsname\Etoc@@five@@
                     \expandafter\let \csname Etoc@#1@\endcsname\Etoc@@five@
 87
 88
                     \expandafter\let \csname Etoc@#1@@\endcsname\Etoc@@six@@
 89
              \else
 90
              \int 1 fnum#2 = \me 2 = \me 
 91
 92
                     \expandafter\let \csname Etoc@#1@@\endcsname\Etoc@@minusone@@
 93
                      \expandafter\let \csname Etoc@#1@\endcsname\Etoc@@minusone@
 94
              \else
  95
 96
                      \expandafter\let \csname Etoc@#1@@\endcsname\Etoc@@minustwo@@
                     \expandafter\let \csname Etoc@#1@\endcsname\Etoc@@minustwo@
 97
 98
              \else
                        \PackageWarning{etoc}
 99
                             {unexpected value '#2' in \left(\frac{1}{2}\right)
100
                               Should be -2,-1, 0, 1, 2, 3, 4, 5, or 6. Set to 6 (=ignored)}%
101
                        \expandafter\let\csname Etoc@#1@@\endcsname\Etoc@@six@@
102
103 \fi\fi\fi}
104 \etocsetlevel{book}{-2}
105 \etocsetlevel{part}{-1}
106 \etocsetlevel{chapter}{0}
107 \etocsetlevel{section}{1}
108 \etocsetlevel{subsection}{2}
109 \etocsetlevel{subsubsection}{3}
110 \etocsetlevel{paragraph}{4}
111 \etocsetlevel{subparagraph}{5}
 placeholder for comments
112 \def\Etoc@setflags #1{%
           \ifcase #1\relax
113
                     \global\Etoc@vfalse
114
                     \global\Etoc@ivfalse
115
                     \global\Etoc@iiifalse
116
                     \global\Etoc@iifalse
117
118
                      \global\Etoc@ifalse
119
                     \global\Etoc@true
120
            \or
121
                      \global\Etoc@vfalse
122
                      \global\Etoc@ivfalse
                      \global\Etoc@iiifalse
123
                     \global\Etoc@iifalse
124
                     \global\Etoc@itrue
125
            \or
126
                     \global\Etoc@vfalse
127
128
                      \global\Etoc@ivfalse
129
                      \global\Etoc@iiifalse
                      \global\Etoc@iitrue
130
131
            \or
                     \global\Etoc@vfalse
132
133
                     \global\Etoc@ivfalse
134
                     \global\Etoc@iiitrue
135
            \or
                     \global\Etoc@vfalse
136
                     \global\Etoc@ivtrue
137
138
            \or
139
                      \global\Etoc@vtrue
140
           \else
```

```
141
       \ifnum#1=\m@ne
142
         \global\Etoc@vfalse
         \global\Etoc@ivfalse
143
         \global\Etoc@iiifalse
144
         \global\Etoc@iifalse
145
         \global\Etoc@ifalse
146
         \global\Etoc@false
147
148
         \global\Etoc@jtrue
       \else
149
150
         \global\Etoc@vfalse
151
         \global\Etoc@ivfalse
152
         \global\Etoc@iiifalse
153
         \global\Etoc@iifalse
154
         \global\Etoc@ifalse
         \global\Etoc@false
155
156
         \global\Etoc@jfalse
157
         \global\Etoc@jjtrue
       \fi
158
     \fi}
159
placeholder for comments
160 \AtBeginDocument{%
161 \@ifpackageloaded{parskip}{\Etoc@parskiptrue}{}%
162 \@ifpackageloaded{hyperref}{\Etoc@hyperreftrue
                                 \def\Etoc@et@hop#1#2#3#4#5{#1{#3}{#4}{#5}#2}%
163
                                 \long\def\Etoc@gobblesixorfive#1#2#3#4#5#6{}}
164
                                {\def\Etoc@et@hop#1#2#3#4{#1{#3}{#4}#2}%}
165
                                 \long\def\Etoc@gobblesixorfive#1#2#3#4#5{}}%
166
167 }
placeholder for comments
168 \def\Etoc@swa#1{%
169
           \Etoc@et@hop
170
             {\Etoc@savedcontentsline{#1}}
             {\Etoc@prefix\Etoc@contents}}
171
172 \def\Etoc@swb#1{%
173
           \Etoc@et@hop
174
             {\Etoc@savedcontentsline{#1}}
175
             {\Etoc@contents}}
176 \let\etocskipfirstprefix\@thirdofthree
placeholder for comments
177 \def\Etoc@etoccontentsline#1{%
     \global\expandafter\let\expandafter\Etoc@tmp\csname Etoc@#1@@\endcsname
178
179
     \Etoc@skipthisonefalse
180
     \let\Etoc@next\Etoc@gobblesixorfive
     \ifnum\Etoc@tmp=\Etoc@@six@@
181
         \Etoc@skipthisonetrue
182
     \else
183
184
       \ifEtoc@localtoc
185
         \let\Etoc@prenext\relax
186
         \ifEtoc@stoptoc
187
           \Etoc@skipthisonetrue
         \fi
188
         \ifnum\Etoc@tmp<\Etoc@localtop
189
           \def\Etoc@prenext{\global\Etoc@stoptoctrue}%
190
           \Etoc@skipthisonetrue
191
192
         \fi
         \ifEtoc@notactive
193
```

```
\def\Etoc@prenext{\Etoc@setflags{\Etoc@tmp}}%
194
195
           \Etoc@skipthisonetrue
196
         \fi
197
         \Etoc@prenext
198
       \fi
    \fi
199
     \ifnum\c@tocdepth<\Etoc@tmp\relax\else
200
     \ifEtoc@skipthisone\else
201
202
     \global\let\Etoc@next\relax
203
    \ifcase\Etoc@tmp
204
         \ifEtoc@v \Etoc@end@five\fi
205
         \ifEtoc@iv \Etoc@end@four\fi
206
         \ifEtoc@iii \Etoc@end@three\fi
207
         \ifEtoc@ii \Etoc@end@two\fi
         \ifEtoc@i \Etoc@end@one\fi
208
         \ifEtoc@ \else \def\Etoc@next{\Etoc@begin@zero}\fi
209
         \def\Etoc@contents{\Etoc@contents@zero}%
210
         \def\Etoc@prefix{\Etoc@prefix@zero}%
211
    \or
212
         \ifEtoc@v \Etoc@end@five\fi
213
214
         \ifEtoc@iv \Etoc@end@four\fi
         \ifEtoc@iii \Etoc@end@three\fi
215
         \ifEtoc@ii \Etoc@end@two\fi
216
217
         \ifEtoc@i \else \def\Etoc@next{\Etoc@begin@one}\fi
218
         \def\Etoc@contents{\Etoc@contents@one}%
219
         \def\Etoc@prefix{\Etoc@prefix@one}%
220
    \or
         \ifEtoc@v \Etoc@end@five\fi
221
222
         \ifEtoc@iv \Etoc@end@four\fi
223
         \ifEtoc@iii \Etoc@end@three\fi
224
         \ifEtoc@ii \else \def\Etoc@next{\Etoc@begin@two}\fi
         \def\Etoc@contents{\Etoc@contents@two}%
225
226
         \def\Etoc@prefix{\Etoc@prefix@two}%
227
     \or
228
         \ifEtoc@v \Etoc@end@five\fi
229
         \ifEtoc@iv \Etoc@end@four\fi
         \ifEtoc@iii \else \def\Etoc@next{\Etoc@begin@three}\fi
230
231
         \def\Etoc@contents{\Etoc@contents@three}%
         \def\Etoc@prefix{\Etoc@prefix@three}%
232
233
     \or
234
         \ifEtoc@v \Etoc@end@five\fi
235
         \ifEtoc@iv \else \def\Etoc@next{\Etoc@begin@four}\fi
         \def\Etoc@contents{\Etoc@contents@four}%
236
237
         \def\Etoc@prefix{\Etoc@prefix@four}%
238
         \ifEtoc@v \else \def\Etoc@next{\Etoc@begin@five}\fi
239
         \def\Etoc@contents{\Etoc@contents@five}%
240
         \def\Etoc@prefix{\Etoc@prefix@five}%
241
242
    \else
       \ifnum\Etoc@tmp=\m@ne
243
         \ifEtoc@v \Etoc@end@five\fi
244
245
         \ifEtoc@iv \Etoc@end@four\fi
         \ifEtoc@iii \Etoc@end@three\fi
246
         \ifEtoc@ii \Etoc@end@two\fi
247
         \ifEtoc@i \Etoc@end@one\fi
248
249
         \ifEtoc@ \Etoc@end@zero\fi
         \ifEtoc@j \else \def\Etoc@next{\Etoc@begin@minusone}\fi
250
```

```
251
         \def\Etoc@contents{\Etoc@contents@minusone}%
252
         \def\Etoc@prefix{\Etoc@prefix@minusone}%
253
       \else
         \ifEtoc@v \Etoc@end@five\fi
254
         \ifEtoc@iv \Etoc@end@four\fi
255
         \ifEtoc@iii \Etoc@end@three\fi
256
         \ifEtoc@ii \Etoc@end@two\fi
257
258
         \ifEtoc@i \Etoc@end@one\fi
259
         \ifEtoc@ \Etoc@end@zero\fi
260
         \ifEtoc@j \Etoc@end@minusone\fi
261
         \ifEtoc@jj \else \def\Etoc@next{\Etoc@begin@minustwo}\fi
262
         \def\Etoc@contents{\Etoc@contents@minustwo}%
263
         \def\Etoc@prefix{\Etoc@prefix@minustwo}%
264
         \fi
     \fi
265
       \ifnum\Etoc@tmp=\m@ne\Etoc@parttrue\else\Etoc@partfalse\fi
266
       \Etoc@setflags{\Etoc@tmp}%
267
     \fi\fi
268
     \Etoc@next
269
     \@firstoftwo{\Etoc@swa{#1}}{\Etoc@swb{#1}}}
[2013/03/07]:
```

Up to 1.06 etoc defined only \etocname, \etocnumber and \etocpage. The hyperref added data is recycled in the simplest manner, prefixing it with \leavevmode. The included \Hy@tocdestname is left unexpanded. We have to spend some time with delimited macros to disentangle the .toc data, and reconstruct the possible hyperref data. If the page number is not hyperlinked, \etocpage does *not* add the link found possibly in the name.

Then 1.07 added \etocthename, \etocthenumber, \etocthepage which are left fragile and do not have the links data, and \etoclink{\(\langle\) which is robust and reconstructs an arbitrarily named link. A need (for things like building up a token list to be used in a tikzpicture) arose later to have some form of the link which could be saved by a simple command like one can do \global\let\lastname\etocthename, and avoid having to manipulate \Hy@tocdestname. So 1.07f adds \etocthelinkedname, \etocthelinkednumber, \etocthelinkedpage, \etocthelink: they use \hyperlink with an expanded \Hy@tocdestname.

One could now define \etocname, etc ... to be the robust versions of \etochhelinkedname, etc ..., but the original definitions are kept by sentimentalism. 1.07f also adds \leavevmode to \etoclink which should have been done earlier, as it was included in \etocname etc...

attention, \@namedef{A}{B} and not \@namedef{A} {B} !! on the other hand this gives a simple way to insert a space as the first token in the paramaters. For \Etoc@again (which appears later in the code), a \@firstofone construct is however the simplest of all.

```
271 \def\Etoc@lxyz #1#2{%
        \@namedef {etoclink }{\leavevmode}%
                                                     fall-back
272
                                                     fall-back
273
        \let\etocthelink
                                  \@empty %
        \@namedef {etocname }{\leavevmode #1}% fall-back (perhaps linked)
274
275
        \def\etocthename
                                  {#1}% (if link, will be removed later)
276
        \def\etocthelinkedname
                                  {#1}% will probably get redefined
        \@namedef {etocpage }{\leavevmode #2}%
277
                                                      (perhaps linked)
      \Etoc@getthepage #2\etoc@ % defines also \etocthelinkedpage (and \etoclink)
278
      \Etoc@getnb #1\relax\relax\etoc@ % gets number *and* name, and \etoclink
279
280
      \ifEtoc@number\else
281
         \ifEtoc@part
           \Etoc@getit #1\hspace\relax\etoc@
                                                % additional job for parts
282
         \fi
283
      \fi}
284
placeholder for comments
285 \def\Etoc@getthepage #1{%
```

```
286
     \let\Etoc@next\Etoc@getthepage@nohyp
287
     \ifEtoc@hyperref\ifx #1\hyper@linkstart
288
       \let\Etoc@next\Etoc@getthepage@hyp
289
     \fi\fi
     \Etoc@next #1%
290
291 }
292 \def\Etoc@getthepage@nohyp #1\etoc@ {%
293
       \def\etocthepage
                               {#1}%
294
       \def\etocthelinkedpage {#1}%
295 }
1.07k corrects a bug here with an extra space before ##1 in \@namedef{etoclink } ##1. In
99.99% of use cases however, the macro gets redefined at a later stage, thus the bug did not show.
296 \def\Etoc@getthepage@hyp #1#2#3#4#5\etoc@ {%
     \@namedef{etoclink }##1{\leavevmode #1{#2}{#3}{##1}#5}%
298
     \edef\etocthelink ##1{\noexpand\hyperlink {#3}{##1}}%
     \def\endalmath{\def}\
299
300
     \toks@ {#4}%
     \edef\etocthelinkedpage {\noexpand\hyperlink {#3}{\the\toks@}}%
301
302 }
303 %
304 \def\Etoc@getnb #1{%
     \let\Etoc@next\Etoc@getnb@nohyp
     \ifEtoc@hyperref\ifx #1\hyper@linkstart
307
       \let\Etoc@next\Etoc@getnb@hyp
308
     \fi\fi
     \Etoc@next #1%
309
310 }
311 %
312 \def\Etoc@getit #1{%
    \let\Etoc@next\Etoc@getit@nohyp
313
314
     \ifEtoc@hyperref\ifx #1\hyper@linkstart
315
       \let\Etoc@next\Etoc@getit@hyp
     \fi\fi
316
317
     \Etoc@next #1%
318 }
placeholder for comments
319 \def\Etoc@getnb@nohyp #1#2#3\etoc@ {%
       \def\Etoc@getname ##1\relax\relax\etoc@ {%
320
321
         \@namedef {etocname }{\leavevmode ##1}%
322
         \def\etocthename
                                 {##1}%
         \def\etocthelinkedname {##1}%
323
324
        }%
325
     \ifx #1\numberline
       \@namedef {etocnumber }{\leavevmode #2}%
326
       \def\etocthenumber
327
                                 {#2}%
       \def\etocthelinkednumber {#2}%
328
329
       \Etoc@numbertrue
330
       \Etoc@getname #3\etoc@
     \else % then \etocthename and \etocthelinkedname already defined
331
332
       \@namedef {etocnumber }{\leavevmode}%
       \let\etocthenumber
333
                                  \@empty
334
       \let\etocthelinkednumber \@empty
335
       \Etoc@numberfalse
     \fi
336
337 }
```

placeholder for comments

```
338 \def\Etoc@getnb@hyp #1#2#3#4#5#6\etoc@ {%
            \def\Etoc@getname ##1\relax\relax\etoc@ {%
              \@namedef {etocname }{\leavevmode #1{#2}{#3}{##1}#5}%
340
341
              \def\etocthename {##1}%
              \toks@
                                {##1}%
342
              \edef\etocthelinkedname {\noexpand\hyperlink {#3}{\the\toks@}}%
343
344
             \def\Etoc@getnbr ##1##2##3\etoc@ {%
345
              \ifx ##1\numberline
346
347
                \@namedef {etocnumber }{\leavevmode #1{#2}{#3}{##2}#5}%
348
                \def\etocthenumber {##2}%
349
                \toks@
                                    {##2}%
350
                \edef\etocthelinkednumber {\noexpand\hyperlink {#3}{\the\toks@}}%
351
                \Etoc@numbertrue
                \Etoc@getname ##3\etoc@
352
              \else
353
                \@namedef {etocnumber }{\leavevmode}%
354
                \let\etocthenumber
                                           \@emptv
355
                \let\etocthelinkednumber \@empty
356
357
                \Etoc@numberfalse
358
                \def\etocthename {#4}%
                \toks@
                                  {#4}%
359
360
                \edef\etocthelinkedname {\noexpand\hyperlink {#3}{\the\toks@}}%
361
              \fi
362
            }%
     \ensuremath{\verb{@namedef \{etoclink \}}\#1{\ensuremath{\verb{leavevmode }\#1\{\#2\}\{\#3\}\{\#1\}\#5\}\%}}
363
     \ensuremath{\mbox{\mbox{\mbox{$\times$}}}{\#1}}\%
364
     \Etoc@getnbr #4\relax\relax\etoc@
365
366 }
placeholder for comments
367 \def\Etoc@getit@nohyp #1\hspace#2#3\etoc@ {%
       \def\Etoc@getname ##1\hspace\relax\etoc@ {%
369
           \@namedef {etocname }{\leavevmode ##1}%
370
           \def\etocthename
                                    {##1}%
371
           \def\etocthelinkedname {##1}%
372
       }%
373
     \ifx\relax#2\else
374
            \@namedef {etocnumber }{\leavevmode #1}%
375
            \def\etocthenumber
                                       {#1}%
            \def\etocthelinkednumber {#1}%
376
            \Etoc@numbertrue
377
            \Etoc@getname #3\etoc@
378
379
     \fi
380 }
placeholder for comments
381 \def\Etoc@getit@hyp #1#2#3#4#5#6\etoc@ {%
       \def\Etoc@getname ##1\hspace\relax\etoc@ {%
382
383
           \@namedef {etocname }{\leavevmode #1{#2}{#3}{##1}#5}%
384
           \def\etocthename {##1}%
385
           \toks@
                             {##1}%
386
           \edef\etocthelinkedname {\noexpand\hyperlink {#3}{\the\toks@}}%
387
       }%
       \def\Etoc@getnbr ##1\hspace##2##3\etoc@ {%
388
          \ifx\relax##2\else
389
             \@namedef {etocnumber }{\leavevmode #1{#2}{#3}{##1}#5}%
390
391
             \def\etocthenumber {##1}%
             \toks@
392
                                 {##1}%
```

```
393
            \edef\etocthelinkednumber {\noexpand\hyperlink {#3}{\the\toks@}}%
394
            \Etoc@numbertrue
395
            \Etoc@getname ##3\etoc@
396
       }%
397
     \Etoc@getnbr #4\hspace\relax\etoc@
398
399 }
placeholder for comments
400 \let\etocthename
                      \@empty
401 \let\etocthenumber \@empty
402 \let\etocthepage
                      \@empty
403 \let\etocthelinkedname
                            \@empty
404 \let\etocthelinkednumber \@empty
405 \let\etocthelinkedpage
                            \@empty
406 \let\etocthelink
                      \@empty
407 \DeclareRobustCommand*{\etocname} {}
408 \DeclareRobustCommand*{\etocnumber}{}
409 \DeclareRobustCommand*{\etocpage} {}
410 \DeclareRobustCommand*{\etoclink} {}
411 \DeclareRobustCommand*{\etocifnumbered}
      412
1.07j modifies \Etoc@readtoc.
413 \def\Etoc@readtoc {%
    \ifeof \Etoc@tf
415
    \else
416
        \read \Etoc@tf to \Etoc@buffer
417
        \Etoc@toctoks=\expandafter\expandafter
418
          {\expandafter\the\expandafter\Etoc@toctoks\Etoc@buffer}%
        \expandafter\Etoc@readtoc
419
420
    \fi
421 }
422 \Etoc@toctoks {}% (superfluous, but for clarity)
423 \IfFileExists{\jobname .toc}
       {{\endlinechar=-1
424
425
         \makeatletter
426
         \newread\Etoc@tf
427
         \openin\Etoc@tf\@filef@und
428
         \Etoc@readtoc
         \global\Etoc@toctoks=\expandafter{\the\Etoc@toctoks}%
429
430
         \closein\Etoc@tf}}
       {\typeout{No file \jobname .toc.}}
431
1.07d: parskip and \@nobreakfalse stuff moved to \Etoc@tableofcontents
432 \def\Etoc@openouttoc{%
     \ifEtoc@hyperref
433
       \ifx\hyper@last\@undefined
434
       \IfFileExists{\jobname .toc}
435
436
         {\Hy@WarningNoLine
437
            {old toc file detected, not used; run LaTeX again (cheers from etoc)}%
438
          \global\Etoc@toctoks={}%
439
         }
440
         {}%
       \fi
441
     \fi
442
     \if@filesw
443
444
      \newwrite \tf@toc
      \immediate \openout \tf@toc \jobname .toc\relax
445
```

```
446
447
     \global\let\Etoc@openouttoc\empty
448 }
placeholder for comments
449 \def\Etoc@toctoc{%
      \global\Etoc@vfalse
450
451
      \global\Etoc@ivfalse
452
      \global\Etoc@iiifalse
453
      \global\Etoc@iifalse
454
      \global\Etoc@ifalse
455
      \global\Etoc@false
      \global\Etoc@jfalse
456
      \global\Etoc@jjfalse
457
458 \ifEtoc@standard
       \etoc@setstyle{@minustwo}{}{}{}{}}%
459
       \etoc@setstyle{@minusone}{}{}{}{}}%
460
       \etoc@setstyle{@zero}{}{}{}{}%
461
       \etoc@setstyle{@one}{}{}{}{}%
462
       \etoc@setstyle{@two}{}{}{}}}
463
464
       \etoc@setstyle{@three}{}{}{}{}%
465
       \etoc@setstyle{@four}{}{}{}{}%
466
       \etoc@setstyle{@five}{}{}{}{}}%
467\else
468
       \def\Etoc@levellist@elt##1{\let##1\Etoc@lxyz}%
469
       \Etoc@levellist
470
       \let\booknumberline\numberline
       \let\partnumberline\numberline
471
       \let\chapternumberline\numberline
472
473\fi
474 \the\Etoc@toctoks
475 \ifEtoc@notactive\else
                 \Etoc@end@five\fi
     \ifEtoc@v
     \ifEtoc@iv
                 \Etoc@end@four\fi
477
     \ifEtoc@iii \Etoc@end@three\fi
478
479
     \ifEtoc@ii
                 \Etoc@end@two\fi
480
     \ifEtoc@i
                  \Etoc@end@one\fi
     \ifEtoc@
481
                  \Etoc@end@zero\fi
                 \Etoc@end@minusone\fi
482
     \ifEtoc@j
     \ifEtoc@jj
                 \Etoc@end@minustwo\fi
483
484\fi}
placeholder for comments
485 \def\etoc@@startlocaltoc#1#2{%
486 \let\Etoc@next\relax
       \ifEtoc@localtoc
487
488
       \ifEtoc@notactive
           489
             \ifEtoc@jj
                          \let\Etoc@localtop\Etoc@@minusone@@ \fi
490
491
             \ifEtoc@j
                          \let\Etoc@localtop\Etoc@@zero@@
                                                             \fi
492
             \ifEtoc@
                          \let\Etoc@localtop\Etoc@@one@@
                                                             \fi
                                                             \fi
493
             \ifEtoc@i
                          \let\Etoc@localtop\Etoc@@two@@
                          \let\Etoc@localtop\Etoc@@three@@
                                                            \fi
             \ifEtoc@ii
494
                                                             \fi
             \ifEtoc@iii \let\Etoc@localtop\Etoc@@four@@
495
             \ifEtoc@iv
                          \let\Etoc@localtop\Etoc@@five@@
                                                             \fi
496
             \ifEtoc@v
                          \let\Etoc@localtop\Etoc@@six@@
                                                             \fi
497
             \def\Etoc@next{\global\Etoc@notactivefalse
498
                          \global\Etoc@vfalse
499
                          \global\Etoc@ivfalse
500
```

```
501
                          \global\Etoc@iiifalse
502
                           \global\Etoc@iifalse
                           \global\Etoc@ifalse
503
                           \global\Etoc@false
504
                           \global\Etoc@jfalse
505
                           \global\Etoc@jjfalse}%
506
507
           \fi
508
       \fi\fi
509 \Etoc@next}
510 \let\etoc@startlocaltoc\@gobble
```

1.07g suppresses the printing of --unknown etoc ref: run latex again-- as sometimes one uses \localtableofcontents to prepare something else, and one does not want any text output even in intermediate runs.

Also 1.07g adds \etocaftertochook to help with \invisiblelocaltableofcontents (and then I did \etocsetnexttocdepth). 1.07h makes the hook used by \etocsetnexttocdepth private

```
511 \def\Etoc@localtableofcontents#1{%
       \edef\Etoc@tmp{#1}%
512
       \ifnum\Etoc@tmp<\@ne
513
       \PackageWarning{etoc}
514
515
          {Unknown toc id: run LaTeX to get references right}%
516
       \let\Etoc@next\@gobble\else\let\Etoc@next\@firstofone\fi
       \Etoc@next
517
518
       {\edef\etoc@startlocaltoc##1{%
             \noexpand\etoc@@startlocaltoc{##1}{#1}}
519
520
       \Etoc@localtoctrue
       \let\Etoc@localtop\Etoc@@minustwo@@
521
       \global\Etoc@stoptocfalse
522
       \global\Etoc@notactivetrue
523
524
       \Etoc@tableofcontents}%
525
       \endgroup\ifEtoc@mustclosegroup\endgroup\fi
526
       \Etoc@aftertochook % 1.07h
527
       \etocaftertochook % 1.07g
528 }
[2013/03/07]: I discover a \@namedef trick to construct the \Etoc@again space delimited macro:
 \@namedef {Etoc@again} {...stuff...}
Original version was (copied from analogous stuff in source2e):
  {\def\1{\Etoc@again}\expandafter\gdef\1 {...stuff...}}
and in the end (now that I think about it) I simply use \@firstofone.
529 \def\Etoc@getrefno #1#2\etoc@ {#1}
530 \def\Etoc@getref #1{\@ifundefined{r@#1}{0}{\expandafter\expandafter\expandafter
             \Etoc@getrefno\csname r@#1\endcsname\relax\etoc@}}
532 \def\Etoc@ref#1{\Etoc@localtableofcontents{\Etoc@getref{#1}}}
533 \def\Etoc@label#1{\label{#1}\futurelet\Etoc@nexttoken\Etoc@t@bleofcontents}
534 \@firstofone{\def\Etoc@again} {\futurelet\Etoc@nexttoken\Etoc@t@bleofcontents}
placeholder for comments
535 \def\Etoc@t@bleofcontents{%
536 \ifx\Etoc@nexttoken\label
537
       \def\Etoc@next{\expandafter\Etoc@label\@gobble}\else
538 \ifx\Etoc@nexttoken\@sptoken
539
       \let\Etoc@next\Etoc@again\else
540 \ifEtoc@tocwithid
       \def\Etoc@next{\Etoc@localtableofcontents{\c@etoc@tocid}}%
541
542 \else
       \ifx\Etoc@nexttoken\ref
543
```

```
544
          \def\Etoc@next{\expandafter\Etoc@ref\@gobble}%
545
       \else
          \def\Etoc@next{\Etoc@localtocfalse
546
                          \global\Etoc@notactivefalse
547
                          \Etoc@tableofcontents
548
                          \endgroup
549
                          \ifEtoc@mustclosegroup\endgroup\fi
550
551
                          \Etoc@aftertochook % 1.07h
552
                          \etocaftertochook % 1.07g
553
554
       \fi
555 \fi\fi\fi\Etoc@next}
1.07g for consistency Etoc@ prefix added.
556 \def\Etoc@table@fcontents{%
       \refstepcounter{etoc@tocid}%
557
558
       \Etoc@tocwithidfalse
559
       \futurelet\Etoc@nexttoken\Etoc@t@bleofcontents}
560 \def\Etoc@localtable@fcontents{%
561
       \refstepcounter{etoc@tocid}%
       \addtocontents{toc}
562
563
          {\string\etoc@startlocaltoc{\arabic{etoc@tocid}}}%
564
       \Etoc@tocwithidtrue
       \futurelet\Etoc@nexttoken\Etoc@t@bleofcontents}
565
1.07g defines \etoctableofcontents to be able to undo the evil and brutal doings of some pack-
ages with \tableofcontents.
566 \let\etocaftertitlehook
                               \@empty
567 \let\etocaftercontentshook \@empty
568 \def\etoctableofcontents{%
569
      \Etoc@openouttoc
570
      \Etoc@par
      \begingroup % closed in \Etoc@t@bleofcontents or \Etoc@localtableofcontents
571
        \def\etoc@startlocaltoc##1{\etoc@@startlocaltoc{##1}{\c@etoc@tocid}}%
572
573
        \@ifstar
        {\def\Etoc@aftertitlehook{}\Etoc@table@fcontents}
574
        {\let\Etoc@aftertitlehook\etocaftertitlehook\Etoc@table@fcontents}}
575
576 \let\tableofcontents\etoctableofcontents
577 \newcommand*\localtableofcontents{%
      \Etoc@openouttoc
578
579
      \Etoc@par
      \begingroup % closed in \Etoc@t@bleofcontents or \Etoc@localtableofcontents
580
581
        \@ifstar
        {\def\Etoc@aftertitlehook{}\Etoc@localtable@fcontents}
582
583
        {\let\Etoc@aftertitlehook\etocaftertitlehook\Etoc@localtable@fcontents}}
placeholder for comments.
584 \newcommand\etocsettocstyle[2]{%
585 \def\Etoc@tableofcontents
586 {\ifnum\c@tocdepth>\Etoc@minf
587
      \let\Etoc@@next\@firstofone\else
588
      \let\Etoc@@next\@gobble
589\fi
590 \Etoc@@next{\Etoc@storetocdepth % 1.07g
               #1\ifEtoc@parskip\parskip\z@skip\fi %1.07d
591
592
                  \Etoc@aftertitlehook
593
                  \let\Etoc@savedcontentsline\contentsline
                  \let\contentsline\Etoc@etoccontentsline
594
                  \Etoc@toctoc
595
```

```
596
                 \let\Etoc@@next\relax
597
                 \ifEtoc@tocwithid\else
                   \ifEtoc@localtoc
598
                   \ifEtoc@notactive
599
                     \def\Etoc@@next{\Etoc@localtocfalse
600
                              \global\Etoc@notactivefalse
601
                               \Etoc@toctoc}%
602
                   \fi\fi
603
                 \fi
604
605
               \Etoc@@next
606
               \Etoc@resettocdepth % 1.07g
607
               \etocaftercontentshook
608
               #2\@nobreakfalse}}} % 1.07d: \@nobreakfalse moved here
placeholder for comments
609 \def\etocsetstyle{\Etoc@standardfalse\etoc@setstyle}
610 \log\def\etoc@setstyle#1#2#3#4#5{%}
611 \long\expandafter\def
612
        \csname Etoc@begin@\csname Etoc@#1@\endcsname\endcsname {#2}%
613 \long\expandafter\def
        \csname Etoc@prefix@\csname Etoc@#1@\endcsname\endcsname {#3}%
615 \long\expandafter\def
        \csname Etoc@contents@\csname Etoc@#1@\endcsname\endcsname {#4}%
617 \long\expandafter\def
        \csname Etoc@end@\csname Etoc@#1@\endcsname\endcsname {#5}}
placeholder for comments
619 \def\etocfontminustwo {\normalfont \LARGE \bfseries}
620 \def\etocfontminusone {\normalfont \large \bfseries}
                         {\normalfont \large \bfseries}
621 \def\etocfontzero
                         {\normalfont \normalsize \bfseries}
622 \def\etocfontone
                         {\normalfont \normalsize}
623 \def\etocfonttwo
624 \def\etocfontthree
                         {\normalfont \footnotesize}
placeholder for comments
625 \def\etocsepminustwo
                         {4ex \@plus .5ex \@minus .5ex}
626 \def\etocsepminusone
                         {4ex \@plus .5ex \@minus .5ex}
627 \def\etocsepzero
                          \{1.5ex \glus .3ex \glus .3ex\}
628 \def\etocsepone
                          {.5ex \@plus .1ex \@minus .1ex}
629 \def\etocseptwo
                         {.25ex \@plus .05ex \@minus .05ex}
630 \def\etocsepthree
placeholder for comments
631 \def\etocbaselinespreadminustwo {1}
632 \def\etocbaselinespreadminusone {1}
633 \def\etocbaselinespreadzero
                                    {1}
634 \def\etocbaselinespreadone
                                    {1}
635 \def\etocbaselinespreadtwo
                                    {1}
636 \def\etocbaselinespreadthree
                                    {.9}
placeholder for comments
637 \def\etocminustwoleftmargin {1.5em plus 0.5fil}
638 \def\etocminustworightmargin {1.5em plus -0.5fil}
639 \def\etocminusoneleftmargin {1em}
640 \def\etocminusonerightmargin {1em}
641 \def\etoctoclineleaders
642
           {\hbox{\normalfont\normalsize\hb@xt@2ex {\hss.\hss}}}
643 \def\etocabbrevpagename {p.~}
644 \def\etocpartname
                            {\partname}
645 \def\etocbookname
                            {Book}
```

placeholder for comments The macro \etocdefaultlines was initially called \etoctoclines. Now \etoctoclines just does \Etoc@standardfalse. Version 1.07e has rewritten entirely the stuff related to penalties and \addvspace, as this was not satisfactory in the earlier versions, which were written at a early stage in the development of the package. Actually I am not fully satisfied with these line styles.

```
646 \def\etocdefaultlines{\Etoc@standardfalse %
647 %% 'book':
648 \etoc@setstyle{@minustwo}
     {\addpenalty\@M\etocskipfirstprefix}
     {\addpenalty\@secpenalty}
650
     {\begingroup
651
652
      \etocfontminustwo
      \addvspace{\etocsepminustwo}%
653
654
      \parindent \z@
      \leftskip \etocminustwoleftmargin
655
      \rightskip \etocminustworightmargin
656
657
      \parfillskip \@flushglue
      \vbox{\etocifnumbered{\etocbookname\enspace\etocnumber:\quad}{}\etocname
658
           \baselineskip\etocbaselinespreadminustwo\baselineskip
659
660
      \addpenalty\@M\addvspace{\etocsepminusone}%
661
662
      \endgroup}
663
     {}%
664 %% 'part':
665 \etoc@setstyle{@minusone}
     {\addpenalty\@M\etocskipfirstprefix}
667
     {\addpenalty\@secpenalty}
668
     {\begingroup
      \etocfontminusone
669
      \addvspace{\etocsepminusone}%
670
      \parindent \z@
671
      \leftskip \etocminusoneleftmargin
672
673
      \rightskip \etocminusonerightmargin
674
      \parfillskip \@flushglue
675
      \vbox{\etocifnumbered{\etocpartname\enspace\etocnumber.\quad}{}\etocname
676
            \baselineskip\etocbaselinespreadminusone\baselineskip
677
            \par}%
678
      \addpenalty\@M\addvspace{\etocsepzero}%
679
      \endgroup}
     {}%
680
681 %% 'chapter':
682 \etoc@setstyle{@zero}
     {\addpenalty\@M\etocskipfirstprefix}
683
     {\addpenalty\@itempenalty}
684
685
     {\begingroup
686
      \etocfontzero
      \addvspace{\etocsepzero}%
687
688
      \parindent \z@ \parfillskip \@flushglue
689
      \vbox{\etocifnumbered{\etocnumber.\enspace}{}\etocname
690
            \baselineskip\etocbaselinespreadzero\baselineskip
691
            \par}%
      \endgroup}
692
     {\addpenalty{-\@highpenalty}\addvspace{\etocsepminusone}}%
693
694 %% 'section':
695 \etoc@setstyle{@one}
     {\addpenalty\@M\etocskipfirstprefix}
696
697
     {\addpenalty\@itempenalty}
```

```
{\begingroup
698
699
                         \etocfontone
700
                        \addvspace{\etocsepone}%
701
                        \parindent \z@ \parfillskip \z@
                        \setbox\z@\vbox{\parfillskip\@flushglue
702
703
                                                                                            \etocname\par
704
                                                                                            \setbox\tw@\lastbox
705
                                                                                            \global\setbox\@ne\hbox{\unhbox\tw@\ }}%
706
                        \dimen\z@=\wd\@ne
707
                         \setbox\z@=\etoctoclineleaders
708
                          \advance\dimen\z@\wd\z@
709
                        \etocifnumbered
710
                                  {\setbox\tw@\hbox{\etocnumber, \etocabbrevpagename\etocpage}}
711
                                  {\setbox\tw@\hbox{\etocabbrevpagename\etocpage}}%
712
                        \advance\dimen\z@\wd\tw@
                        \left\langle ifdim\right\rangle = \left\langle ifdim\right\rangle = \left\langle 
713
714
                                          \vbox{\etocname~%
715
                                                                   \leaders\box\z@\hfil\box\tw@
716
                                                                   \baselineskip\etocbaselinespreadone\baselineskip
717
                                                                   \par}
718
                        \else
                                         \vbox{\etocname~%
719
720
                                                                   \leaders\copy\z@\hfil\break
721
                                                                   \hbox{}\leaders\box\z@\hfil\box\tw@
722
                                                                   \baselineskip\etocbaselinespreadone\baselineskip
723
                                                                   \par}
                        \fi
724
725
                        \endgroup}
726
                     {\addpenalty\@secpenalty\addvspace{\etocsepzero}}%
727 %% 'subsection':
728 \etoc@setstyle{@two}
                     {\addpenalty\@medpenalty\etocskipfirstprefix}
729
730
                     {\addpenalty\@itempenalty}
731
                     {\begingroup
732
                        \etocfonttwo
                         \addvspace{\etocseptwo}%
733
734
                        \parindent \z@ \parfillskip \z@
735
                        \setbox\z@\vbox{\parfillskip\@flushglue
736
                                                                                            \etocname\par\setbox\tw@\lastbox
737
                                                                                            \global\setbox\@ne\hbox{\unhbox\tw@}}%
738
                        \dim z@= \wd @ne
739
                        \setbox\z@=\etoctoclineleaders
                        \advance\dimen\z@\wd\z@
740
                        \etocifnumbered
741
742
                                  {\setbox\tw@\hbox{\etocnumber, \etocabbrevpagename\etocpage}}
743
                                  {\setbox\tw@\hbox{\etocabbrevpagename\etocpage}}%
                        \advance\dimen\z@\wd\tw@
744
                        \ifdim\dimen\z@ < \linewidth
745
746
                                         \vbox{\etocname~%
747
                                                                   \leaders\box\z@\hfil\box\tw@
748
                                                                   \baselineskip\etocbaselinespreadtwo\baselineskip
749
                                                                   \par}
                        \else
750
751
                                         \vbox{\etocname~%
752
                                                                   \leaders\copy\z@\hfil\break
753
                                                                   \hbox{}\leaders\box\z@\hfil\box\tw@
754
                                                                   \baselineskip\etocbaselinespreadtwo\baselineskip
```

```
755
                 \par}
756
      \fi
      \endgroup}
757
     {\addpenalty\@secpenalty\addvspace{\etocsepone}}%
758
759 %% 'subsubsection':
760 \etoc@setstyle{@three}
    {\addpenalty\@M
761
762
      \etocfontthree
763
      \vspace{\etocsepthree}%
764
      \noindent
765
      \etocskipfirstprefix}
766
     {\allowbreak\,--\,}
767
     {\etocname}
768
     {.\hfil
       \begingroup
769
770
        \baselineskip\etocbaselinespreadthree\baselineskip
771
        \par
772
       \endgroup
      \addpenalty{-\@highpenalty}}%
placeholder for comments
774 \etoc@setstyle{@four}{}{}{}{}%
775 \etoc@setstyle{@five}{}{}{}{}%
776 } % end of \etocdefaultlines!
The \etocinnertopsep default value is too big as well as \etocbelowtocskip and \etocabovetocskip,
I guess, but if I am remember correctly I chose them to mimick the standard TOC spacings in
777 \def\etocabovetocskip{3.5ex \@plus 1ex \@minus .2ex}
778 \def\etocbelowtocskip{3.5ex \@plus 1ex \@minus .2ex}
779 \def\etoccolumnsep{2em}
780 \def\etocmulticolsep{0ex}
781 \def\etocmulticolpretolerance{-1}
782 \def\etocmulticoltolerance{200}
783 \def\etocdefaultnbcol{2}
784 \def\etocinnertopsep{2ex}
1.07i adds a \nobreak before the \etocinnertopsep and a test of vertical mode to see if truly
adding a \par is a reasonable idea, in the case of single-column mode.
785 \newcommand\etocmulticolstyle[2][\etocdefaultnbcol]{%
786 \etocsettocstyle
      {\let\etocoldpar\par
787
       \addvspace{\etocabovetocskip}%
788
       \ifnum #1>\@ne\let\Etoc@next\@firstoftwo
789
            \else \let\Etoc@next\@secondoftwo\fi
790
791
       \Etoc@next{%
       \multicolpretolerance\etocmulticolpretolerance
792
       \multicoltolerance\etocmulticoltolerance
793
       \setlength{\columnsep}{\etoccolumnsep}%
794
795
       \setlength{\multicolsep}{\etocmulticolsep}%
       \begin{multicols}{#1}[#2\etocoldpar\addvspace{\etocinnertopsep}]}
796
797
       {#2\ifvmode\else\begingroup\interlinepenalty\@M\parskip\z@skip
798
                        \@@par\endgroup
          \fi
799
          \nobreak\addvspace{\etocinnertopsep}%
800
801
          \pretolerance\etocmulticolpretolerance
802
          \tolerance\etocmulticoltolerance}}
      {\ifnum #1>\@ne\let\Etoc@next\@firstofone
803
            \else \let\Etoc@next\@gobble\fi
804
```

```
805
       \Etoc@next{\end{multicols}}%
806
       \addvspace{\etocbelowtocskip}}}
placeholder for comments
807 \def\etocinnerbottomsep{3.5ex}
808 \def\etocinnerleftsep{2em}
809 \def\etocinnerrightsep{2em}
810 \def\etoctoprule{\hrule}
811 \def\etocleftrule{\vrule}
812 \def\etocrightrule{\vrule}
813 \def\etocbottomrule{\hrule}
814 \def\etoctoprulecolorcmd{\relax}
815 \def\etocbottomrulecolorcmd{\relax}
816 \def\etocleftrulecolorcmd{\relax}
817 \def\etocrightrulecolorcmd{\relax}
1.07i moves the \nobreak to before the \vskip\etocinnertopsep (especially important for the
single column case).
818 \def\etoc@ruledheading #1{%
819
      \hb@xt@\linewidth{\color@begingroup
820
              \hss #1\hss\hskip-\linewidth
821
              \etoctoprulecolorcmd\leaders\etoctoprule\hss
822
              \phantom{#1}%
              \leaders\etoctoprule\hss\color@endgroup}%
823
              \nointerlineskip\nobreak\vskip\etocinnertopsep}
824
825 \newcommand * \etocruled style[2][\etocde fault nbcol] \ensuremath{\mbox{\%}}
826 \etocsettocstvle
      {\addvspace{\etocabovetocskip}%
827
       \ifnum #1>\@ne\let\Etoc@next\@firstoftwo
828
829
             \else \let\Etoc@next\@secondoftwo\fi
830
       \Etoc@next
831
           {\multicolpretolerance\etocmulticolpretolerance
832
            \multicoltolerance\etocmulticoltolerance
            \setlength{\columnsep}{\etoccolumnsep}%
833
            \setlength{\multicolsep}{\etocmulticolsep}%
834
            \begin{multicols}{#1}[\etoc@ruledheading{#2}]}
835
836
           {\etoc@ruledheading{#2}%
837
             \pretolerance\etocmulticolpretolerance
             \tolerance\etocmulticoltolerance}}
838
      {\ifnum #1>\@ne\let\Etoc@next\@firstofone
839
840
             \else \let\Etoc@next\@gobble\fi
841
       \Etoc@next{\end{multicols}}%
842
       \addvspace{\etocbelowtocskip}}}
1.07k defines \Etoc@relax and \etocbkgcolorcmd as \long: the user manual says to use
\renewcommand\etocbkgcolorcmd, and an \ifx test is used in the framed style. It was thus a bug
to have non-long definitions before. Or I could have said in the user manual to use \renewcommand*,
or in \etocframedstyle I should test for the two, or I should pause to try to remember about this
code and think about it.
843 \def\etocframedmphook{\relax}
844 \long\def\etocbkgcolorcmd{\relax}
845 \long\def\Etoc@relax{\relax}
placeholder for comments
846 \newbox\etoc@framed@titlebox
847 \newbox\etoc@framed@contentsbox
848 \newcommand*\etocframedstyle[2][\etocdefaultnbcol]{%
849 \etocsettocstyle{%
       \addvspace{\etocabovetocskip}%
850
```

```
851
       \sbox\z@{#2}%
852
       \dim z@dp\z@
           \in \wd\z@<\linewidth \dp\z@\z@ \else \dimen\z@\z@ \fi
853
       \setbox\etoc@framed@titlebox=\hb@xt@\linewidth{\color@begingroup
854
855
           \ifx\etocbkgcolorcmd\Etoc@relax\else
856
                \sbox\tw@{\color{white}%
857
858
                \vrule\@width\wd\z@\@height\ht\z@\@depth\dimen\z@}%
859
                \left( \frac{z@<\langle inewidth \dp\tw@\z@\langle fi}{} \right)
860
                \box\tw@
861
                \hskip-\wd\z@
862
           \fi
863
           \copy\z@
864
           \hss
           \hskip-\linewidth
865
           \etoctoprulecolorcmd\leaders\etoctoprule\hss%
866
           \hskip\wd\z@
867
           \etoctoprulecolorcmd\leaders\etoctoprule\hss\color@endgroup}%
868
869
       \setbox\z@\hbox{\etocleftrule\etocrightrule}%
870
       \dimen\tw@\linewidth\advance\dimen\tw@-\wd\z@
           \advance\dimen\tw@-\etocinnerleftsep
871
           \advance\dimen\tw@-\etocinnerrightsep
872
873
       \setbox\etoc@framed@contentsbox=\vbox\bgroup
874
           \hsize\dimen\tw@
875
           \kern\dimen\z@
876
           \vskip\etocinnertopsep
877
           \hbox\bgroup
           \begin{minipage}{\hsize}%
878
           \etocframedmphook
879
       \ifnum #1>\@ne\let\Etoc@next\@firstoftwo
880
       \else \let\Etoc@next\@secondoftwo\fi
881
           \Etoc@next
882
883
           {\multicolpretolerance\etocmulticolpretolerance
884
           \multicoltolerance\etocmulticoltolerance
885
           \setlength{\columnsep}{\etoccolumnsep}%
886
           \setlength{\multicolsep}{\etocmulticolsep}%
887
           \begin{multicols}{#1}}
           {\pretolerance\etocmulticolpretolerance
888
            \tolerance\etocmulticoltolerance}}
889
890
        {\ifnum #1>\@ne\let\Etoc@next\@firstofone
891
            \else \let\Etoc@next\@gobble\fi
       \Etoc@next{\end{multicols}\unskip}%
892
       \end{minipage}%
893
       \egroup
894
895
       \vskip\etocinnerbottomsep
896
       \egroup
       \vbox{\hsize\linewidth
897
           \ifx\etocbkgcolorcmd\Etoc@relax\else
898
                \kern\ht\etoc@framed@titlebox
899
900
                \kern\dp\etoc@framed@titlebox
901
                \hb@xt@\linewidth{\color@begingroup
                \etocleftrulecolorcmd\etocleftrule
902
                \etocbkgcolorcmd
903
904
                \leaders\vrule
905
                       \@height\ht\etoc@framed@contentsbox
906
                       \@depth\dp\etoc@framed@contentsbox
                \hss
907
```

```
\etocrightrulecolorcmd\etocrightrule
908
909
               \color@endgroup}\nointerlineskip
910
               \vskip-\dp\etoc@framed@contentsbox
911
               \vskip-\ht\etoc@framed@contentsbox
               \vskip-\dp\etoc@framed@titlebox
912
               \vskip-\ht\etoc@framed@titlebox
913
           \fi
914
       \box\etoc@framed@titlebox\nointerlineskip
915
916
       \hb@xt@\linewidth{\color@begingroup
917
       {\etocleftrulecolorcmd\etocleftrule}%
918
       \hss\box\etoc@framed@contentsbox\hss
919
       \etocrightrulecolorcmd\etocrightrule\color@endgroup}
920
       \nointerlineskip
       \vskip\ht\etoc@framed@contentsbox
921
       \vskip\dp\etoc@framed@contentsbox
922
       \hb@xt@\linewidth{\color@begingroup\etocbottomrulecolorcmd
923
             \leaders\etocbottomrule\hss\color@endgroup}}
924
925
       \addvspace{\etocbelowtocskip}}}
placeholder for comments
926 \newcommand\etoc@multicoltoc[2][\etocdefaultnbcol]{%
       \etocmulticolstyle[#1]{#2}%
927
       \tableofcontents}
929 \newcommand\etoc@multicoltoci[2][\etocdefaultnbcol]{%
       \etocmulticolstyle[#1]{#2}%
931
       \tableofcontents*}
932 \label{lem:licoltoc} $$932 \rightarrow \mathbb{[\end{faultnbcol}]} %$
       \etocmulticolstyle[#1]{#2}%
933
       \localtableofcontents}
934
935 \newcommand\etoc@local@multicoltoci[2][\etocdefaultnbcol]{%
       \etocmulticolstyle[#1]{#2}%
937
       \localtableofcontents*}
placeholder for comments
938 \newcommand*\etoc@ruledtoc[2][\etocdefaultnbcol]{%
       \etocruledstyle[#1]{#2}%
939
940
       \tableofcontents}
941 \newcommand*\etoc@ruledtoci[2][\etocdefaultnbcol]{%
942
       \etocruledstyle[#1]{#2}%
       \tableofcontents*}
943
944 \newcommand*\etoc@local@ruledtoc[2][\etocdefaultnbcol]{%
945
       \etocruledstyle[#1]{#2}%
946
       \localtableofcontents}
947 \newcommand*\etoc@local@ruledtoci[2][\etocdefaultnbcol]{%
948
       \etocruledstyle[#1]{#2}%
949
       \localtableofcontents*}
placeholder for comments
950 \newcommand*\etoc@framedtoc[2][\etocdefaultnbcol]{%
       \etocframedstyle[#1]{#2}%
952
       \tableofcontents}
953 \newcommand*\etoc@framedtoci[2][\etocdefaultnbcol]{%
954
       \etocframedstyle[#1]{#2}%
       \tableofcontents*}
955
956 \newcommand*\etoc@local@framedtoc[2][\etocdefaultnbcol]{%
       \etocframedstyle[#1]{#2}%
957
       \localtableofcontents}
958
959 \newcommand*\etoc@local@framedtoci[2][\etocdefaultnbcol]{%
       \etocframedstyle[#1]{#2}%
```

```
961
        \localtableofcontents*}
 placeholder for comments
962 \def\etocmulticol{\begingroup
        \Etoc@mustclosegrouptrue
963
        \@ifstar
964
965
        {\etoc@multicoltoci}
        {\etoc@multicoltoc}}
966
967 \def\etocruled{\begingroup
968
        \Etoc@mustclosegrouptrue
969
        \@ifstar
        {\etoc@ruledtoci}
970
971
        {\etoc@ruledtoc}}
972 \def\etocframed{\begingroup
973
        \Etoc@mustclosegrouptrue
974
        \@ifstar
        {\etoc@framedtoci}
975
        {\etoc@framedtoc}}
976
977 \def\etoclocalmulticol{\begingroup
978
        \Etoc@mustclosegrouptrue
979
        \@ifstar
        {\etoc@local@multicoltoci}
980
        {\etoc@local@multicoltoc}}
981
982 \def\etoclocalruled{\begingroup
983
        \Etoc@mustclosegrouptrue
984
        \@ifstar
        {\etoc@local@ruledtoci}
985
        {\etoc@local@ruledtoc}}
986
987 \def\etoclocalframed{\begingroup
        \Etoc@mustclosegrouptrue
988
989
        \@ifstar
990
        {\etoc@local@framedtoci}
        {\etoc@local@framedtoc}}
 placeholder for comments
992 \def\etocarticlestyle{%
993
        \etocsettocstyle
994
        {\section *{\contentsname
                     \@mkboth {\MakeUppercase \contentsname}
995
996
                               {\MakeUppercase \contentsname}}}
997
        {}}
998 \def\etocarticlestylenomarks{%
999
        \etocsettocstyle
        {\section *{\contentsname}}
1000
1001
        {}}
 placeholder for comments
1002 \def\etocbookstyle{%
        \etocsettocstyle
1003
1004
        {\if@twocolumn \@restonecoltrue \onecolumn \else \@restonecolfalse \fi
1005
         \chapter *{\contentsname
1006
                     \@mkboth {\MakeUppercase \contentsname}
                              {\MakeUppercase \contentsname}}}
1007
        {\if@restonecol \twocolumn \fi}}
1008
1009 \def\etocbookstylenomarks{%
        \etocsettocstyle
1010
        {\if@twocolumn \@restonecoltrue \onecolumn \else \@restonecolfalse \fi
1011
         \chapter *{\contentsname}}
1012
1013
        {\if@restonecol \twocolumn \fi}}
```

```
1014 \let\etocreportstyle\etocbookstyle
1015 \let\etocreportstylenomarks\etocbookstylenomarks
1016 \def\etocmemoirtoctotocfmt #1#2{%
        \def\Etoc@addsuitablecontentsline{\addcontentsline {toc}{#1}{#2}}%
1017
1018
        \renewcommand*\etocaftertitlehook{%
1019
          \ifmem@em@starred@listof
          \else\phantomsection\aftergroup\Etoc@addsuitablecontentsline\fi}}
1020
1021 \def\etocmemoirstyle{%
1022
        \etocsettocstyle
1023
            {\ensureonecol \par \begingroup \@nameuse {@tocmaketitle}
1024
             \Etoc@aftertitlehook\let\Etoc@aftertitlehook\relax
1025
             \parskip \cftparskip \@nameuse {cfttocbeforelisthook}}
1026
            {\@nameuse {cfttocafterlisthook}\endgroup\restorefromonecol}}
 placeholder for comments
1027 \def\etocscrartclstyle{%
        \etocsettocstyle
1028
            {\let\if@dynlist\if@tocleft
1029
1030
             \iftocfeature {toc}{onecolumn}
                 {\iftocfeature {toc}{leveldown}
1031
1032
                  {\if@twocolumn \aftergroup \twocolumn \onecolumn \fi }}
1033
                 {}%
1034
 1.07k: next line to do as within current scrartcl 2013/12/19 v3.12 KOMA-Script article class.
             \iftocfeature {toc}{numberline}{\def \nonumberline {\numberline {}}}{}%
1035
             \tocbasic@listhead {\listoftocname}%
1036
1037
             \begingroup \expandafter \expandafter \expandafter
1038
             \endgroup \expandafter
1039
             \ifx
                 \csname microtypesetup\endcsname \relax
1040
             \else
1041
                 \iftocfeature {toc}{noprotrusion}{}
1042
1043
                      {\microtypesetup {protrusion=false}%
1044
                      \PackageInfo {tocbasic}%
                      {character protrusion at toc deactivated}}%
1045
             \fi
1046
             \setlength {\parskip }{\z@ }%
1047
             \setlength {\parindent }{\z@ }%
1048
             \setlength {\parfillskip }{\z@ \@plus 1fil}%
1049
1050
             \csname tocbasic@@before@hook\endcsname
1051
             \csname tb@toc@before@hook\endcsname}
1052
            {\csname tb@toc@after@hook\endcsname
1053
             \csname tocbasic@@after@hook\endcsname}}
1054 \let\etocscrbookstyle\etocscrartclstyle
1055 \let\etocscrreprtstyle\etocscrartclstyle
 placeholder for comments
1056 \def\etocstandarddisplaystyle{\etocarticlestyle}
1057 \newcommand*\etocmarkboth[1]{%
        \@mkboth{\MakeUppercase{#1}}}\MakeUppercase{#1}}}
1059 \newcommand*\etocmarkbothnouc[1]{\@mkboth{#1}{#1}}
1060 \newcommand\etoctocstyle[3][section]{\etocmulticolstyle[#2]%
1061
        {\csname #1\endcsname *{#3}}}
1062 \newcommand\etoctocstylewithmarks[4][section]{\etocmulticolstyle[#2]%
        {\csname #1\endcsname *{#3\etocmarkboth{#4}}}}
1064 \newcommand\etoctocstylewithmarksnouc[4][section]{\etocmulticolstyle[#2]%
        {\csname #1\endcsname *{#3\etocmarkbothnouc{#4}}}}
 placeholder for comments
```

```
1066 \def\Etoc@redefetocstyle#1{%
        \renewcommand\etoctocstylewithmarks[4][#1]
1067
1068
        {\etocmulticolstyle[##2]%
              {\csname ##1\endcsname *{##3\etocmarkboth{##4}}}}
1069
        \renewcommand\etoctocstylewithmarksnouc[4][#1]
1070
        {\etocmulticolstyle[##2]%
1071
              {\csname ##1\endcsname *{##3\etocmarkbothnouc{##4}}}}
1072
1073
        \renewcommand\etoctocstyle[3][#1]{%
         \etocmulticolstyle[##2]{\csname ##1\endcsname *{##3}}}}
1074
1075 \@ifclassloaded{scrartcl}
        {\renewcommand*\etocstandarddisplaystyle{\etocscrartclstyle}}{}
1077 \@ifclassloaded{book}
1078
        {\renewcommand*\etocfontone{\normalfont\normalsize}
         \renewcommand*\etocstandarddisplaystyle{\etocbookstyle}
1079
1080
         \Etoc@redefetocstyle{chapter}}{}
1081 \@ifclassloaded{report}
        {\renewcommand*\etocfontone{\normalfont\normalsize}
1082
         \renewcommand*\etocstandarddisplaystyle{\etocreportstyle}
1083
         \Etoc@redefetocstyle{chapter}}{}
1084
1085 \@ifclassloaded{scrbook}
        {\renewcommand*\etocfontone{\normalfont\normalsize}
1086
         \renewcommand*\etocstandarddisplaystyle{\etocscrbookstyle}
1087
         \Etoc@redefetocstyle{chapter}}{}
1088
1089 \@ifclassloaded{scrreprt}
1090
        {\renewcommand*\etocfontone{\normalfont\normalsize}
1091
         \renewcommand*\etocstandarddisplaystyle{\etocscrreprtstyle}
         \Etoc@redefetocstyle{chapter}}{}
1092
 1.07k (2014/03/06) adds the appendix to the list of known levels if class memoir is detected.
1093 \@ifclassloaded{memoir}
        {\etocsetlevel{appendix}{0}%
1094
         \renewcommand*\etocfontone{\normalfont\normalsize}
1095
         \etocmemoirtoctotocfmt{chapter}{\contentsname}%
1096
         \renewcommand*\etocstandarddisplaystyle{\etocmemoirstyle}
1097
1098
         \Etoc@redefetocstyle{chapter}}{}
 1.07k (2014/03/06) adds the compatibility with the tocloft package; in compatibility mode
 etoc will obey the tocloft customisation for the division headings as well as for the toc title.
    1.071 (2014/04/02) fixes the bug from the tocloft compatibility layer which was memoir
 incompatible: memoir has its version of tocloft which doesn't have the \if@cftnctoc boolean.
1099 \def\etoctocloftstyle {%
        \etocsettocstyle
1100
        {\@cfttocstart\par\begingroup
1101
          \parindent\z@ \parskip\cftparskip \@cftmaketoctitle
1102
          \if@cfttocbibind\@cftdobibtoc\fi }%
1103
1104
        {\endgroup\@cfttocfinish }%
1105 }
1106 \@ifclassloaded{memoir}{}
1107 {\@ifpackageloaded{tocloft}
1108
        {\if@cftnctoc\else
1109
         \renewcommand*\etocstandarddisplaystyle{\etoctocloftstyle}
1110
         \AtBeginDocument{\let\tableofcontents\etoctableofcontents}
1111
         \fi }
        {\AtBeginDocument
1112
          {\@ifpackageloaded{tocloft}
1113
           {\if@cftnctoc\else
1114
             \PackageWarning {etoc}
1115
```

{Package 'tocloft' was loaded after 'etoc'!^^J%

1116

```
1117 **** to prevent it from overwriting \protect\tableofcontents, it will be tricked^^J%
1118 **** into believing to have been loaded with option 'titles'. For better^^J%
1119 **** compatibility, please load 'tocloft' before 'etoc'}%
1120
            \AtEndDocument{\PackageWarning{etoc}
                            {Please load 'tocloft' /before/ 'etoc'!}}\fi
1121
            \@cftnctoctrue }%
1122
           {}%
1123
          }%
1124
1125
         }%
1126 }
 placeholder for comments
1127 \def\Etoc@addtocontents #1#2%
        {\ifEtoc@hyperref
1128
           \addtocontents {toc}{\protect\contentsline
1129
1130
                     {#1}{#2}%
1131
                     {\thepage }{\@currentHref }}%
         \else
1132
           \addtocontents {toc}{\protect\contentsline
1133
              {#1}{#2}{\thepage }}%
1134
         \fi}
1135
1136 \def\Etoc@addcontentsline@ #1#2#3%
1137
        {\@namedef{toclevel@#1}{#3}%
1138
         \addcontentsline {toc}{#1}{#2}}
1139 \DeclareRobustCommand*{\etoctoccontentsline}
        {\@ifstar{\Etoc@addcontentsline@}{\Etoc@addtocontents}}
1140
```

All the following added for version 1.07g [2013/10/13]. Motivated by a demand about tovsec2. But it is impossible to make tocvsec2 compatible, if not re-doing all 'toc' macros in tocvsec2 (v1.3, 2011/08/07). I do not retain the stack idea, which does not convince me as useful. The empty line in the .toc file is put there by tocvsec2 (see its code line 143).

I take this opportunity to add to the start of the toc file \let\etoc@startlocaltoc\@gobble in case etoc is not detected, I should possibly have done that long ago (like I did in tableof).

In 1.07h I decide that I should not have used \Etoc@ but \etoc@ for \Etoc@settocdepth. So I now use lowercase and add a temporary line for transition in the very improbable situation that someone actually did already use the just released 1.07g.

In 1.07i the deactivation of \etoc@settocdepth done at the start of the .toc file (for the case this file is used after having removed etoc from the document, or imported in another document) is done via letting it to \@gobble rather than \count@ (which would not be ok, as what follows would be undefined too). The reason for the \count@ also used originally in \etocignoretoctocdepth is that when I first worked on 1.07g I possibly had more than one token after \etoc@settocdepth, but I changed that later.

```
1141 \def\Etoc@storetocdepth {\global\c@etoc@tocdepth\c@tocdepth }
1142 \def\Etoc@resettocdepth {\global\c@tocdepth\c@etoc@tocdepth }
1143 \def\etocobeytoctocdepth {\def\etoc@settocdepth
            {\afterassignment\Etoc@@nottoodeep \global\c@tocdepth}}
1145 \def\Etoc@@nottoodeep {\ifnum\c@tocdepth>\c@etoc@tocdepth
                               \global\c@tocdepth\c@etoc@tocdepth\fi }
1147 \def\etocignoretoctocdepth {\let\etoc@settocdepth\@gobble }
                           {\futurelet\Etoc@nexttoken\Etoc@set@tocdepth }
1148 \def\etocsettocdepth
1149 \def\Etoc@set@tocdepth {\ifx\Etoc@nexttoken\bgroup
1150
                                 \expandafter\Etoc@set@tocdepth@
                           \else\expandafter\Etoc@set@toctocdepth
1151
                           \fi }
1152
1153 \def\Etoc@set@tocdepth@ #1{\@ifundefined {Etoc@#1@@}
1154
          {\PackageWarning{etoc}
              {Unknown sectioning unit #1, \protect\etocsettocdepth\space ignored}}
1155
```

```
1156
          {\global\c@tocdepth\csname Etoc@#1@@\endcsname}%
1157 }
1158 \def\Etoc@set@toctocdepth #1#{\Etoc@set@toctocdepth@ }
1159 \def\Etoc@set@toctocdepth@ #1{%
     \@ifundefined{Etoc@#1@@}%
1160
       {\PackageWarning{etoc}
1161
            {Unknown sectioning depth #1, \protect\etocsettocdepth.toc ignored}}%
1162
1163
       {\addtocontents {toc}
1164
       {\protect\etoc@settocdepth\expandafter\protect\csname Etoc@#1@@\endcsname}}%
1165 }
 1.07h adds the depth tags, and an even more general mechanism could be added at some point:
 we could insert 'action' tags and have the user map them to arbitrary commands. For the time be-
 ing we just provide \etocdepthtag.toc {name} and \etocsettagdepth {tag_name}{level}
 where level is numeric or alphabetical. The numeric level -3 is now again not accepted by
 \etocsetlevel, it can be used with \etocsettagdepth (which accepts equivalently none).
                       #1#{\Etoc@depthtag } % \etocdepthtag.toc {name}
1166 \def\etocdepthtag
1167 \def\Etoc@depthtag #1{\addtocontents {toc}{\protect\etoc@depthtag {#1}}}
1168 \def\etocignoredepthtags {\let\etoc@depthtag \@gobble }
1169 \def\etocobeydepthtags {\let\etoc@depthtag \Etoc@depthtag@ }
1170 \def\Etoc@depthtag@ #1{\@ifundefined{Etoc@depthof@#1}%
           {}% ignore in silence if tag has no associated depth
           {\afterassignment\Etoc@@nottoodeep
1172
1173
                     \global\c@tocdepth\csname Etoc@depthof@#1\endcsname}%
1174 }
1175 \def\etocsettagdepth #1#2{\@ifundefined{Etoc@#2@@}%
1176
           {\PackageWarning{etoc}
             {Unknown sectioning depth #2, \protect\etocsettagdepth\space ignored}}%
1177
1178
           1179 }
 We must cancel all tocvsec2 toc-related actions. But a check must be done for the memoir class,
 as its tocvsec2 emulation does not have the incompatible things etoc needs to revert. This extra
 check added with etoc 1.071.
1180 \def\Etoc@tocvsec@err #1{\PackageError {etoc}
1181
            {the command \protect#1\space is incompatible with etoc}
1182
            {use \protect\etocsettocdepth.toc as replacement (check the manual)}%
1183 }%
1184 \AtBeginDocument {%
1185
       \@ifclassloaded{memoir}
        {\PackageWarning{etoc}{You may consider using \protect\etocsettocdepth.toc
1186
          as a drop-in^^J
1187
          replacement to the memoir own \protect\settocdepth\space
1188
          if you wish to exploit etoc to its^^J
1189
          fullest. Similarly consider using
1190
1191
         \protect\etocsettocdepth\space and
1192
         \protect\etocsetnexttocdepth^^J rather
         than memoir's \protect\maxtocdepth.}}
1193
        {\@ifpackageloaded {tocvsec2}
1194
         {\def\maxtocdepth #1{\Etoc@tocvsec@err \maxtocdepth
1195
          \def\settocdepth #1{\Etoc@tocvsec@err \settocdepth
1196
                                                                  }%
1197
          \def\resettocdepth {\@ifstar {\Etoc@tocvsec@err \resettocdepth }%
                                         {\Etoc@tocvsec@err \resettocdepth }%
1198
                               3%
1199
          \def\save@tocdepth #1#2#3{}%
                                           % if etoc is added to file previously
1200
          \let\reset@tocdepth\relax
                                           % using tocvsec2
1201
1202
          \let\remax@tocdepth\relax
          \let\tableofcontents\etoctableofcontents
1203
```

```
1204
          \PackageWarning {etoc}
1205
          {package tocvsec2 detected and its modification of^^J
1206
           \protect\tableofcontents\space reverted. Use
           \protect\etocsettocdepth.toc as a replacement^^J
1207
           for the tocvsec2 toc-related commands}}{}%
1208
      }%
1209
1210 }%
 1.07g
1211 \def\invisibletableofcontents {\etocsetnexttocdepth {-3}\tableofcontents }%
1212 \def\invisiblelocaltableofcontents
                              {\etocsetnexttocdepth {-3}\localtableofcontents }%
1213
1214 \def\etocsetnexttocdepth #1{%
        \@ifundefined{Etoc@#1@@}
1215
1216
         {\PackageWarning{etoc}
           {Unknown sectioning unit #1, \protect\etocsetnextocdepth\space ignored}}
1217
1218
         {\edef\Etoc@aftertochook {\global\c@tocdepth\the\c@tocdepth\space
1219
                                   \let\noexpand\Etoc@aftertochook\noexpand\@empty }%
           \global\c@tocdepth\csname Etoc@#1@@\endcsname}%
1220
1221 }%
 1.07h. In order for the .toc file to be usable without error even without etoc. In 1.07i use of
 \@gobble for \etoc@settocdepth.
1222 \addtocontents {toc}{\protect\@ifundefined{etoctocstyle}%
               {\let\protect\etoc@startlocaltoc\protect\@gobble
1223
1224
                \let\protect\etoc@settocdepth\protect\@gobble
1225
                \let\protect\etoc@depthtag\protect\@gobble }{}}%
 Initializations.
1226 \def\etocstandardlines {\Etoc@standardtrue}
1227 \def\etoctoclines
                            {\Etoc@standardfalse}
1228 \etocdefaultlines
1229 \etocstandardlines
1230 \etocstandarddisplaystyle
1231 \etocobeytoctocdepth
1232 \etocobeydepthtags
1233 \let\Etoc@aftertochook\@empty % private for \etocsetnexttocdepth
1234 \let\etocaftertochook \@empty % public for end user.
1235 \endinput
```